## 深層学習による系列モデル

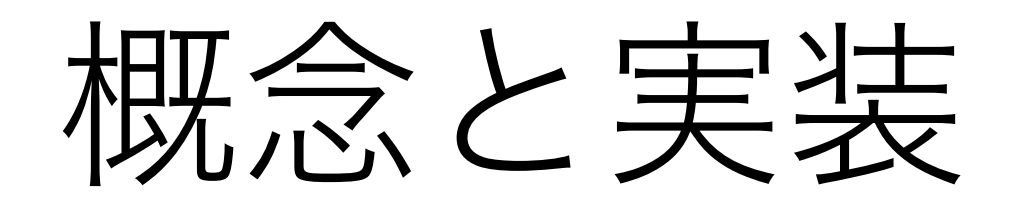

#### Graham Neubig カーネギーメロン大学 言語技術研究所

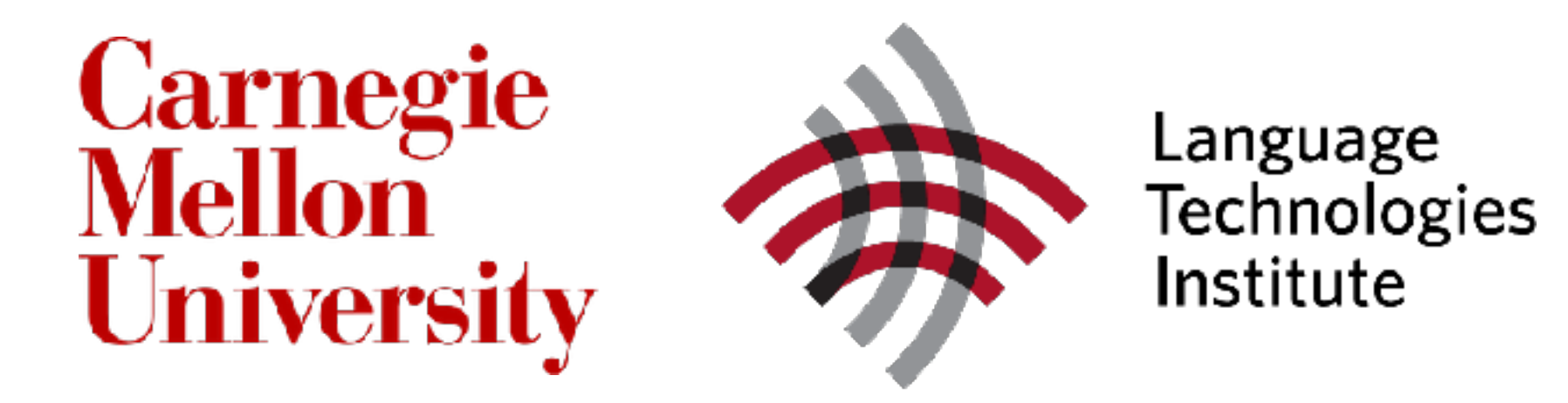

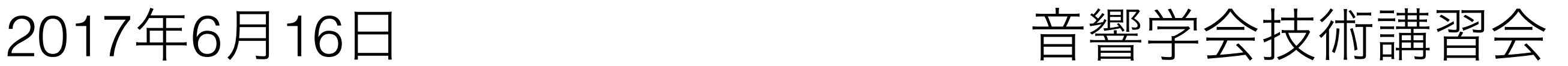

ニューラルネットの現状

- ニューラルネットはもはや欠かせない存在
- と同時にモデルは徐々に複雑化
- 実装したい機能をなるべく簡単にバグのないように 実装したい
- 本講習では、音声・言語に関連するモデルと、その 実装例を紹介

第1部:

### ニューラルネットの実装 • ニューラルネットと計算グラフ

- DyNetツールキットの紹介
- 多層パーセプトロンによる文字認識の例
- 学習のパラメータ:最適化手法、ミニバッチ化、ネッ トの大きさ
- 畳み込みニューラルネット

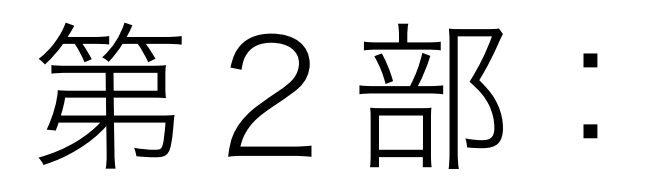

系列データの扱い

- 可変長データの分類問題
- bag of words
- リカレントニューラルネット、 再帰的ニューラルネット
- タグの予測(例:品詞推定、音響モデル)
- 次の単語の予測(例:言語モデル)

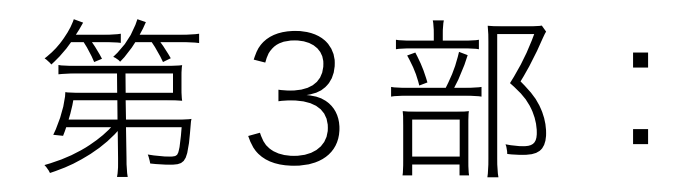

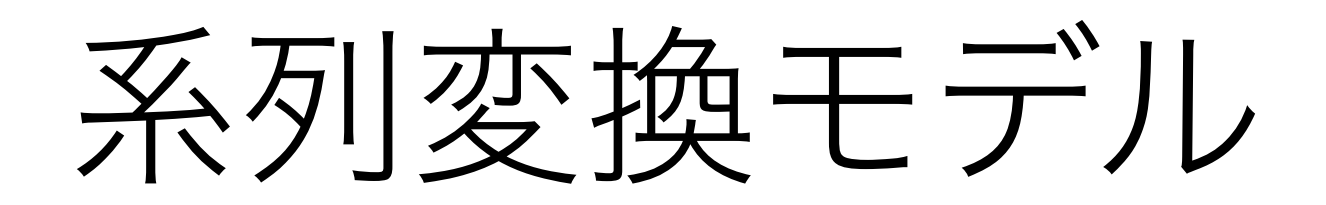

- encoder-decoder
- 解の探索
- attention (注意機構)

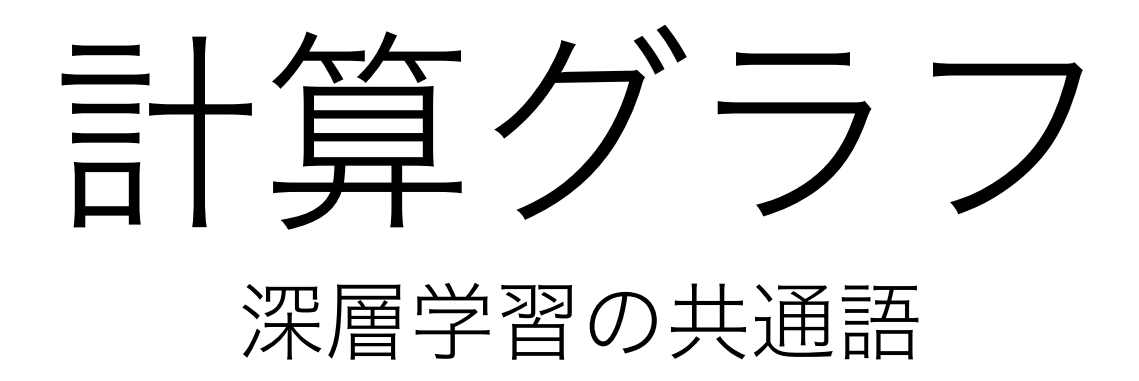

計算グラフ

- 計算を表す有向非巡回グラフ(DAG)
- 頂点 (ノード) と辺 (エッジ) から構成される

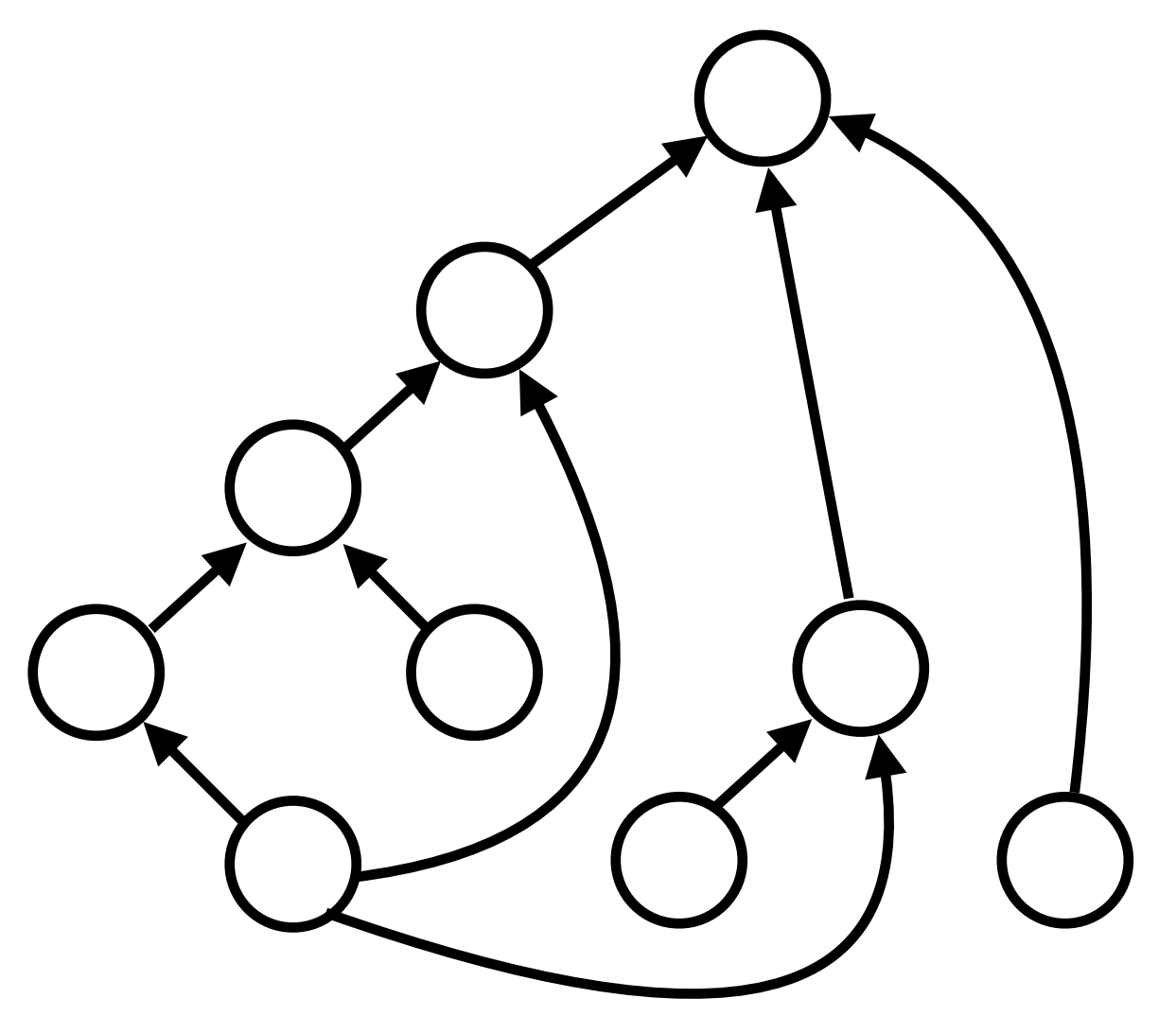

## 頂点と辺

- 頂点は関数とその計算結果の値を同時に表す
- 辺は関数の引数と頂点の依存関係を同時に表す

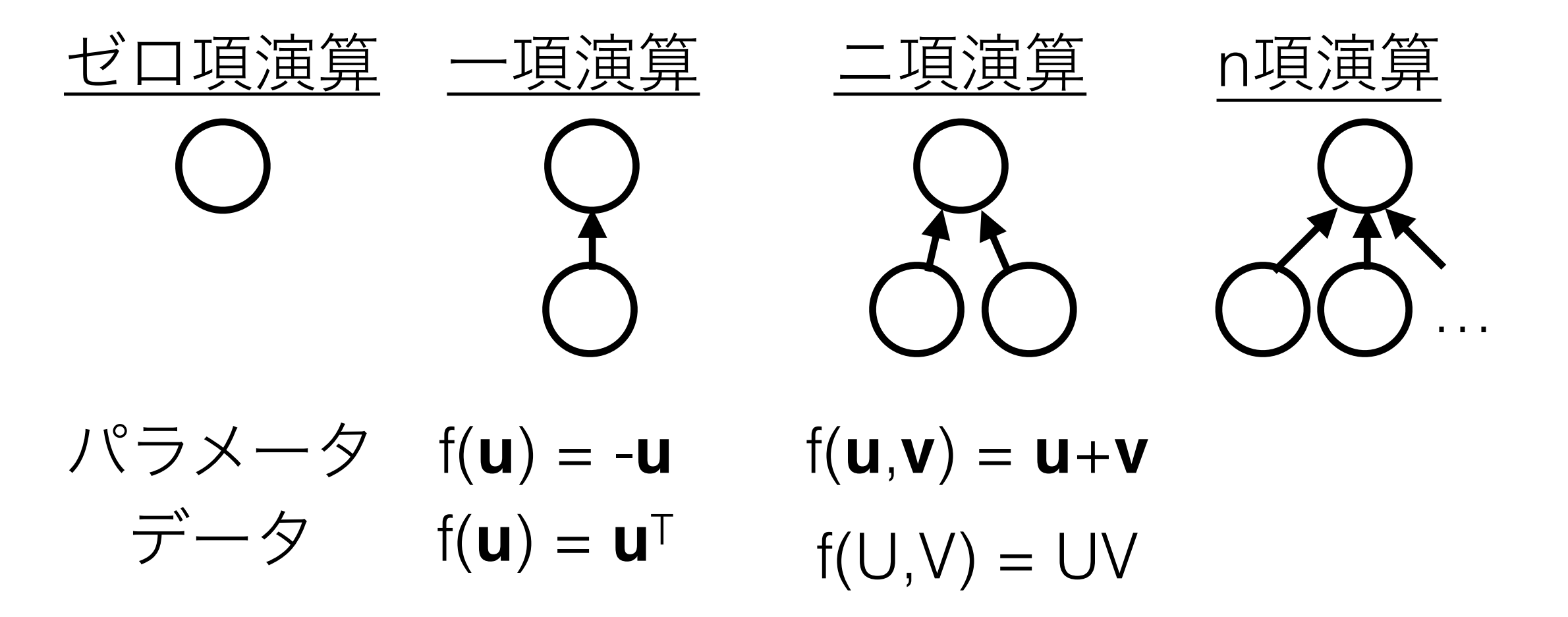

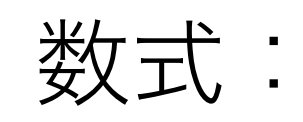

*y* = x>Ax + b *·* x + *c*

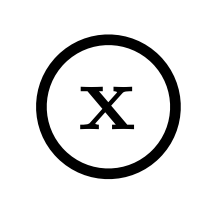

 $\mathbf{x}^\top \mathbf{A}$ 数式:

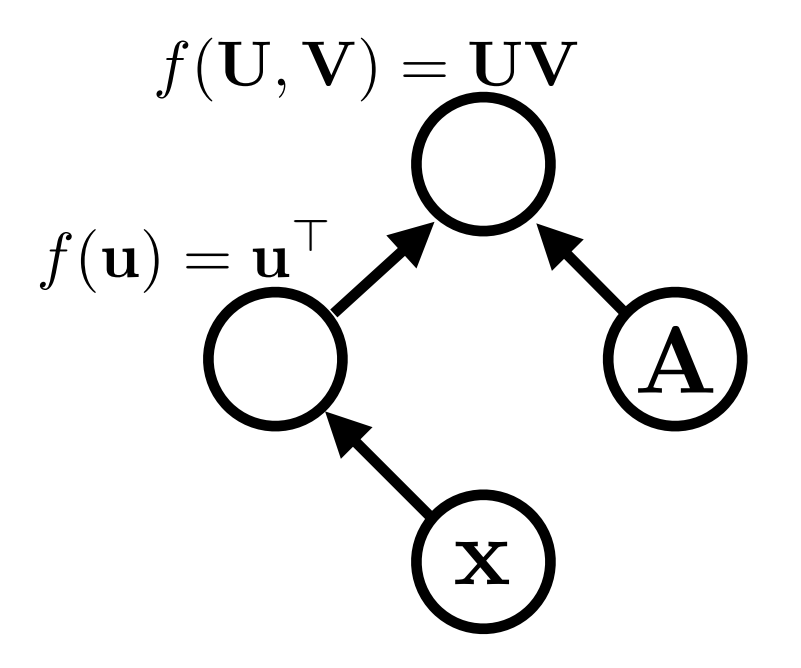

 $\mathbf{x}^\top \mathbf{A} \mathbf{x}$ 数式:

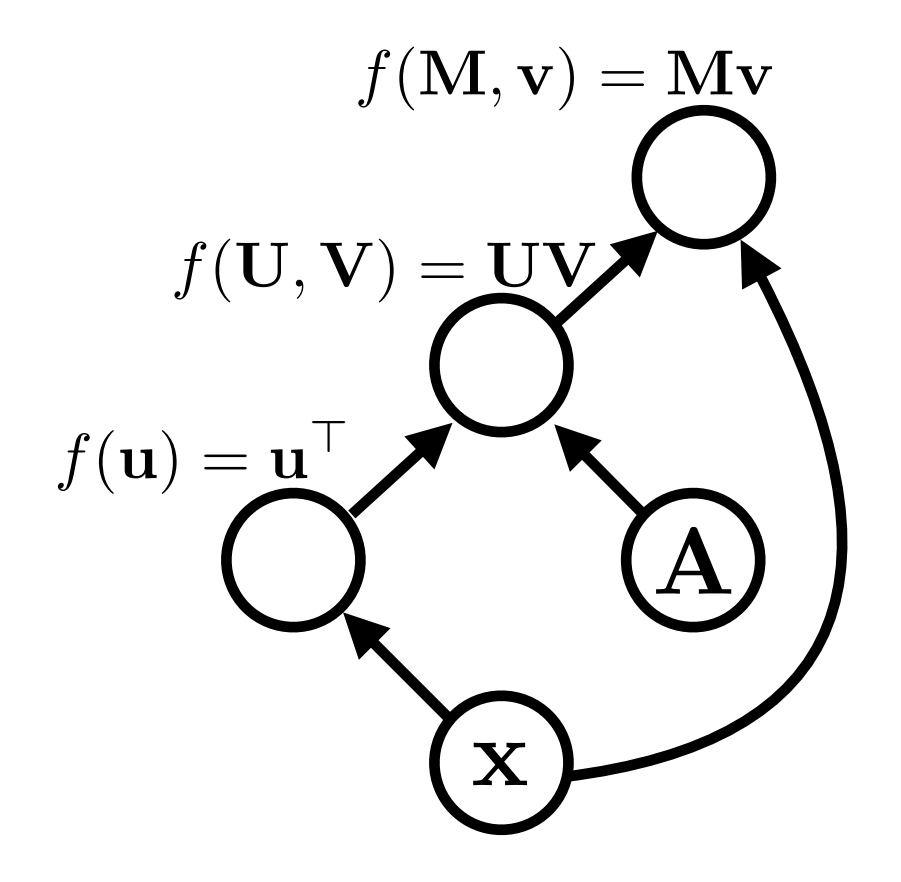

$$
\frac{1}{2}\mathbf{X} \pm \mathbf{X} \cdot \mathbf{X} + \mathbf{b} \cdot \mathbf{X} + c
$$

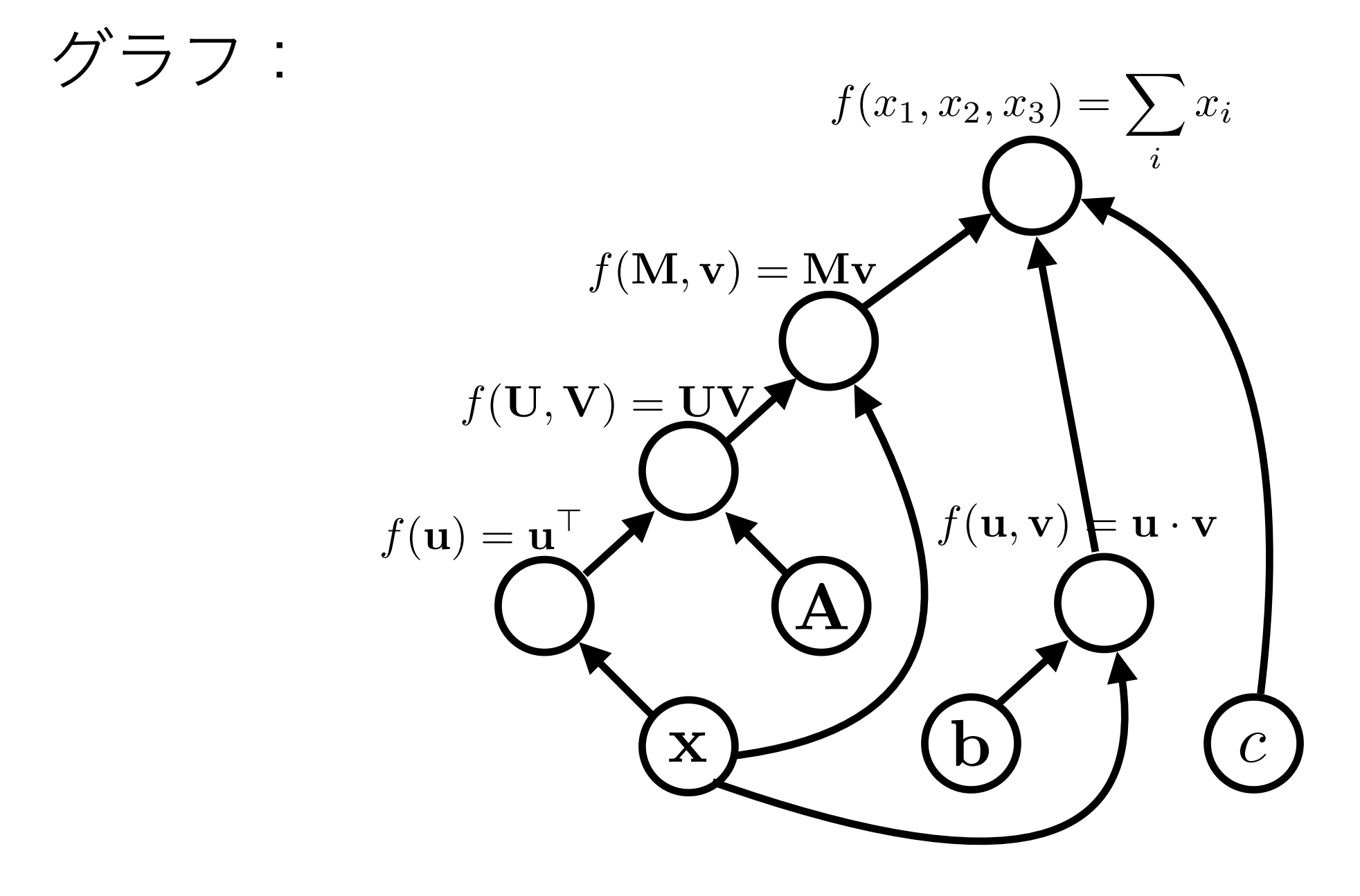

$$
\frac{\frac{1}{2}y}{y} = \mathbf{x}^{\top} \mathbf{A} \mathbf{x} + \mathbf{b} \cdot \mathbf{x} + c
$$

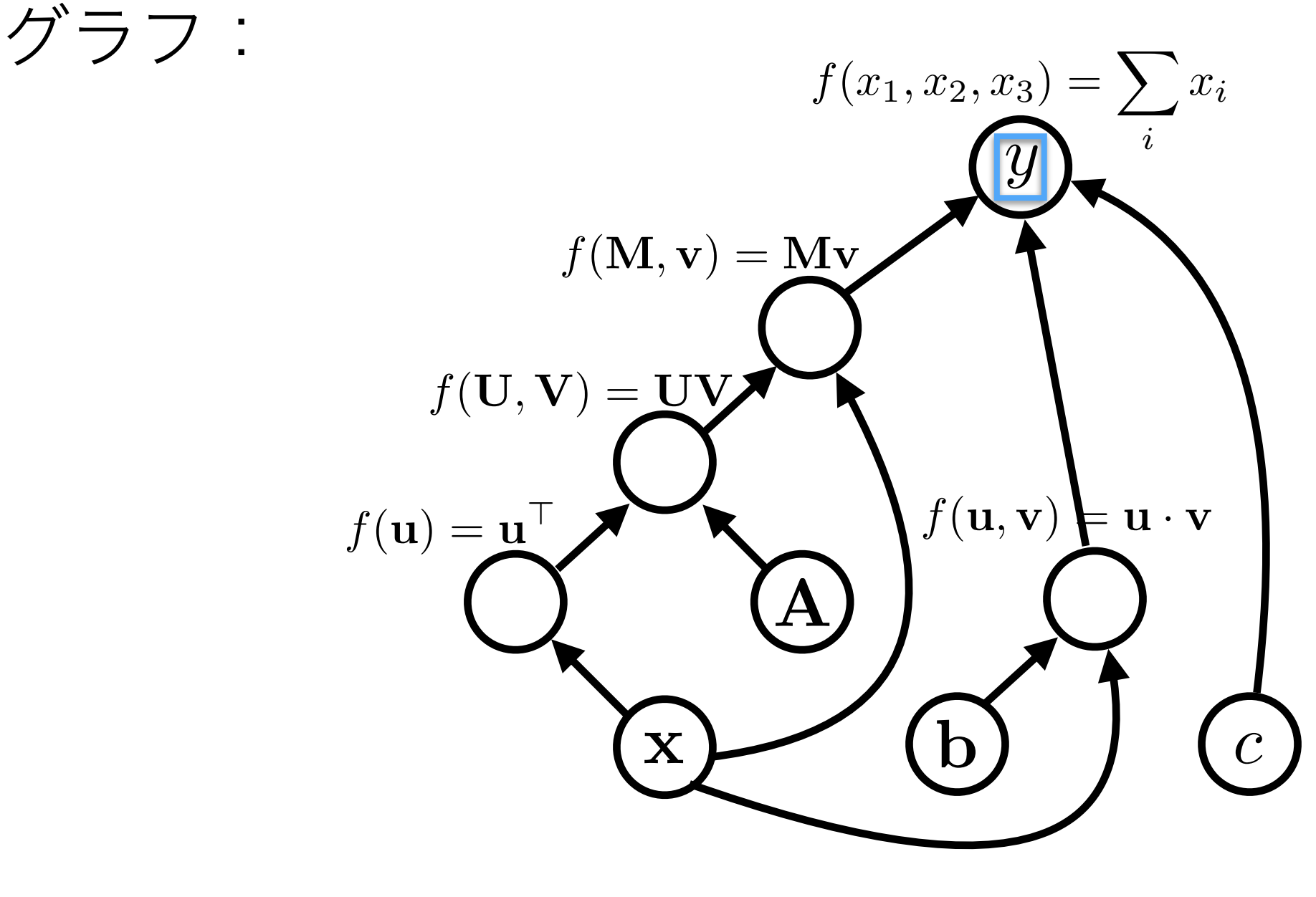

変数はただの頂点へのポインター

## アルゴリズム

- **•** 計算グラフの構築
- **•** 前向き計算
	- 頂点をトポロジカル順に訪問し、値を計算していく
	- テスト時:「入力が与えられて、予測をする」 学習時:「入力と正解が与えられて、損失関数を計算する」

#### **•** 後ろ向き計算

- 頂点を逆トポロジカル順に訪問し、勾配を計算していく
- 「入力に対して少し変更を加えれば、出力がどう変わるか?」
- *•* (パラメータの更新)

### x  $f(\mathbf{u}) = \underline{\mathbf{u}}^{\top}$  $\bf A$  $f(\mathbf{U}, \mathbf{V}) = \mathbf{\underline{U}} \mathbf{V}$  $f(\mathbf{M}, \mathbf{v}) = \mathbf{M} \mathbf{v}$ b  $f(\mathbf{u}, \mathbf{v}) \models \mathbf{u} \cdot \mathbf{v}$ *c*  $f(x_1, x_2, x_3) = \sum x_i$ *i* グラフ: 前一百日间

### $\mathbf X$  $f(\mathbf{u}) = \underline{\mathbf{u}}^{\top}$ A  $f(\mathbf{U}, \mathbf{V}) = \mathbf{\underline{U}} \mathbf{V}$  $f(\mathbf{M}, \mathbf{v}) = \mathbf{M} \mathbf{v}$ b  $f(\mathbf{u}, \mathbf{v}) \models \mathbf{u} \cdot \mathbf{v}$ *c*  $f(x_1, x_2, x_3) = \sum x_i$ *i* グラフ: 前一百日间

# 前一百日间

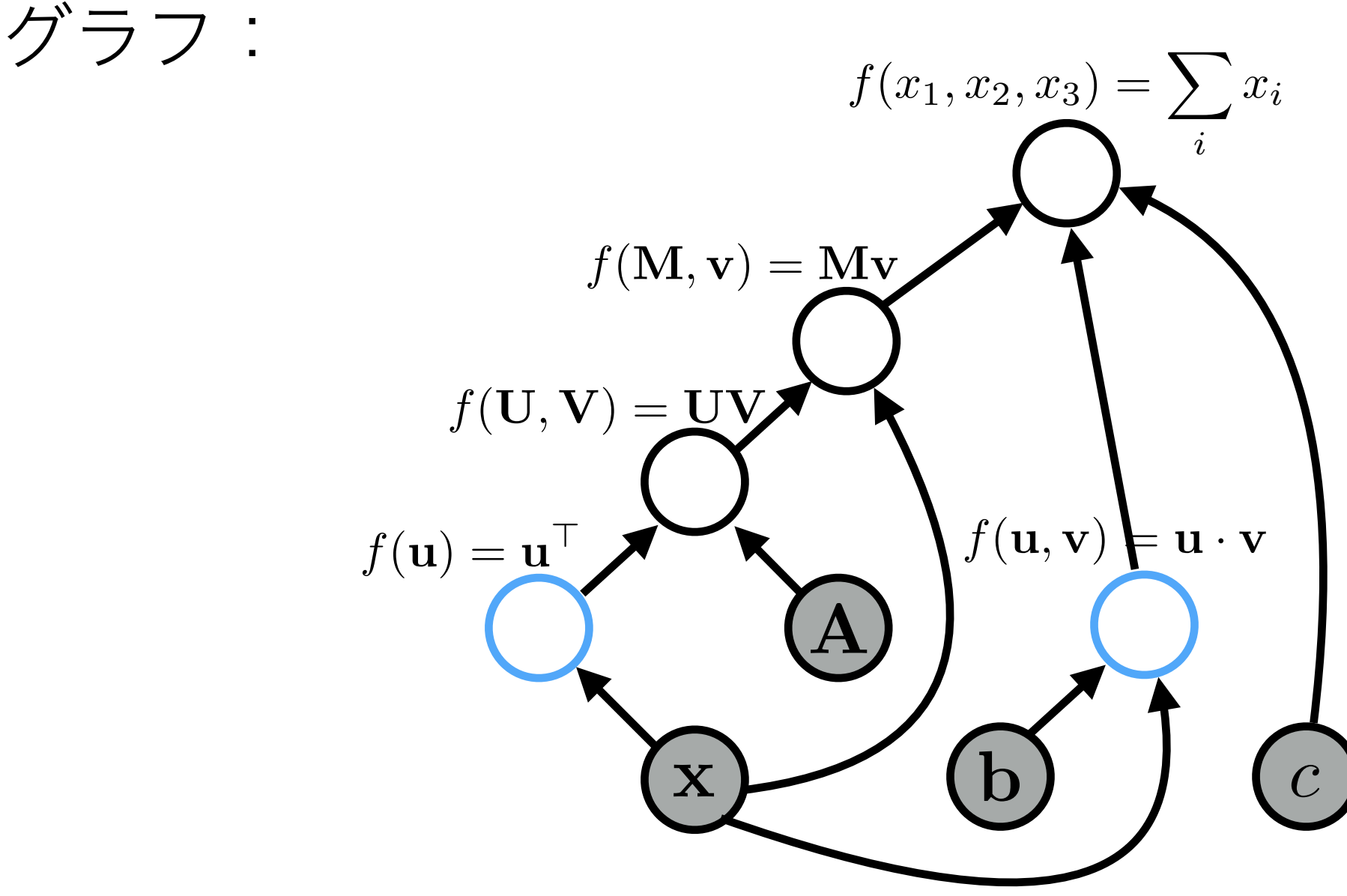

## $f(\mathbf{M}, \mathbf{v}) = \mathbf{M} \mathbf{v}$  $f(x_1, x_2, x_3) = \sum x_i$ *i* 前一百日间

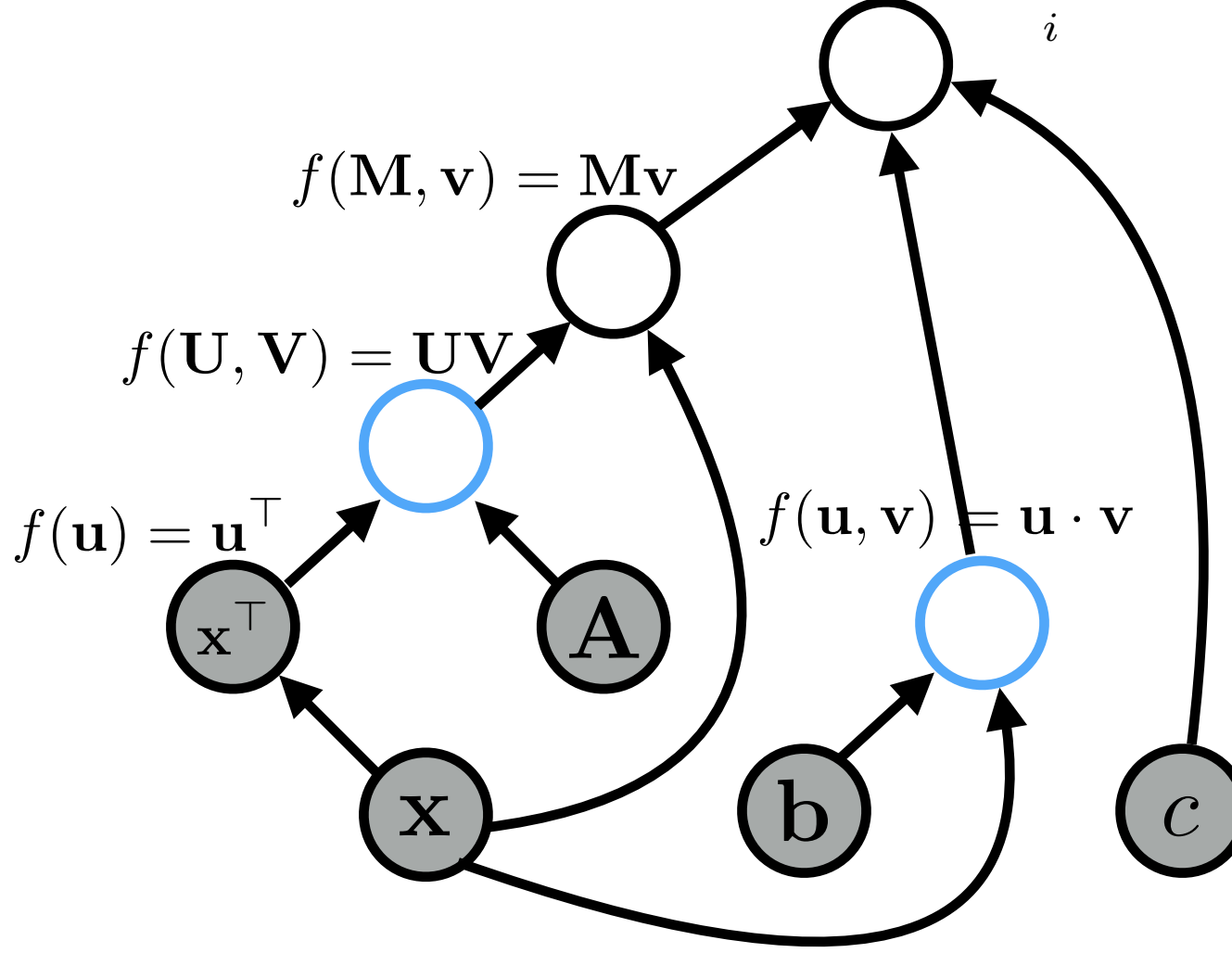

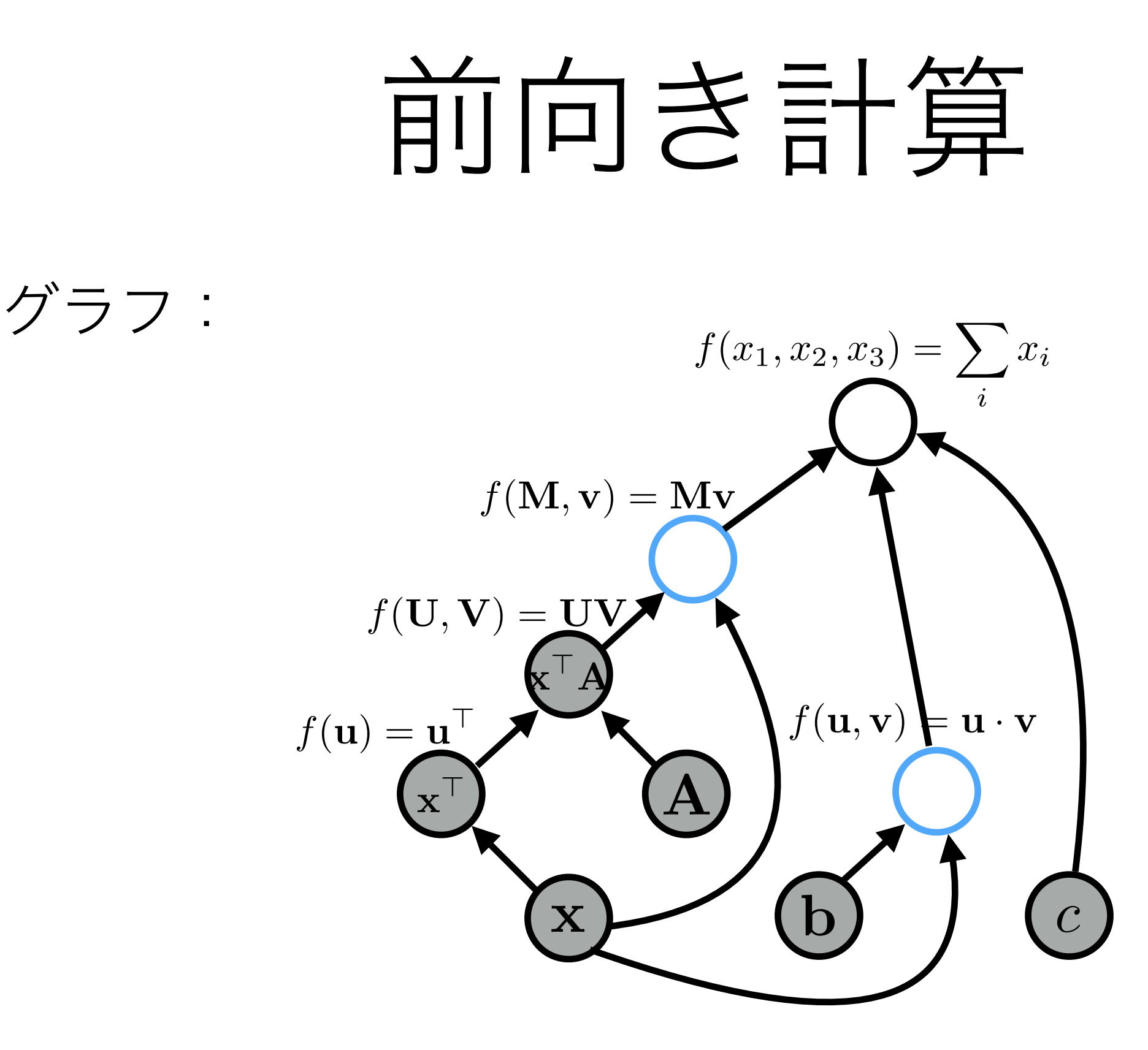

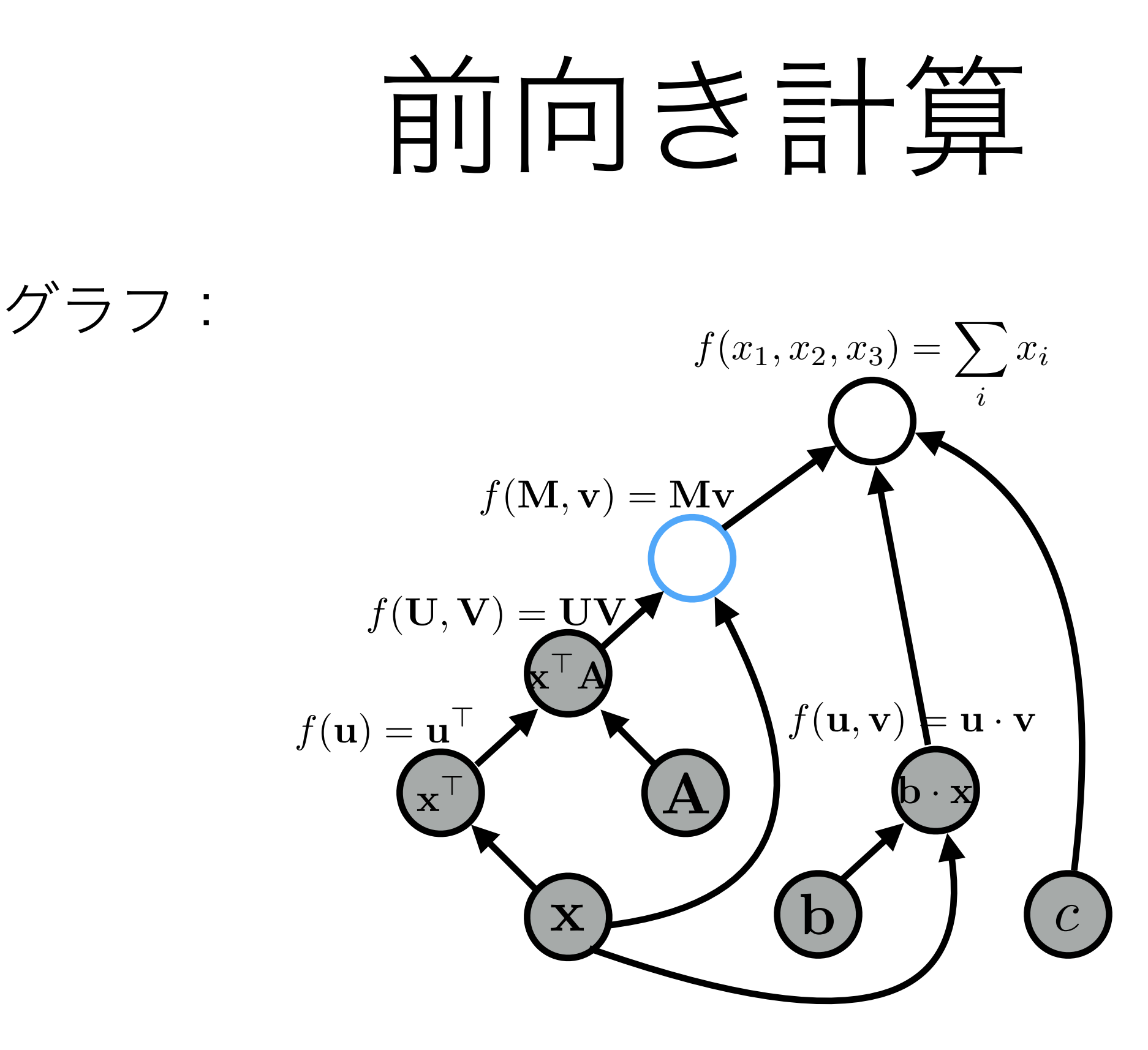

## 前一百日间

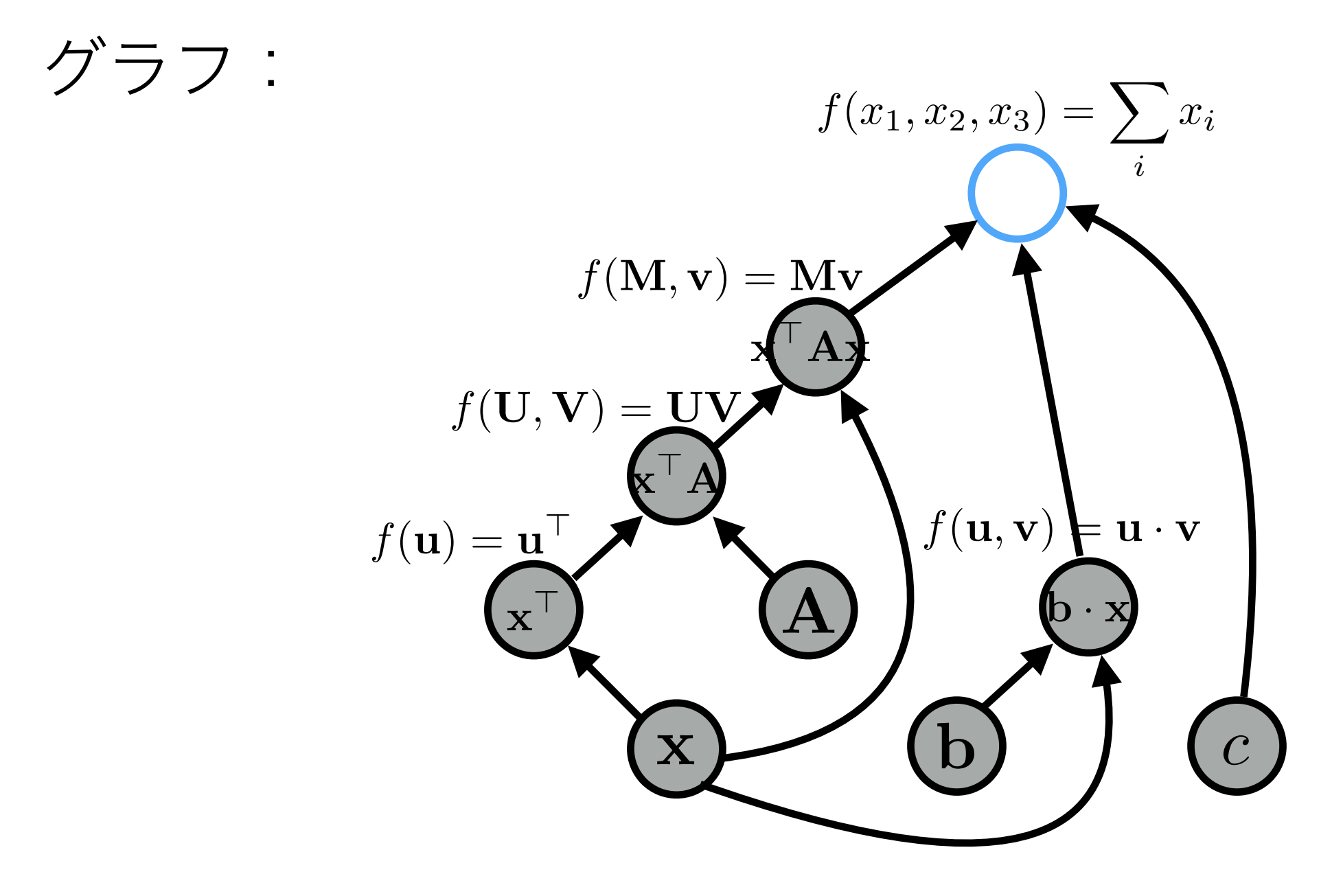

## 前一百日间

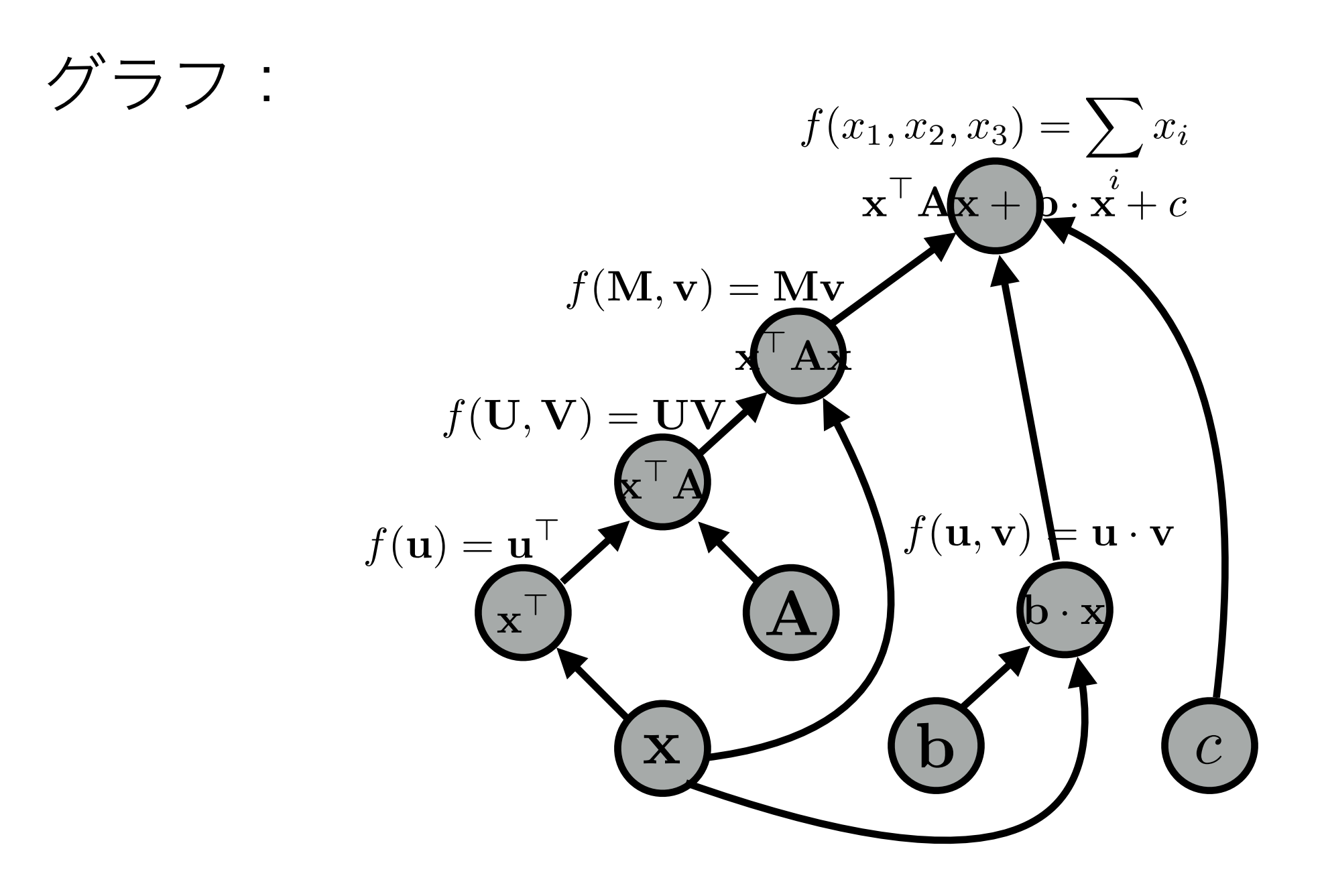

多層パーセプトロン

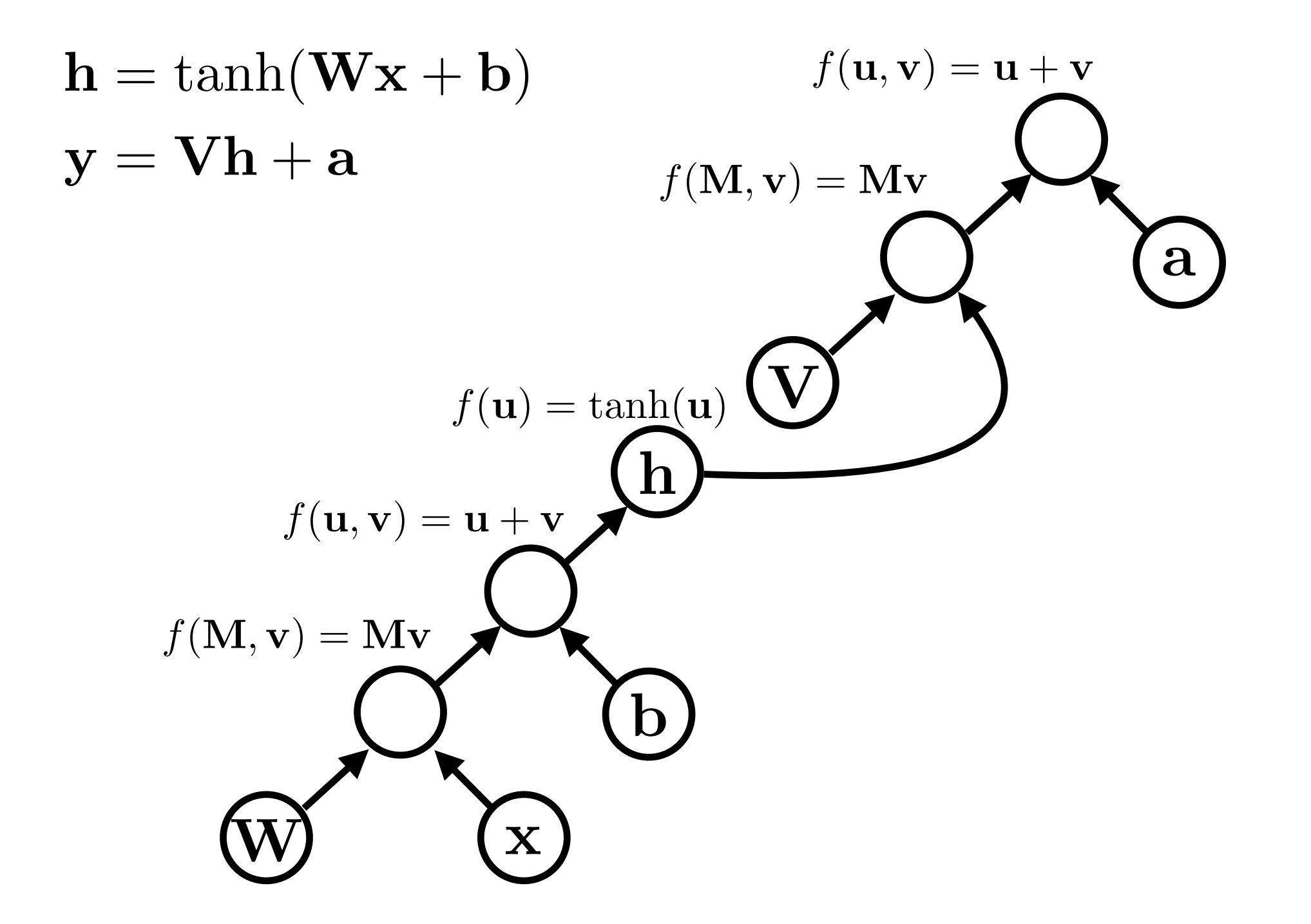

## グラフの構築法

計算したい関数をどう定義するか

## 手法1: 静的グラフ

## (Tensorflow, Theano)

- グラフの定義
- 各データに対して:
	- **•** 前向き計算
	- **•** 後ろ向き計算
	- **•** パラメータ更新

## 静的グラフの長所短所

**•** 長所

- グラフ定義時に最適化が可能
- データのGPUへの送信、並列化の最適化などが可能

**•** 短所

- 複雑な形状(可変長、木やグラフを利用)や複雑な制御(計算結 果によって動作が変わる)を必要とするネットには適応が困難
- 上記の例に対応するため、APIが膨大となり取得が困難

## 手法2:動的グラフ+即時評価

### (PyTorch, Chainer)

- 各データに対して:
	- **•** グラフの定義と同時に前向き計算
	- **•** 後ろ向き計算
	- **•** パラメータ更新

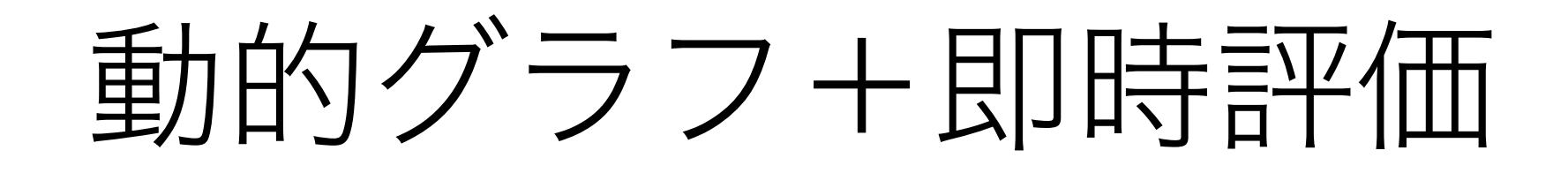

の長所短所

- **•** 長所
	- 複雑な形状や制御が比較的楽
	- APIは普通のPython/C++などに近い
- **•** 短所
	- グラフ定義時に最適化が不可
	- データのGPUへの送信、並列化の最適化などが困難

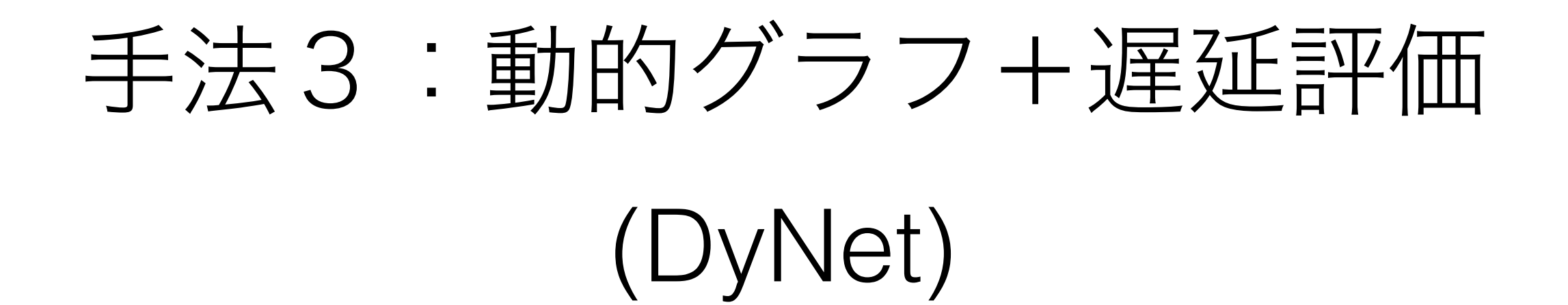

- 各データに対して:
	- **•** グラフの定義
	- **•** 前向き計算
	- **•** 後ろ向き計算
	- **•** パラメータ更新

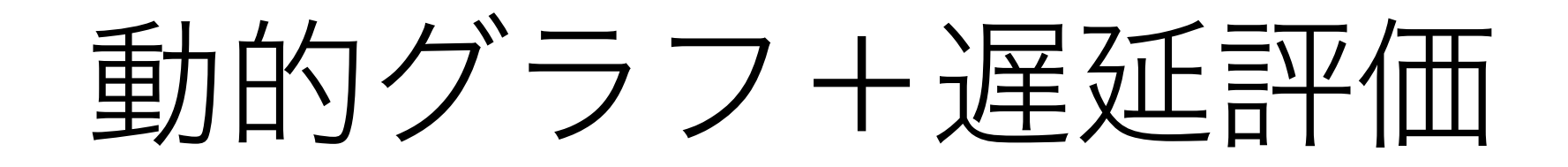

の長所短所

**•** 長所

- 複雑な形状や制御が比較的楽
- APIは普通のPython/C++などに近い
- グラフ定義時に最適化が可能
- **•** 短所
	- データのGPUへの送信、並列化の最適化などが困難

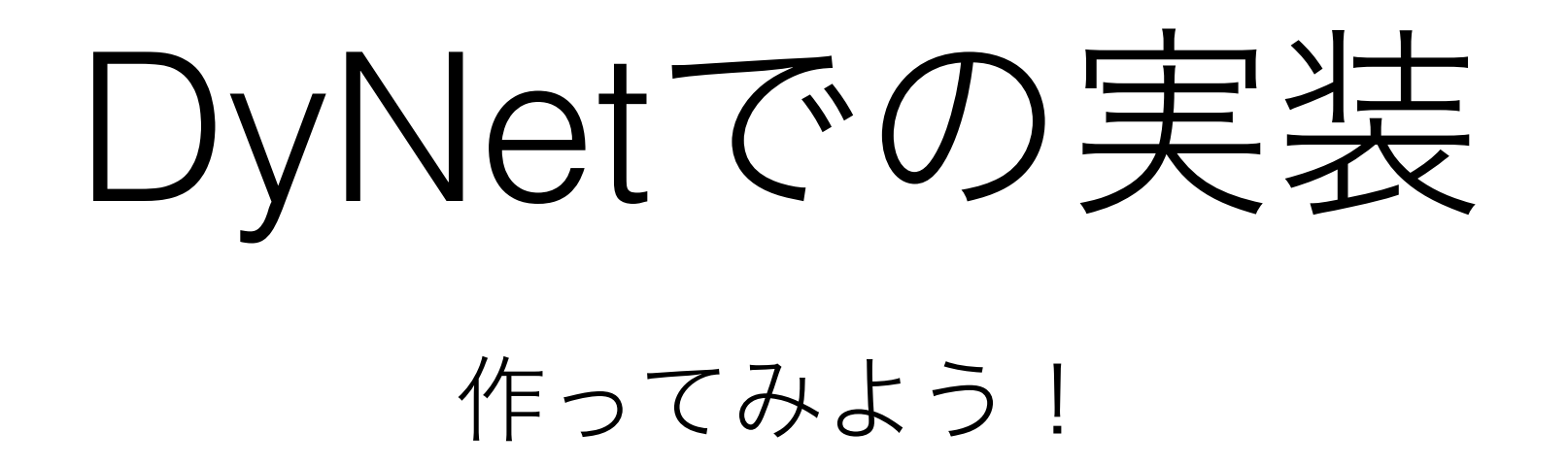

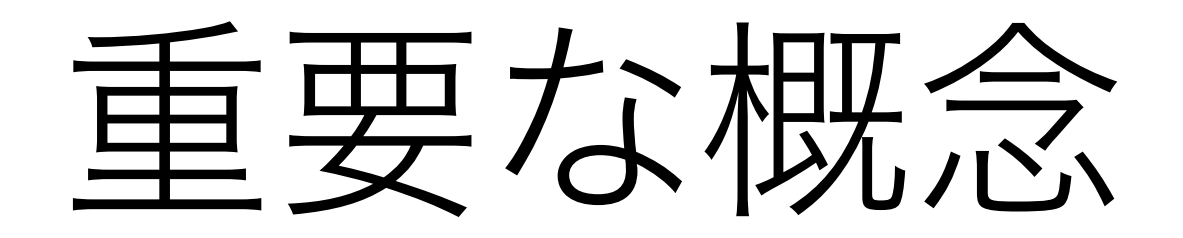

- ComputationGraph
- Expression
- Parameter
- Model (Parameterの集合)
- Trainer

```
import dynet as dy
```

```
dy.renew_cg() # create a new computation graph
```

```
v1 = dy.inputVector([1, 2, 3, 4])
v2 = dy . inputVector([5, 6, 7, 8])# v1 and v2 are expressions
```

```
v3 = v1 + v2v4 = v3 * 2v5 = v1 + 1
```

```
v6 = dy.concatenate([v1, v2, v3, v5])
```

```
print v6 
print v6.npvalue()
```
**import** dynet **as** dy

dy.renew\_cg() *# create a new computation graph*

```
v1 = dy.inputVector([1, 2, 3, 4])
v2 = dy . inputVector([5, 6, 7, 8])# v1 and v2 are expressions
```

```
v3 = v1 + v2v4 = v3 * 2v5 = v1 + 1
```
 $v6 = dy$ .concatenate([v1, v2, v3, v5])

**print** v6 expression 5/1**print** v6.npvalue()

```
import dynet as dy
```

```
dy.renew_cg() # create a new computation graph
```

```
v1 = dy.inputVector([1, 2, 3, 4])
v2 = dy . inputVector([5, 6, 7, 8])# v1 and v2 are expressions
```

```
v3 = v1 + v2v4 = v3 * 2v5 = v1 + 1
```

```
v6 = dy.concatenate([v1, v2, v3, v5])
```

```
print v6 
   print v6.npvalue() 
array([ 1., 2., 3., 4., 2., 4., 6., 8., 4., 8., 12., 16.])
```
- 入力やパラメータのExpressionを作成
- 計算で組み合わせる
- Expression定義時に計算が行われない
- 下記の関数を呼ぶとき計算が行われ、値が返される
	- .value()
	- .npvalue()
	- .scalar\_value()
	- .vec\_value()
	- .forward()
# Model, Parameters

- **Parameters**は学習したいパラメータの{スカラー、 ベクトル、テンソル}を表す
- **Model** はParametersの集合を表す
- ComputationGraphは1回限り Parametersはプログラム実行時ずっと

## Model, Parameters

```
model = dy.Model()
```

```
pW = model.add parameters((20, 4))pb = model.add_parameters(20)
```

```
dy.renew_cg() 
x = dy.inputVector([1, 2, 3, 4])
W = dy.parameter(pW) # convert params to expression
b = dy.parameter(pb) # and add to the graph
```
 $y = W * x + b$ 

# Parameterの初期化

- $model = dy.Model()$
- $pW = model.add parameters((4,4))$
- $pW2 = model.add parameters((4,4), init=dy.GlorotInitializer))$
- $pW3 = model.add parameters((4,4), init=dy.NormalInitializer(0,1))$
- $pW4 = model.parameters from number(np.eye(4))$

# Trainerと後ろ向き計算

- **Trainer**はパラメータを最適化(Modelに対して定 義)
- expr.backward()で勾配の後ろ向き計算を行う
- trainer.update()で勾配にもとづいてパラメー タを更新

# Trainerと後ろ向き計算

 $model = dy.Model()$ 

trainer = dy.SimpleSGDTrainer(model)

 $p$  v = model.add parameters(10)

**for** i **in** xrange(10): dy.renew\_cg()

> $v = dy.\text{parameter}(p v)$  $v2 = dy.dot product(v,v)$ v2.forward()

v2.backward() *# compute gradients*

trainer.update()

# Trainerと後ろ向き計算

 $model = dy.Model()$ trainer = dy.SimpleSGDTrainer(model, ...) p\_v = mode dy.MomentumSGDTrainer(model,...) for i in x dy.ren  $v = dy$ v2 = dy.AdamTrainer(model,...)  $v2$ .for dy.AdagradTrainer(model,...) dy.AdadeltaTrainer(model,...)

v2.backward() *# compute gradients*

trainer.update()

# DyNetでの学習の全体像

- **• Parameter/Model**の定義
- 各データに対して:
	- **•** グラフの定義
	- **•** 前向き計算
	- **•** 後ろ向き計算
	- **•** パラメータ更新

### 例:XOR用の多層パーセプトロン  $3.1$

- データ
- モデル
	- $\chi$ or $(0, 0) = 0$  $\hat{y} = \sigma(\mathbf{v} \cdot \tanh(\mathbf{U}\mathbf{x} + \mathbf{b}))$
	- $\chi$ or $(1,0) = 1$  $\chi$ or $(0,1) = 1$  $\chi$ or $(1, 1) = 0$

• 損失関数

$$
\ell = \begin{cases}\n-\log \hat{y} & y = 1 \\
-\log(1 - \hat{y}) & y = 0\n\end{cases}
$$

x *y*

**import** dynet **as** dy **import** random

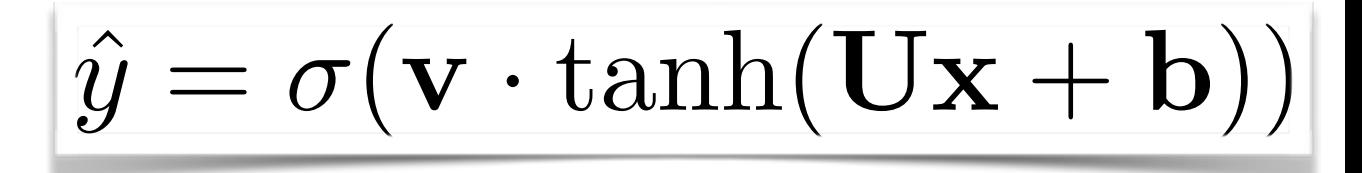

```
data = (0, 1, 0),
        ([1,0],0),
        ([0, 0], 1),
         (1,1],1) ]
```

```
model = dy.Model()pU = model.add parameters((4,2))pb = model.add parameters(4)pv = model.add parameters(4)
```

```
trainer = dy.SimpleSGDTrainer(model) 
close = 0.0
```

```
for ITER in xrange(1000): 
     random.shuffle(data) 
     for x,y in data:
```

```
....
```
**for** x,y **in** data:

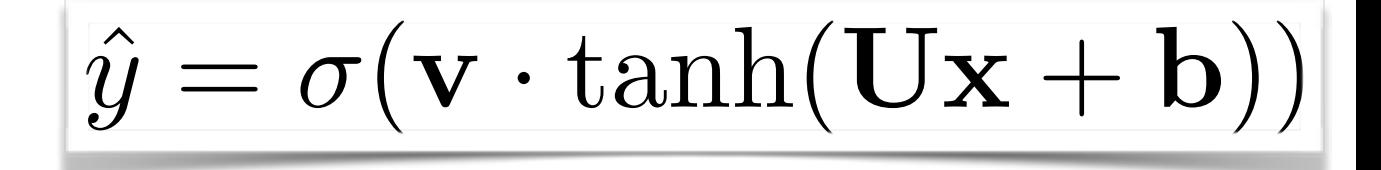

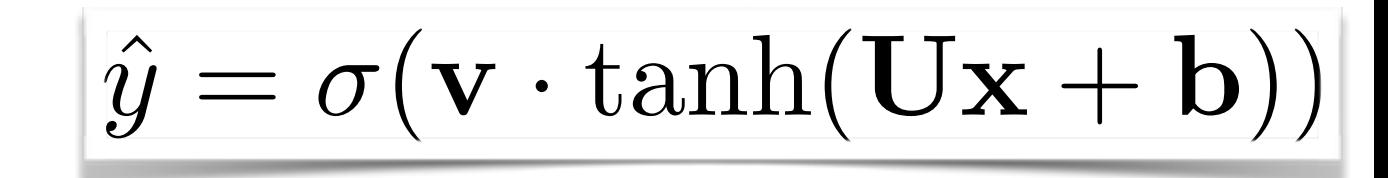

#### **for** x,y **in** data:

*# create graph for computing loss*

```
 dy.renew_cg()
```

```
 U = dy.parameter(pU)
```

```
 b = dy.parameter(pb)
```
v = dy.parameter(pv)

```
x = dy. inputVector (x)
```
*# predict*

```
yhat = dy.logistic(dy.dot product(v,dy.tanh(U*x+b)))
 # loss
```

```
if \, y == 0:
```

```
loss = -dy.log(1 - yhat)
```

```
elif y == 1:
```

```
loss = -dy.log(yhat)
```

```
 closs += loss.scalar_value() # forward
 loss.backward() 
 trainer.update()
```
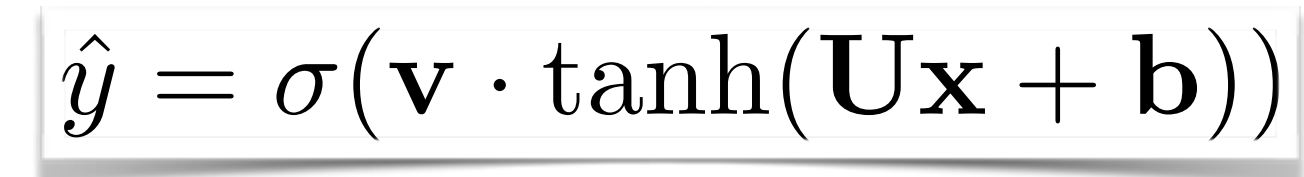

```
for x,y in data: 
    # create graph for computing loss
    dy.renew_cg() 
    U = dy.parameter(pU) 
    b = dy.parameter(pb) 
   v = dy.parameter(pv)
   x = dy. inputVector (x) # predict
   yhat = dy.logistic(dy.dot product(v,dy.tanh(U*x+b)))
    # loss
   if \, y == 0:loss = -dy.log(1 - yhat)elif y == 1:
      loss = -dy.log(yhat) closs += loss.scalar_value() # forward
    loss.backward()
```

```
 trainer.update()
```
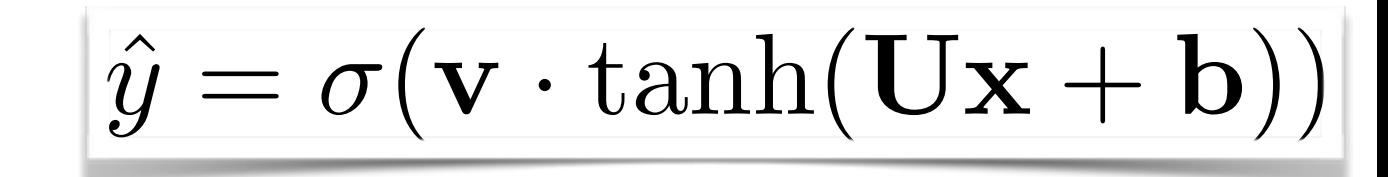

#### **for** x,y **in** data:

```
 # create graph for computing loss
 dy.renew_cg() 
 U = dy.parameter(pU) 
b = dy.parent v = dy.parameter(pv) 
x = dy. inputVector (x) # predict
yhat = dy.logistic(dy.dot product(v,dy.tanh(U*x+b)))
 # loss
if \, y == 0:loss = -dy.log(1 - yhat) elif y == 1: 
   loss = -dy.log(yhat)\ell =\overline{1}-\log \hat{y} y=1-log(1 - \hat{y}) y = 0
```

```
 closs += loss.scalar_value() # forward
 loss.backward() 
 trainer.update()
```
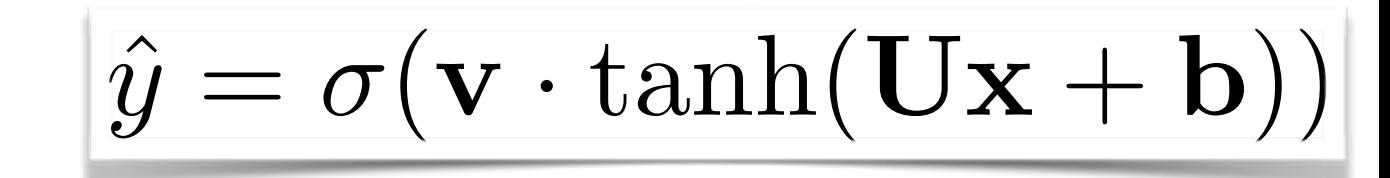

#### **for** x,y **in** data:

 *# create graph for computing loss* dy.renew\_cg() U = dy.parameter(pU) b = dy.parameter(pb) v = dy.parameter(pv)  $x = dy$ . inputVector  $(x)$  *# predict* yhat = dy.logistic(dy.dot product(v,dy.tanh(U\*x+b))) *# loss*  $if \, y == 0:$  $loss = -dy.log(1 - yhat)$ **elif**  $y == 1$ :  $loss = -dy.log(yhat)$  $\ell =$  $\overline{1}$  $-\log \hat{y}$   $y=1$  $-log(1 - \hat{y})$   $y = 0$ 

closs += loss.scalar value() loss.backward() trainer.update()

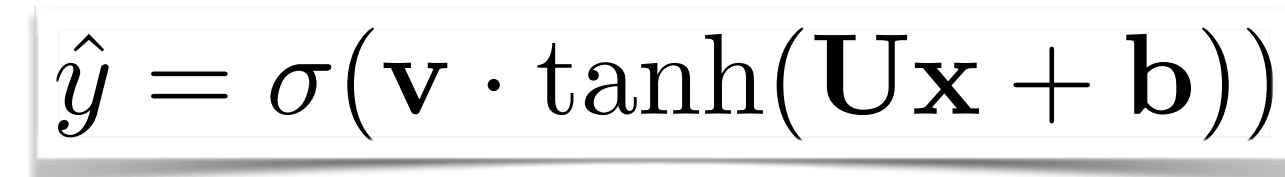

#### **for** x,y **in** data: *# create graph for computing loss* dy.renew\_cg() U = dy.parameter(pU)  $b = dy.parent$  v = dy.parameter(pv)  $x = dy$ . inputVector  $(x)$  *# predict* yhat = dy.logistic(dy.dot product(v,dy.tanh(U\*x+b))) *# loss*  $if \, y == 0:$  $loss = -dy.log(1 - yhat)$  **elif** y == 1:  $loss = -dy.log(what)$  $\ell =$  $\overline{1}$  $-\log \hat{y}$   $y=1$  $-log(1 - \hat{y})$   $y = 0$

closs += loss.scalar\_value() *# forward*

```
\overline{\mathbf{if} \mathsf{F} \top \mathbb{TR} > 0} and
\begin{array}{c|c|c|c|c|c} \hline \multicolumn{1}{c|}{\textbf{orim}} & \multicolumn{1}{c|}{\textbf{orim}}\\ \hline \multicolumn{1}{c|}{\textbf{orim}} & \multicolumn{1}{c|}{\textbf{orim}}\\ \hline \multicolumn{1}{c|}{\textbf{orim}} & \multicolumn{1}{c|}{\textbf{orim}}\\ \hline \multicolumn{1}{c|}{\textbf{orim}} & \multicolumn{1}{c|}{\textbf{orim}}\\ \hline \multicolumn{1}{c|}{\textbf{orim}} & \multicolumn{1}{c|}{\textbf{orim}}\\ \hline \multicolumn{if ITER > 0 and ITER % 100 == 0: 
               print "Iter:",ITER,"loss:", closs/400
                                                   closs = 0
```

```
for x,y in data: 
    # create graph for computing loss
    dy.renew_cg() 
    U = dy.parameter(pU) 
   b = dy.parentv = dy.parameter(pv)
   x = dy. inputVector (x) # predict
   yhat = dy.logistic(dy.dot product(v,dy.tanh(U*x+b)))
    # loss
   if \; y == 0:loss = -dy.log(1 - yhat)elif y == 1:
      loss = -dy.log(yhat) closs += loss.scalar_value() # forward
    loss.backward()
```

```
 trainer.update()
```

```
for ITER in xrange(1000): コードの整理をしよう!
```

```
for x,y in data: 
    # create graph for computing loss
    dy.renew_cg() 
    U = dy.parameter(pU) 
    b = dy.parameter(pb) 
   v = dy.parameter(pv)
   x = dy. inputVector (x) # predict
   yhat = dy.logistic(dy.dot product(v,dy.tanh(U*x+b)))
    # loss
   if \, y == 0:loss = -dy.log(1 - yhat)elif y == 1:
      loss = -dy.log(yhat) closs += loss.scalar_value() # forward
    loss.backward() 
    trainer.update()
```
**elif** y == 1:

```
コードの整理をしよう!
```

```
for x,y in data: 
     # create graph for computing loss
     dy.renew_cg() 
\frac{1}{2} \frac{1}{2} \frac{1}{2} \frac{1}{2} \frac{1}{2} \frac{1}{2} \frac{1}{2} \frac{1}{2} \frac{1}{2} \frac{1}{2} \frac{1}{2} \frac{1}{2} \frac{1}{2} \frac{1}{2}x = uy \cdot \text{inpure}\begin{array}{c} \hline \text{if } \text{PIEGICC} \\ \text{if } \text{PIF} \end{array}yiiac – preurcc(x)
 # predict
y \rightarrow y \rightarrow z = compute tops (yild, y)
 # loss
\frac{1}{\sqrt{2}} oss. backwa
trainer.update()
    x = dy.inputVector(x) 
    # predict
    yhat = predict(x)# loss
    loss = compute_loss(yhat, y) 
    closs += loss.scalar_value() # forward
    loss.backward() 
    trainer.update()
```
**for** x,y **in** data:

 *# create graph for computing loss* dy.renew\_cg()

```
\frac{1}{2} \frac{1}{2} \frac{1}{2} \frac{1}{2} \frac{1}{2} \frac{1}{2} \frac{1}{2} \frac{1}{2} \frac{1}{2} \frac{1}{2} \frac{1}{2} \frac{1}{2} \frac{1}{2} \frac{1}{2} \frac{1}{2}x = uy \cdot \text{inpure}x = dy.inputVector(x) 
        # predict
```
 $\frac{\# \quad \text{PL} \in \text{CL} \cup \text{L}}{\text{max} \quad \text{max} \quad \text{all} \quad \text{all} \quad \text{all} \quad \text{all}}$  $y$ indu $y$ ector (x)  $yhat = predict(x)$ 

*# loss*

```
 # predict
y \rightarrow y \rightarrow z = compute tops (yild, y)
  loss = compute_loss(yhat, y)
```

```
 # loss
\frac{1}{\sqrt{2}} oss. backwa
trainer.update()
 elif y == 1: 
   closs += loss.scalar_value() # forward
   loss.backward() 
   trainer.update()
```
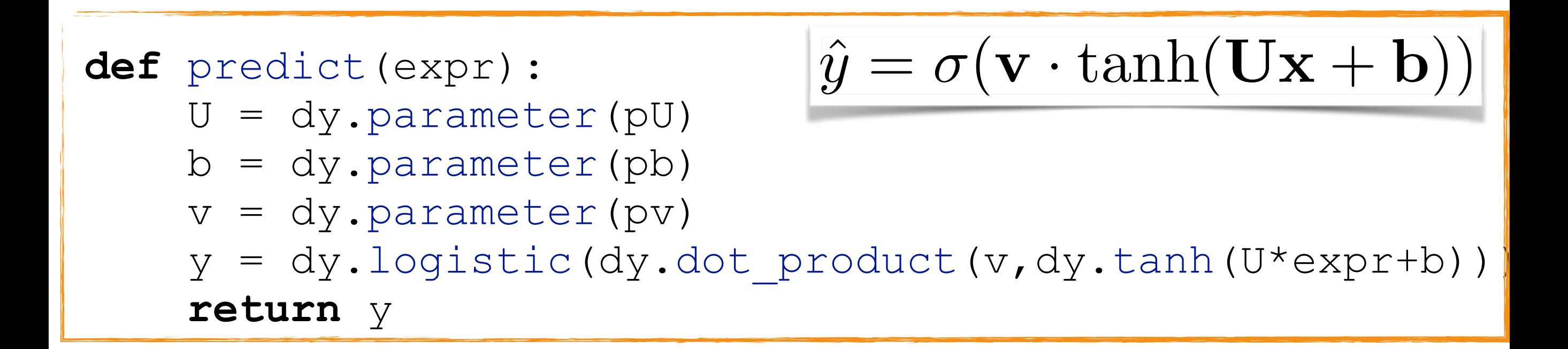

**for** x,y **in** data:

 *# create graph for computing loss* dy.renew\_cg()

```
\frac{1}{2} \frac{1}{2} \frac{1}{2} \frac{1}{2} \frac{1}{2} \frac{1}{2} \frac{1}{2} \frac{1}{2} \frac{1}{2} \frac{1}{2} \frac{1}{2} \frac{1}{2} \frac{1}{2} \frac{1}{2} \frac{1}{2}x = uy \cdot \text{inpure}\begin{array}{c} \hline \text{if } \text{PIEGIC} \\ \text{if } \text{PIF} \end{array}yiiac – preurcc(x)
       x = dy.inputVector(x) 
      # predict
       yhat = predict(x)# loss
```
 *# predict*  $\frac{1055 - 00\text{m} \cdot \text{m}}{10000 - 1000 \cdot \text{m}}$  $loss = compute_loss(yhat, y)$ 

```
 # loss
\frac{1}{\sqrt{2}} oss. backwa
trainer.update()
 elif y == 1: 

   closs += loss.scalar_value() # forward
   loss.backward() 
   trainer.update()
```

```
 loss = -dy.log(yhat) 

def compute_loss(expr, y): 
if y == 0: \ell = \{ \frac{1}{1} loss.backward() 
 return -dy.log(1 - expr) 
\textbf{elif} y == 1:
          return -dy.log(expr) 
                                         \ell =\overline{1}-\log \hat{y} y=1-\log(1 - \hat{y}) y = 0
```
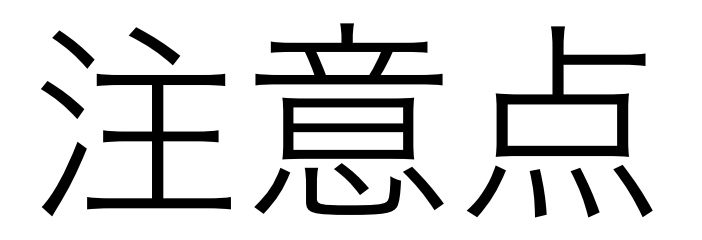

- 各事例に対してグラフを作成
- グラフはExpressionの組み合わせで作成
- 関数はExpressionを入力とし、Expressionを返す

# 実例:手書き文字認識

### 深層学習のHello World

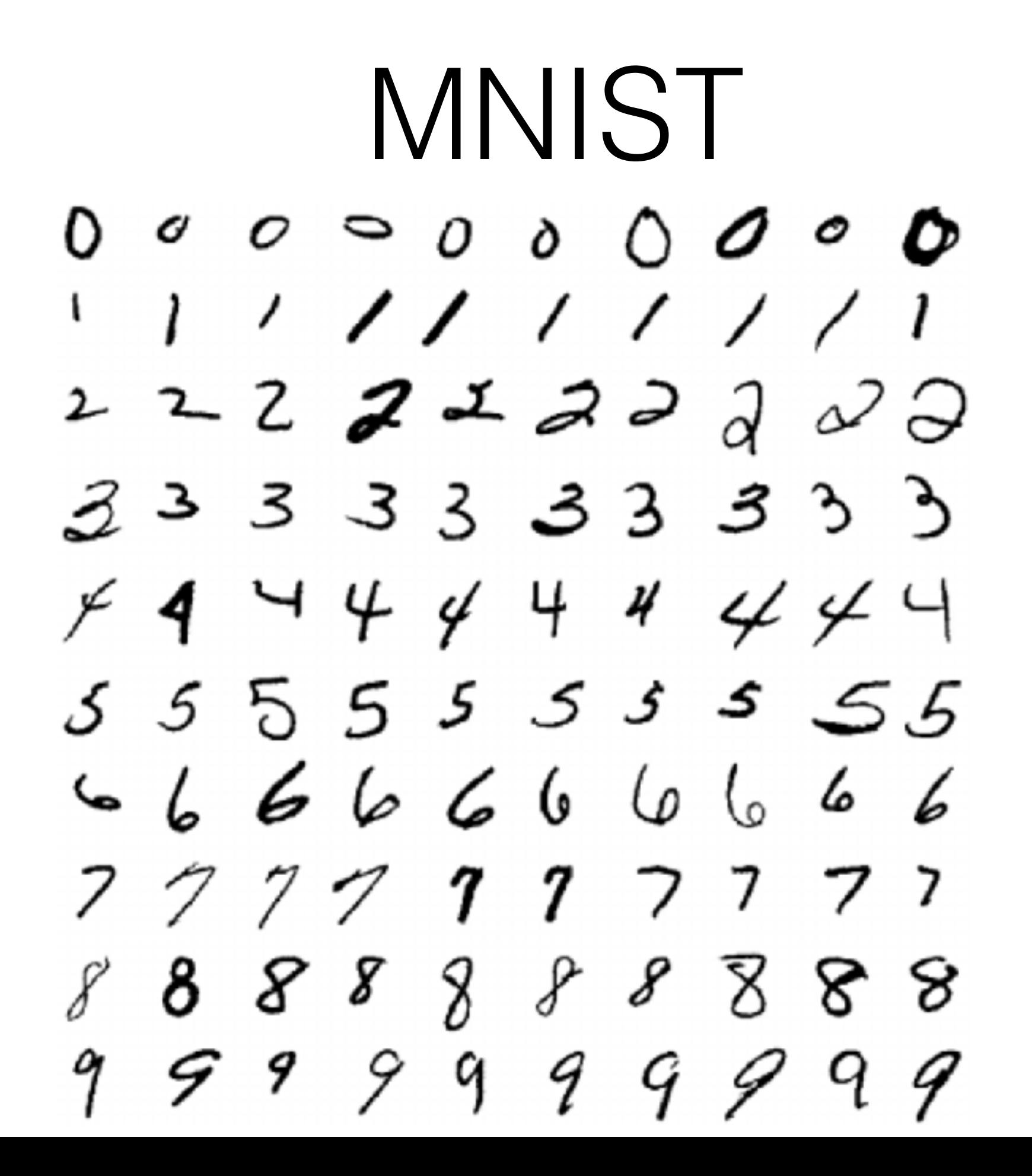

## なぜ文字認識なのか?

- 入出力の**大きさが固定**:画素数 → ラベル数 (テキスト・音声はそうでもない)
- 入力が連続値

(テキストはそうでもない)

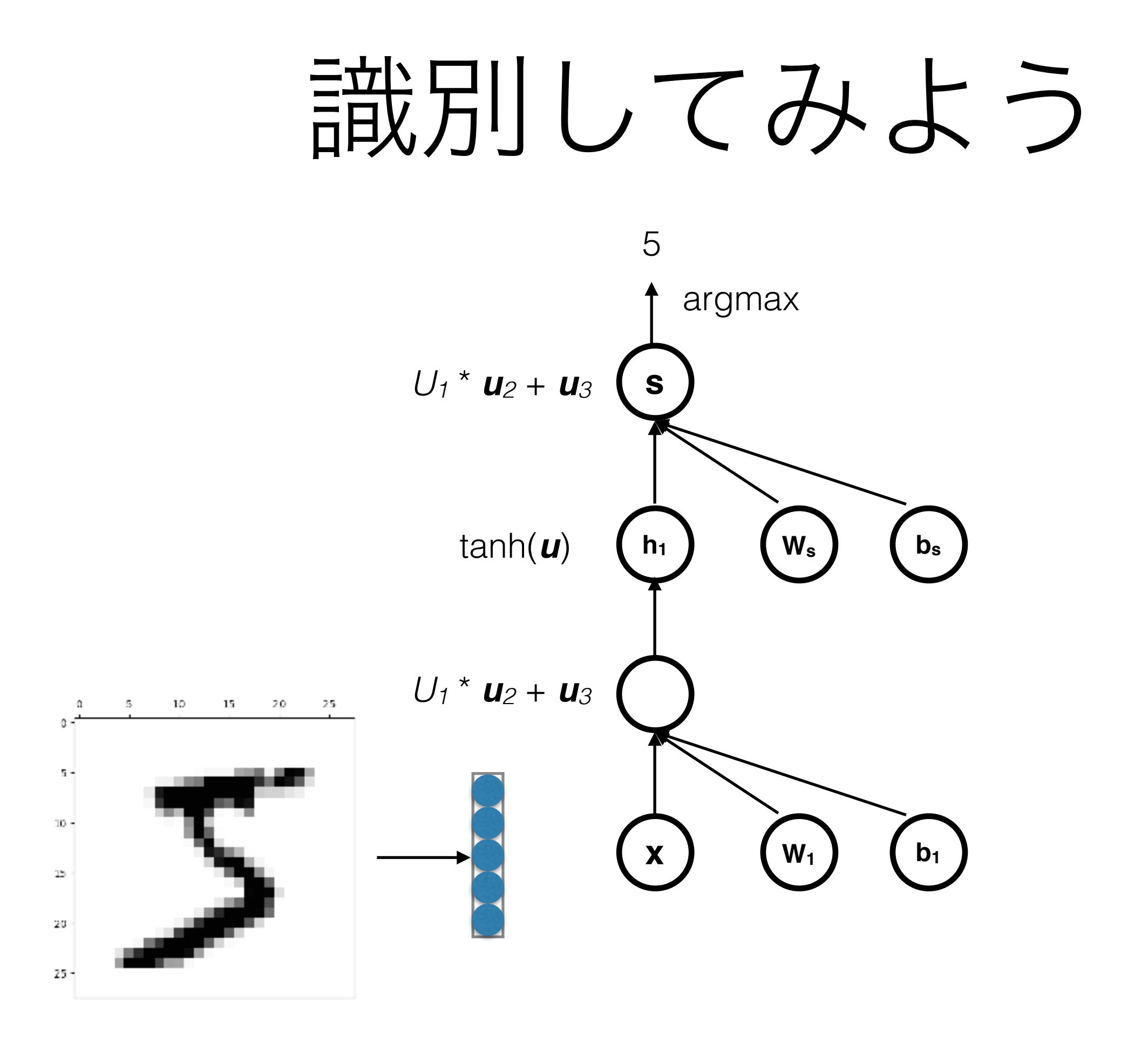

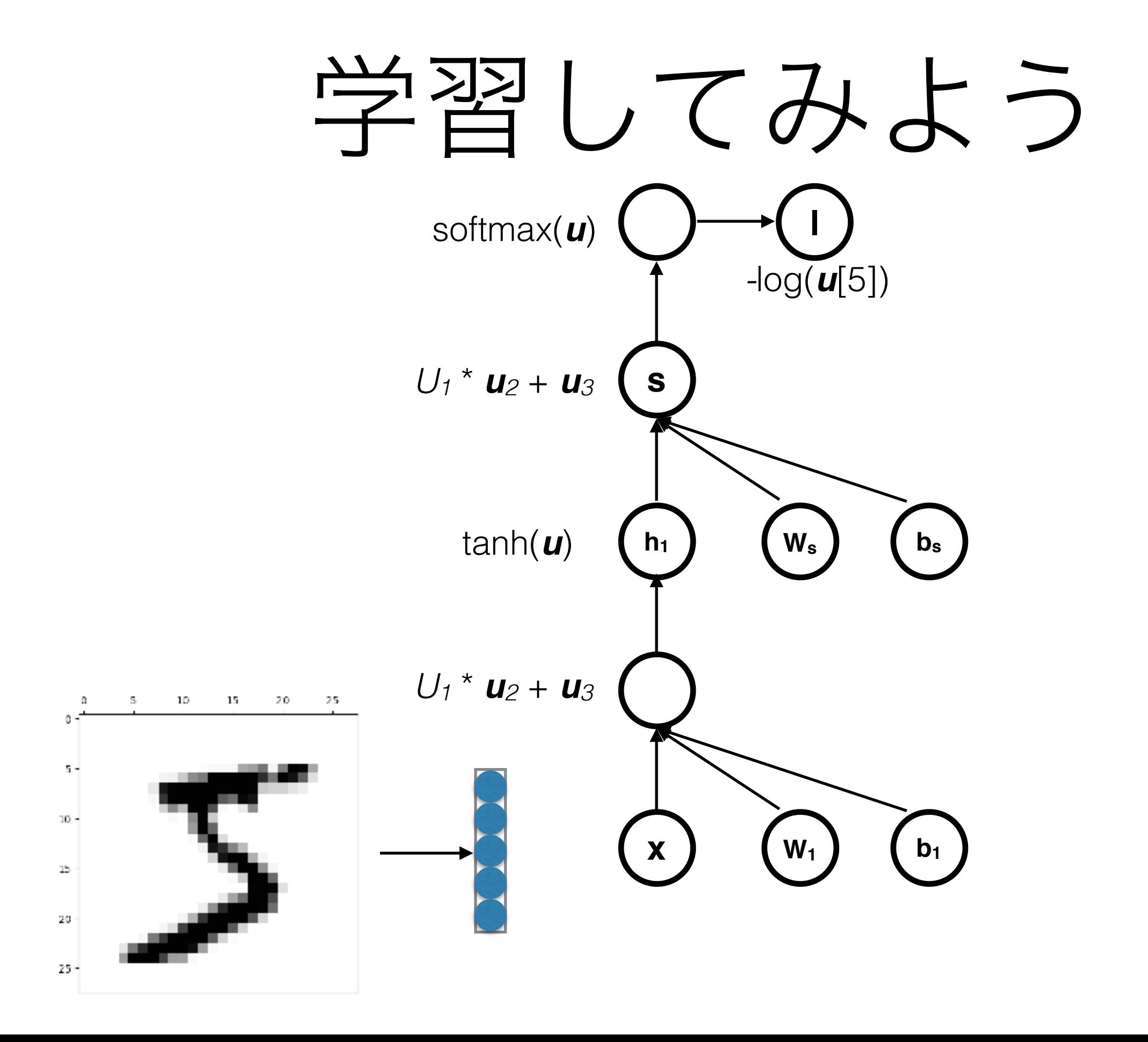

# MNISTの実装例

• 01-mnist-mlp.py

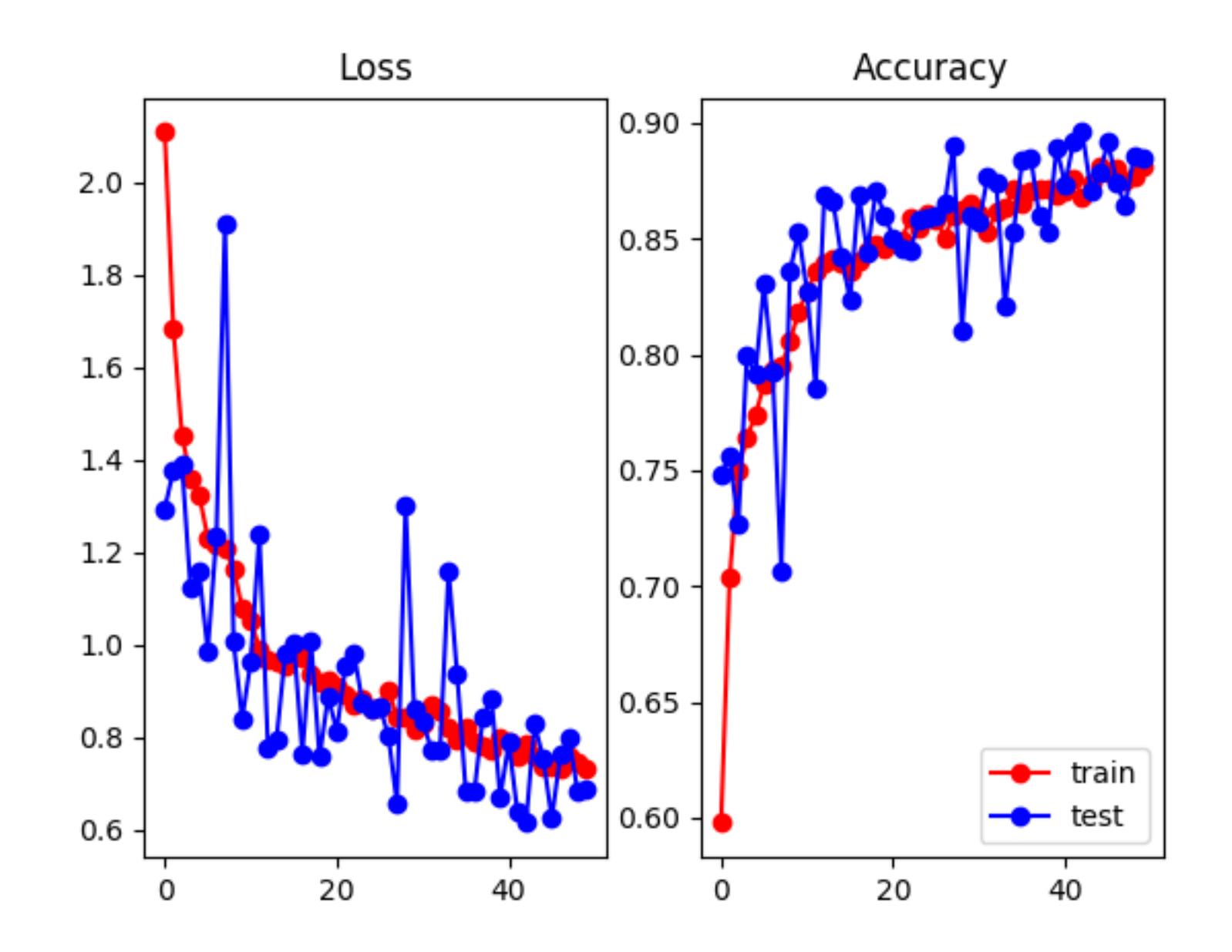

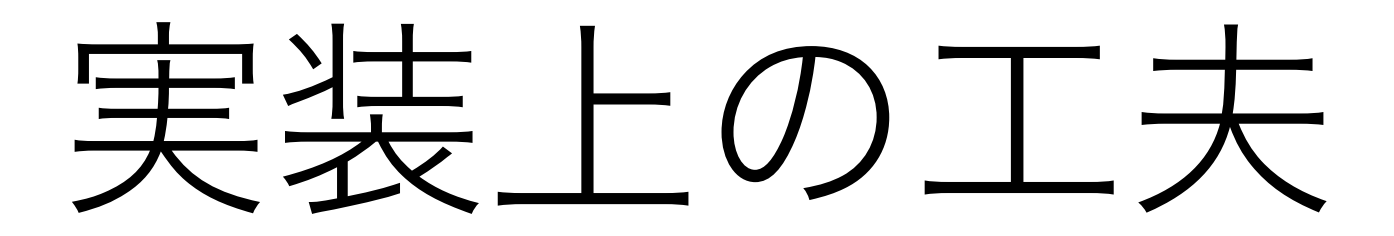

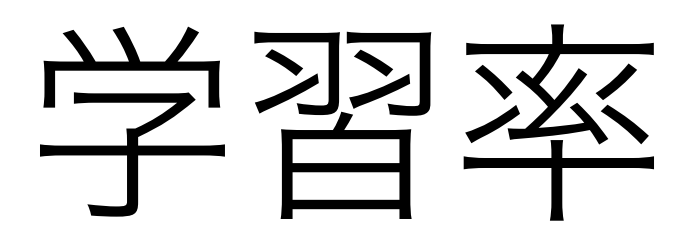

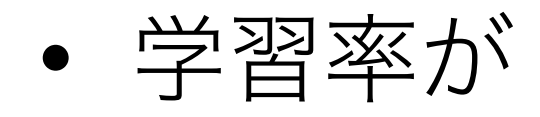

- 高い:すぐに収束し、安定しない
- 低い:時間がかかり、局所解に陥りやすい

学習率の例

### • 02-mnist-learningrate.py

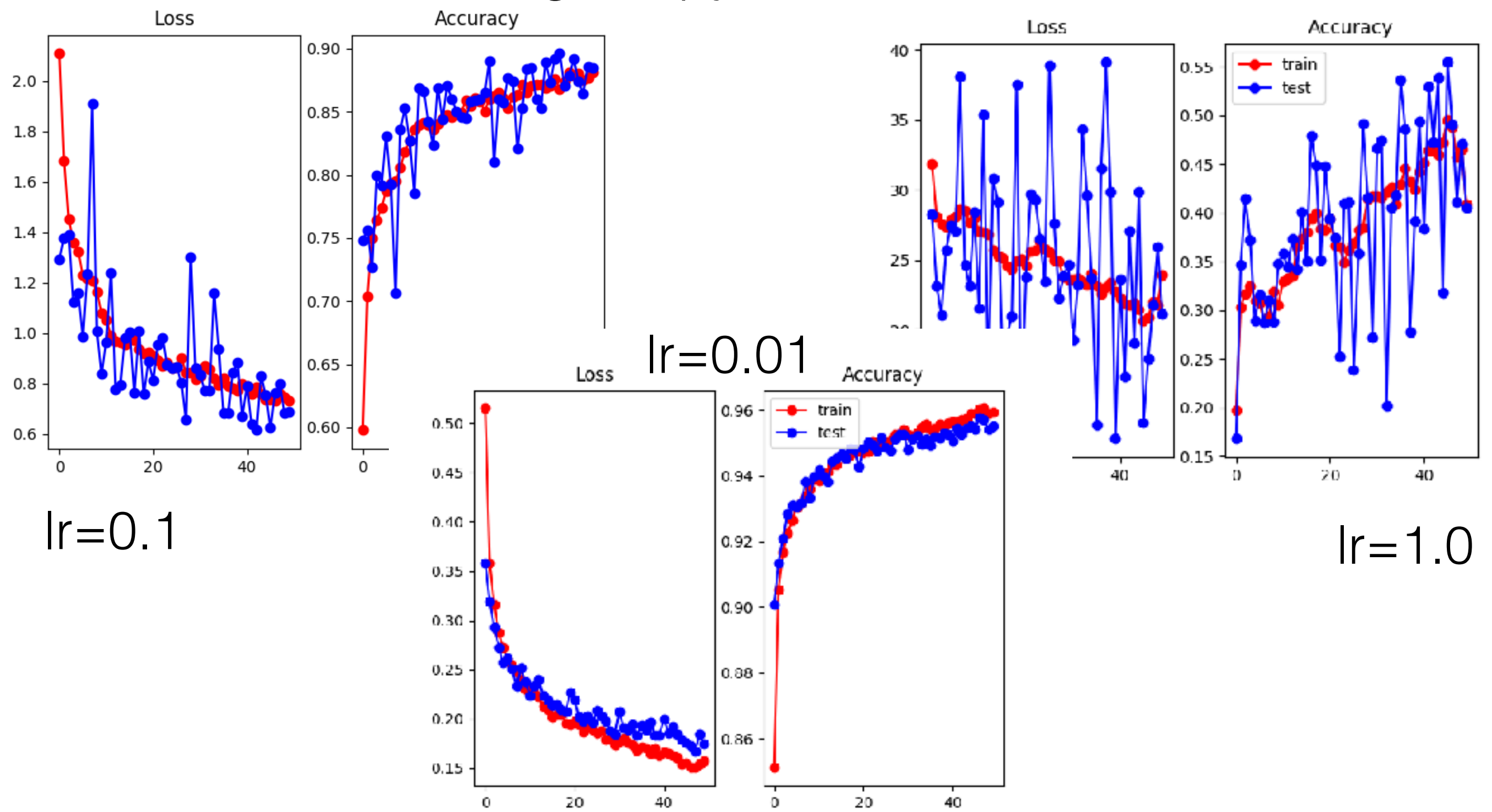

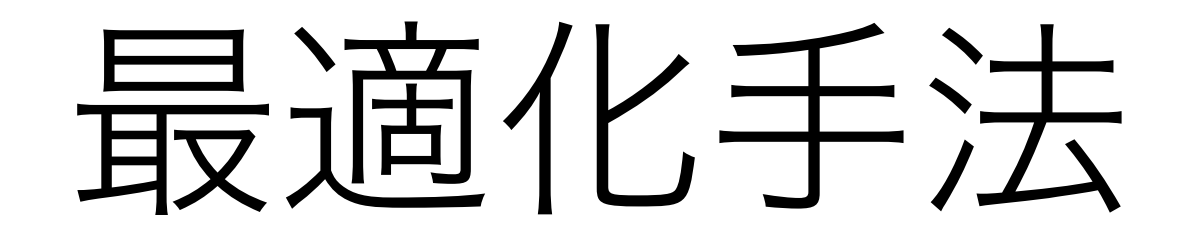

- **Simple SGD**:単純に勾配に従う。遅い
- **AdaGrad**:各パラメーターごとに学習率を調整。よく更新される パラメータの更新幅を小さく
- **AdaDelta**:AdaGradで学習率が小さくなっていく問題を修正、移 動平均を用いる
- **Adam**:移動平均と勾配の平均・分散を考慮。現在よく用いられる
- ただ、時間を気にしない場合はSimple SGDは過学習しにくく強い

# 最適化手法の例

• 03-mnist-adam.py

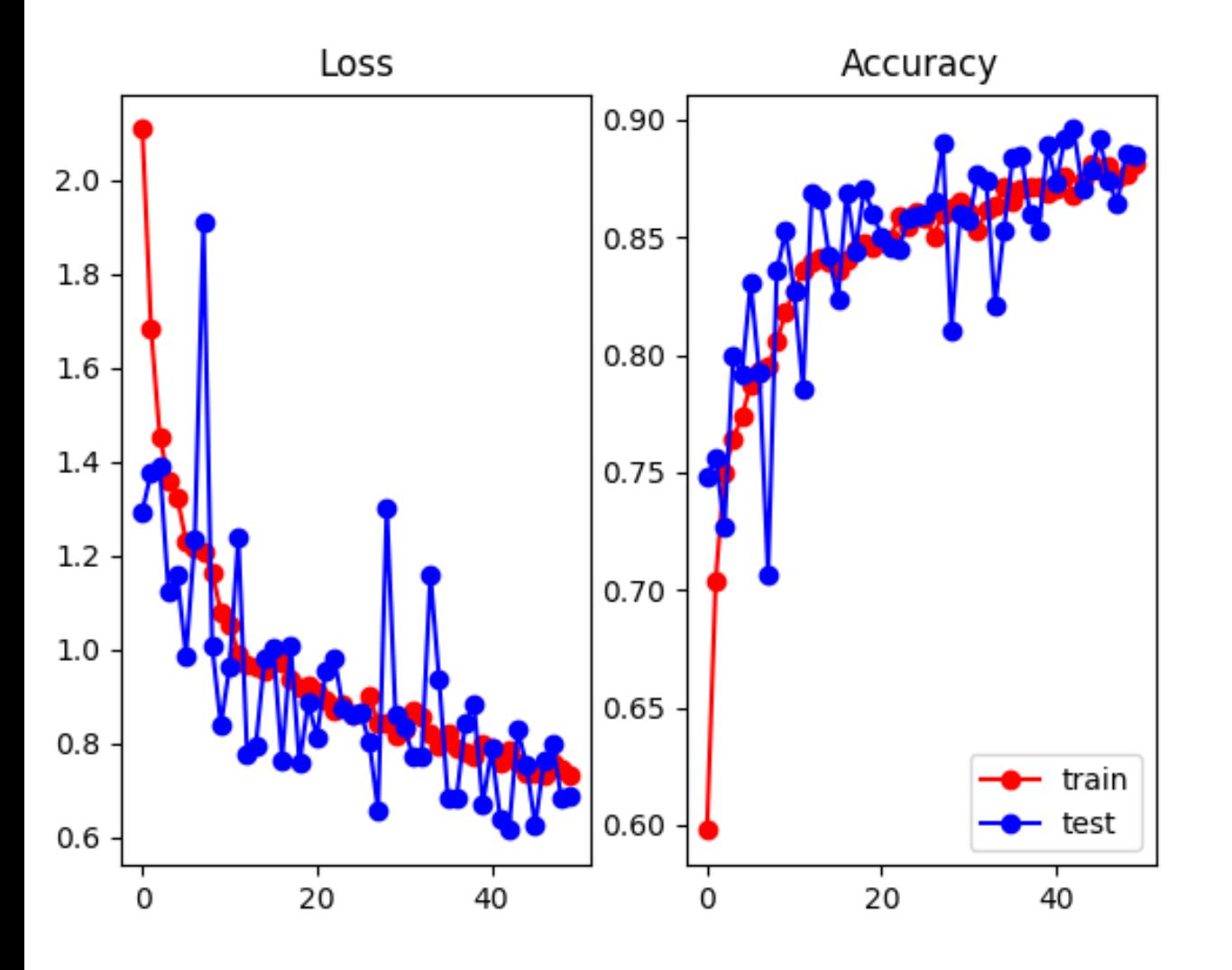

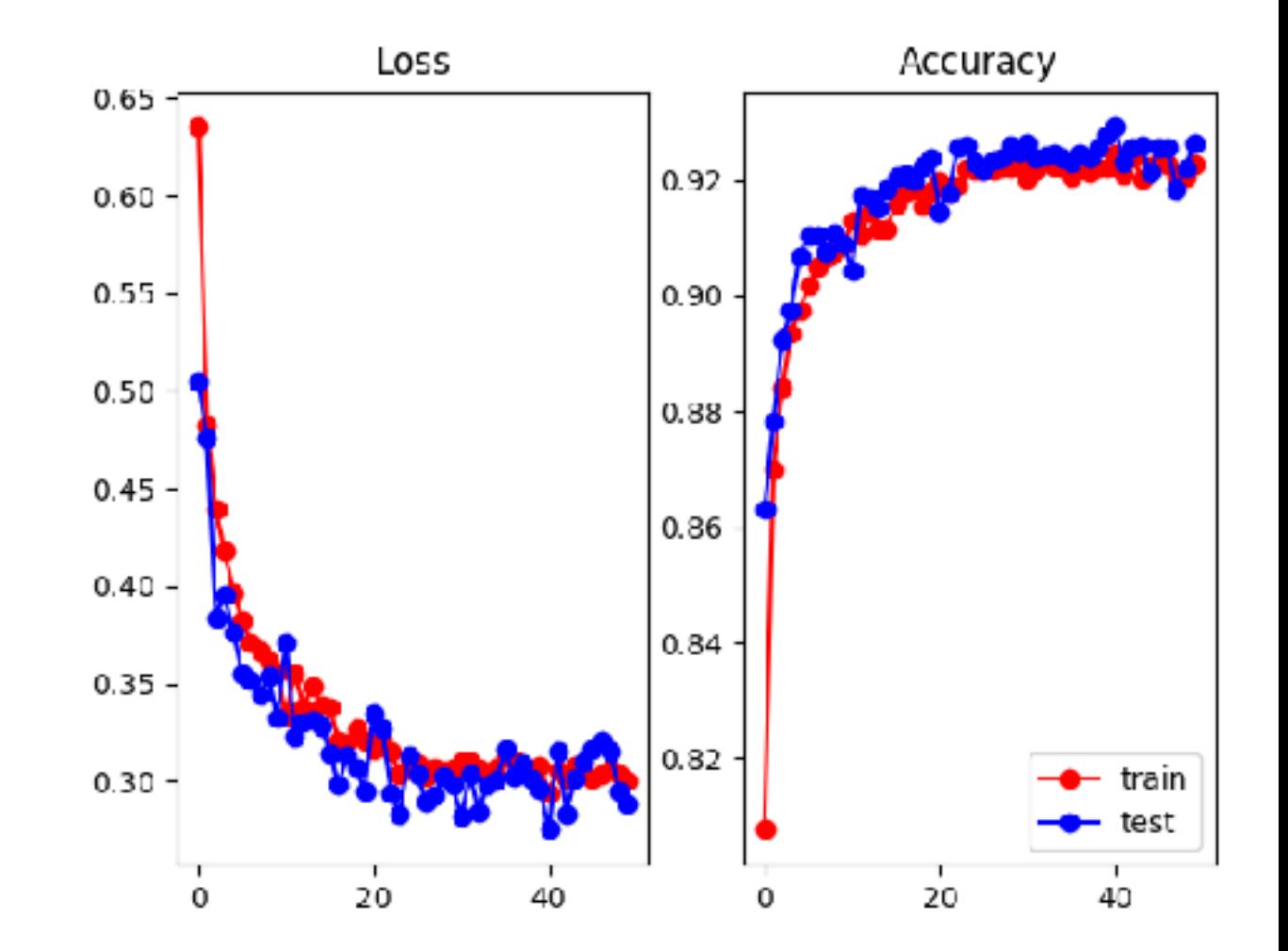

SGD (Ir=0.1)  $\qquad \qquad$  Adam (Ir=0.001)

### ミニバッチ化

- 最近のハードウェアではサイズ1の演算を10回行 うよりはサイズ10の演算を1回行う方がずっと早い
- ミニバッチ化は複数の小さい演算を1つの大きな演 算に組み合わせ

# ミニバッチ化の例

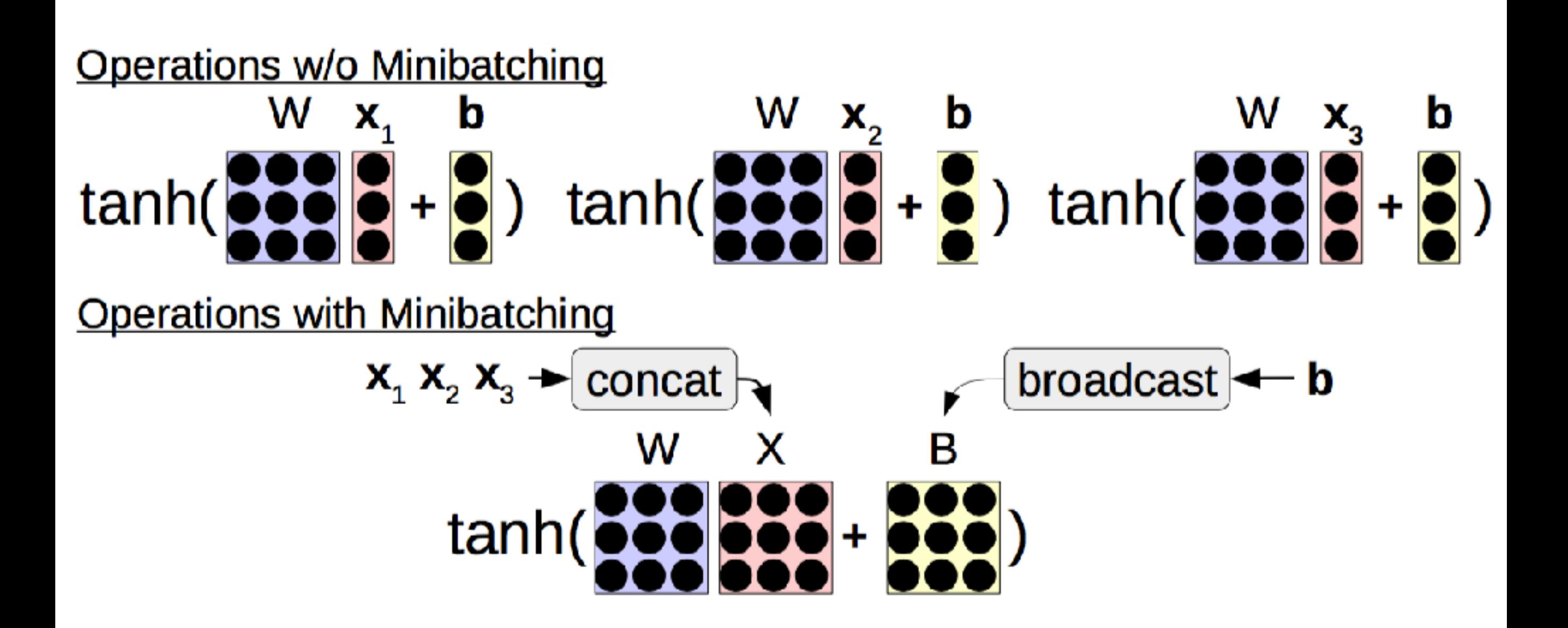

### DyNetにおけるミニバッチ化

- DyNetにおけるミニバッチ化は比較的簡単
- 変更は2つのみ:
	- 入力時に各事例の入力をグループ化
	- 損失の計算などで各事例のラベルを同時に渡す

ミニバッチ化の例

• 04-mnist-minibatch.py

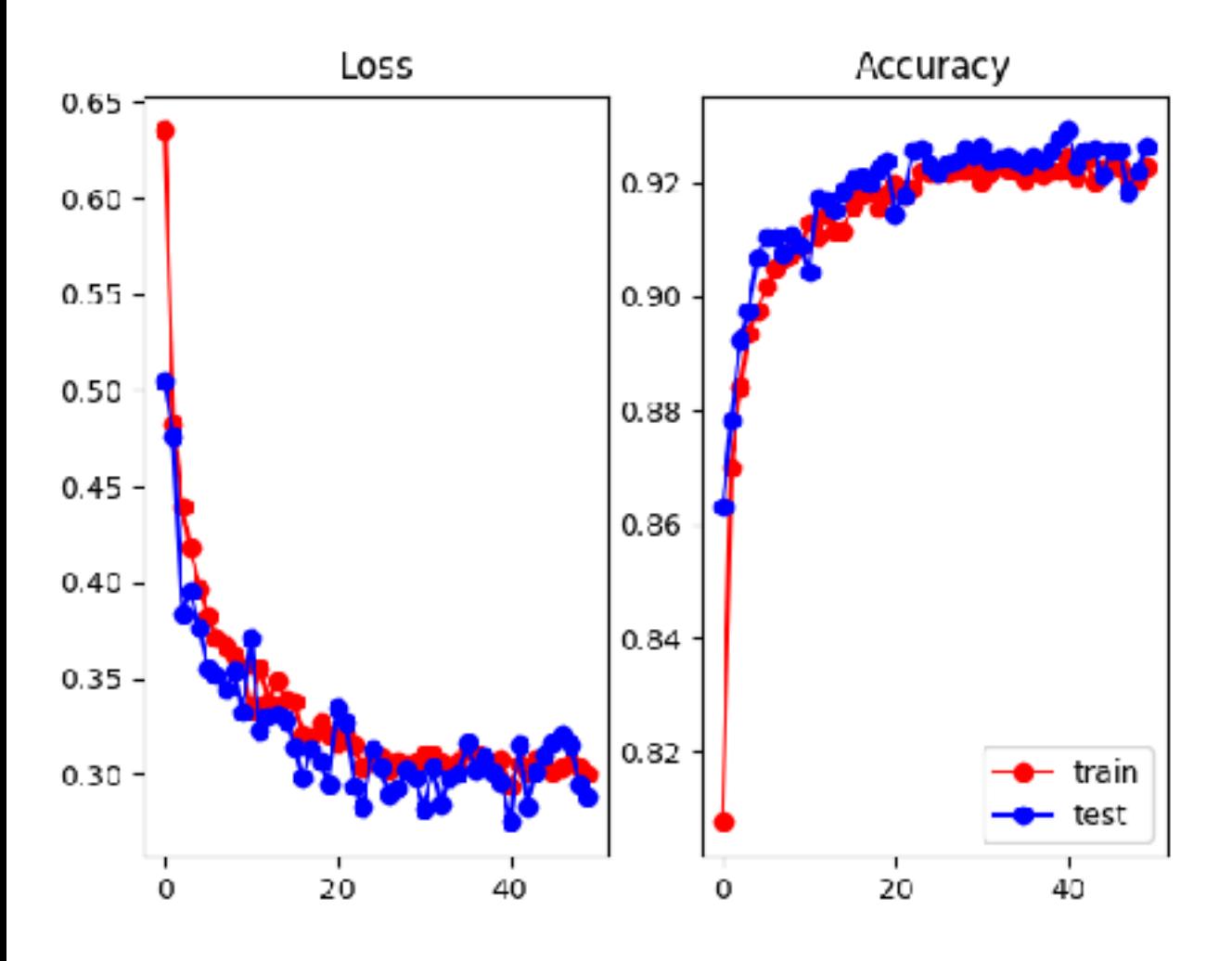

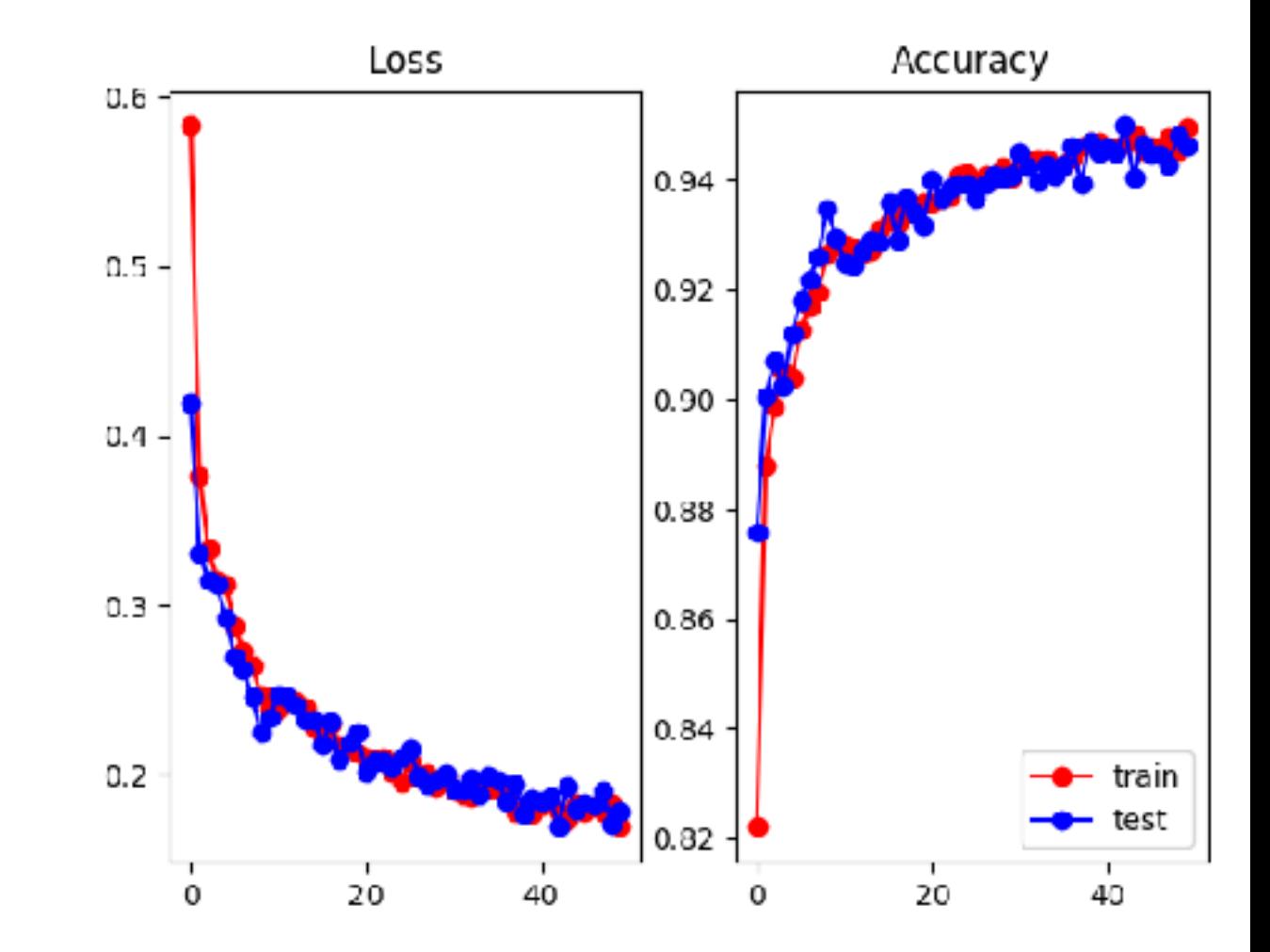

ミニバッチ:1文 ミニバッチ:50文 1エポック3分 1エポック10秒
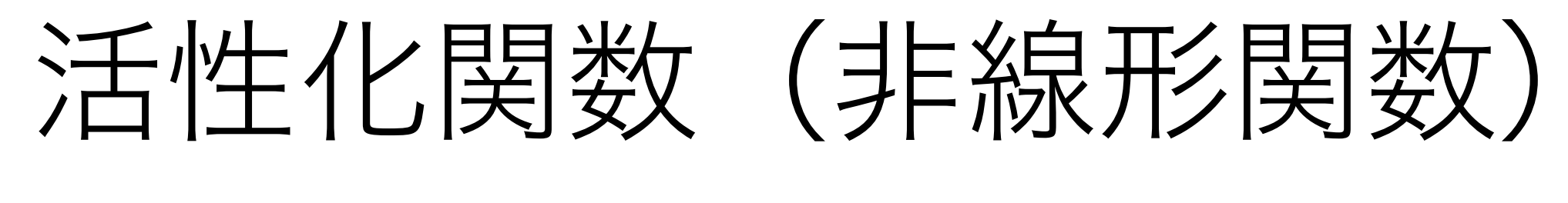

#### の調整

- 何かの非線形な関数を利用する必要がある
	- (そうでなければ、結局線形モデルと同じ表現力)

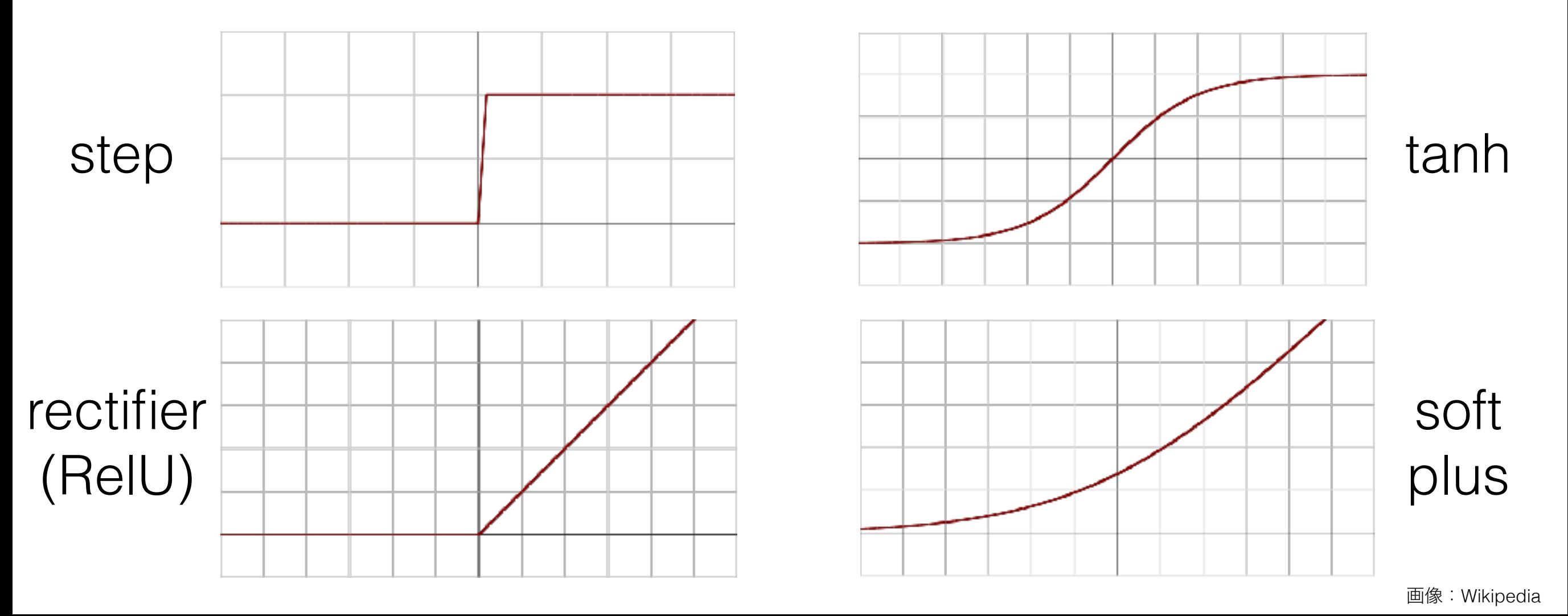

## 非線形関数の調整例

#### • 05-mnist-activation.py

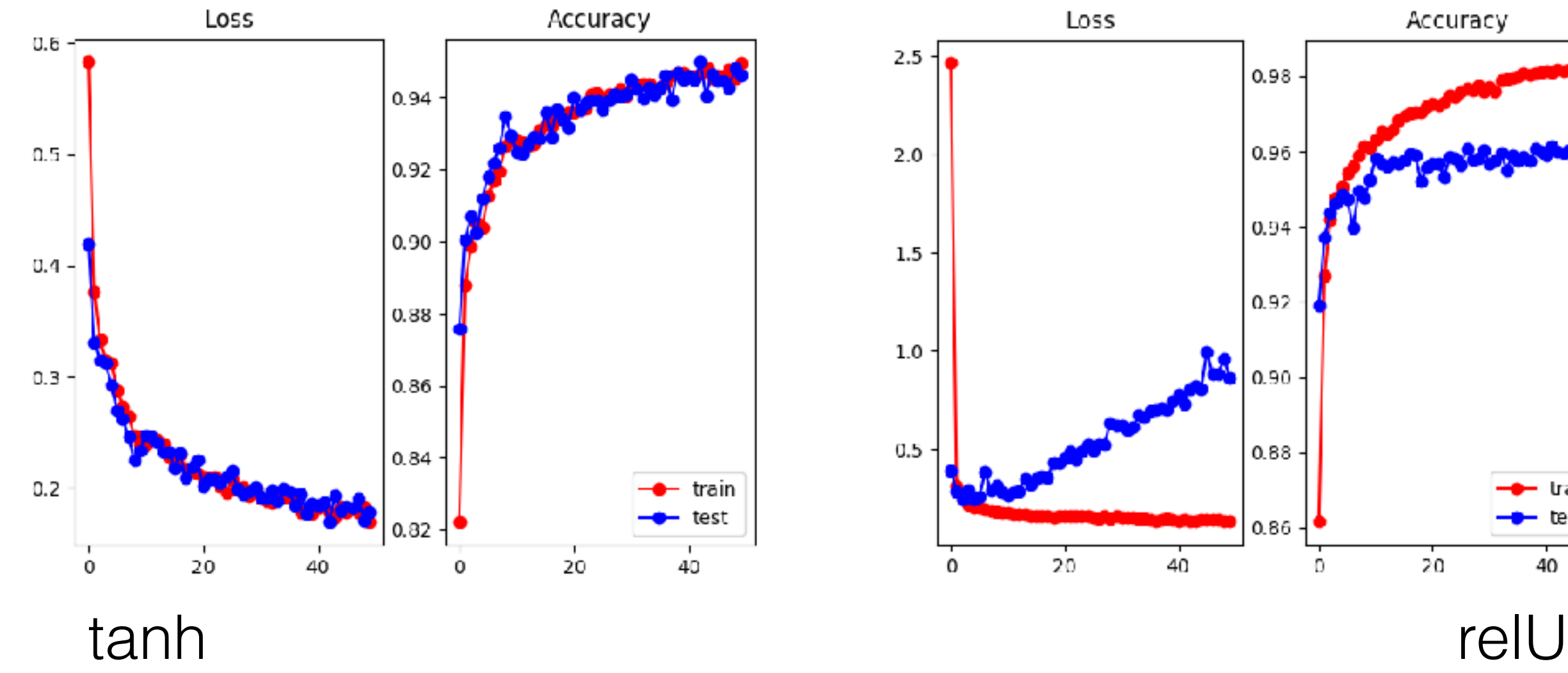

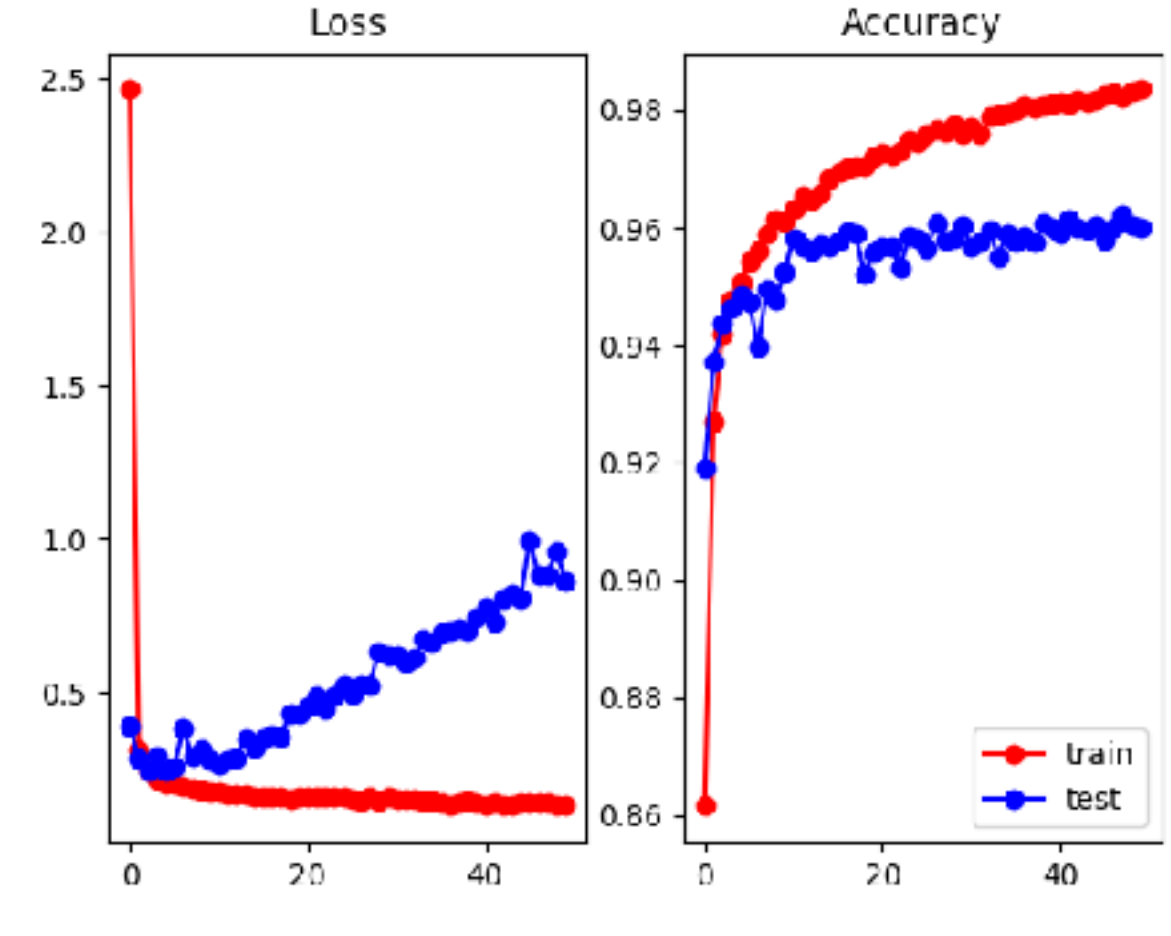

## ネットの幅・深さ調整

- ネットの幅:広いほど覚える要領が増えるが、過学 習が起きやすくなる
- ネットの深さ:深いほど複雑な素性が学習可能であ るが、たくさんの層を通して学習する必要があるた め学習がしにくい

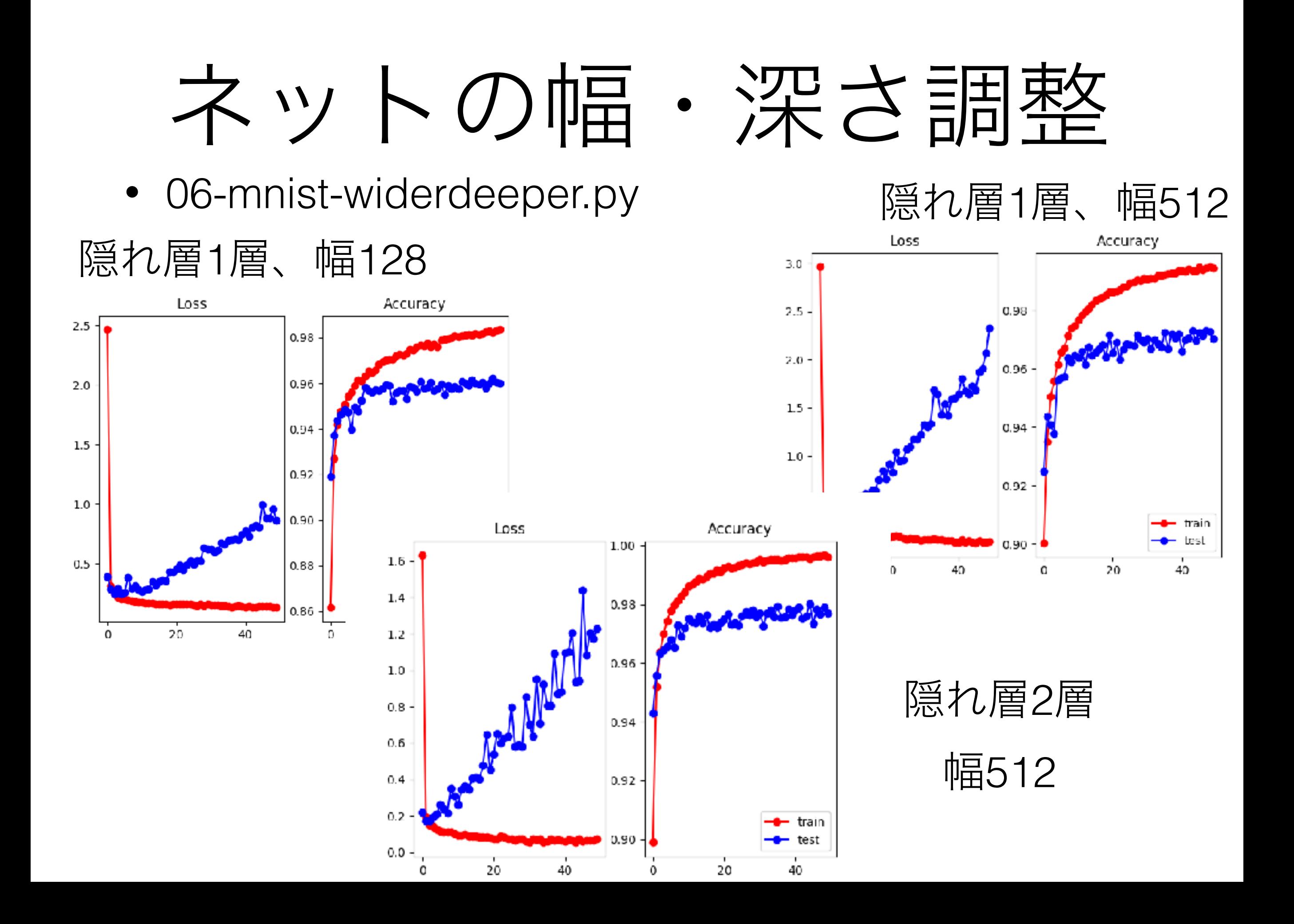

## 通学習を防ぐDropout

- ニューラルネットは学習事例に比べてたくさんのパ ラメータが存在→過学習がしやすい
- Dropoutのアイデア:
	- 学習時に毎回ランダムに隠れ層の1部をゼロに
	- 1つの値に過剰に頼ることを防ぐ
	- テスト時は通常通り、ネットを全部使う

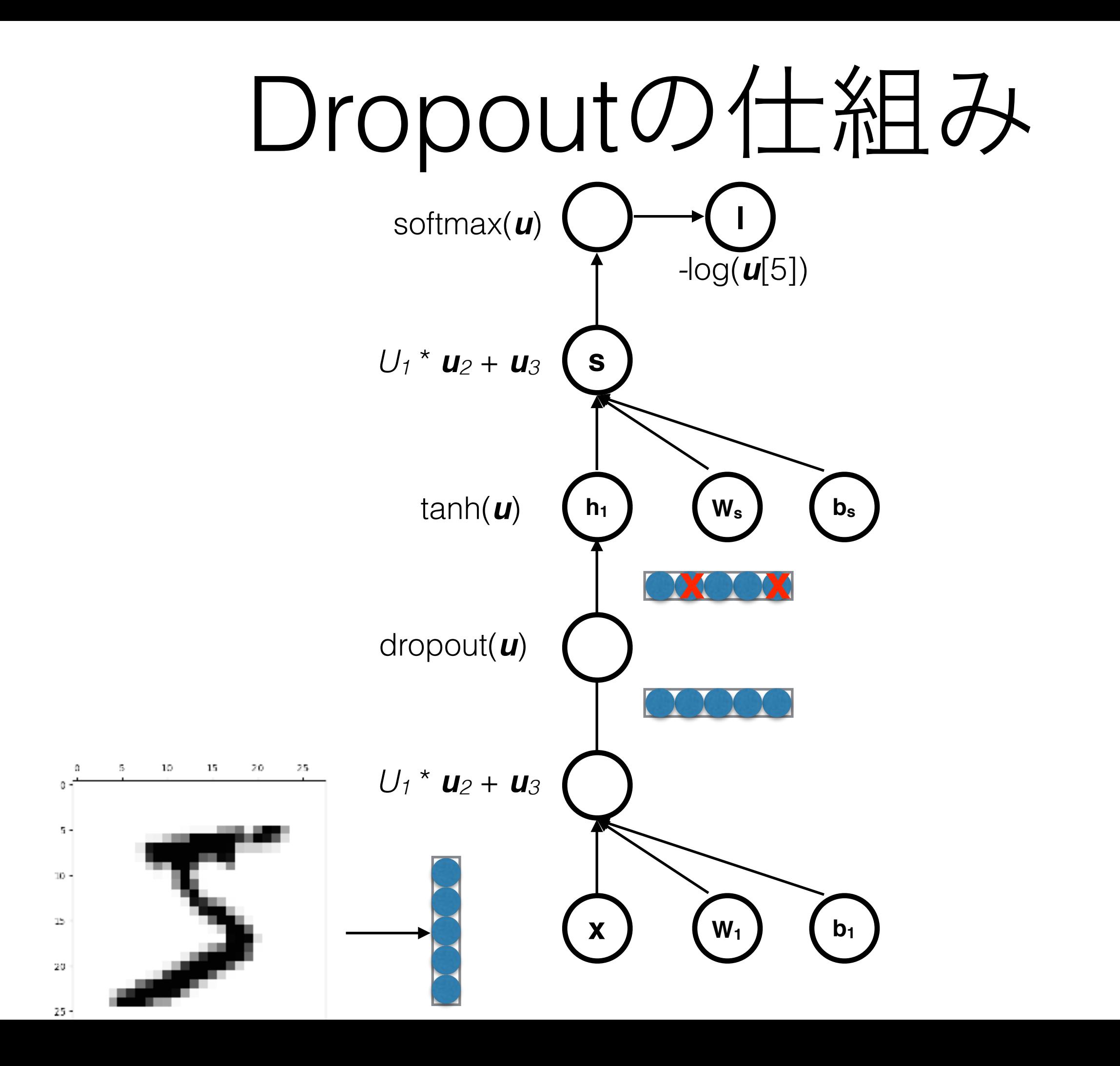

# $Dropout\mathcal{D}/\overline{y}$  • 07-mnist-dropout.py

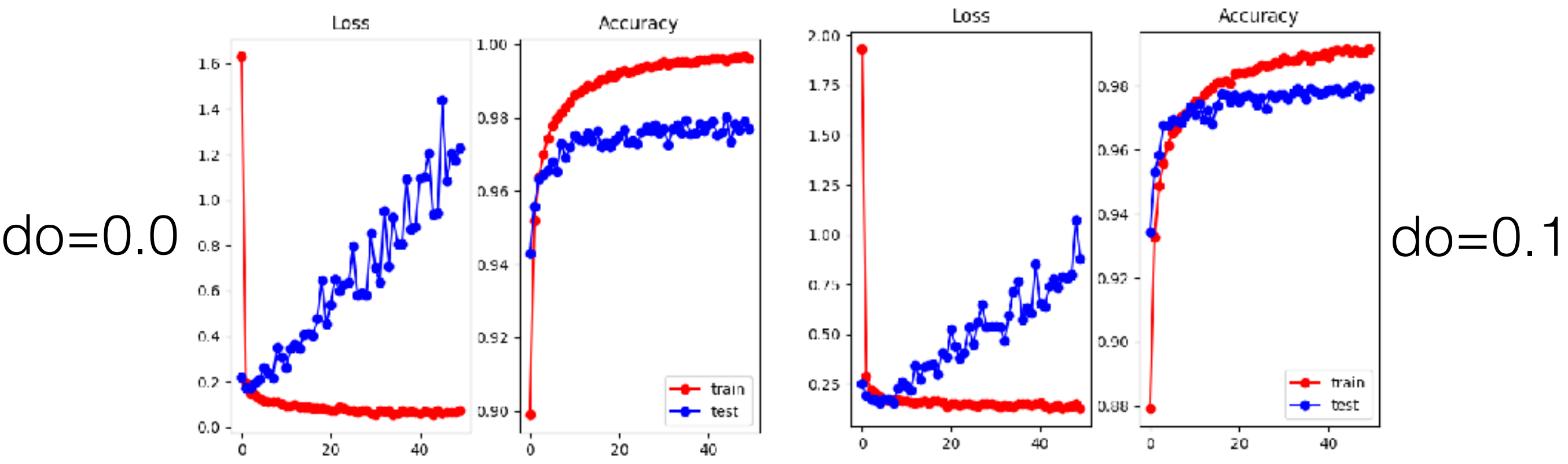

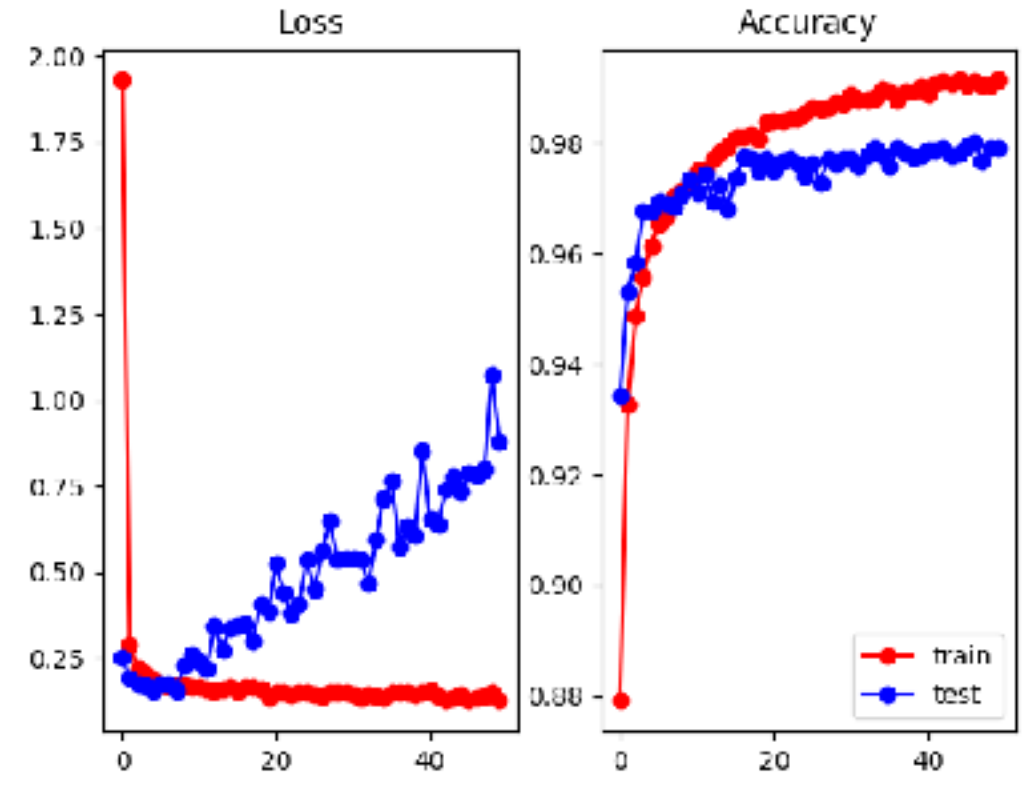

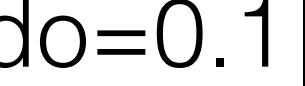

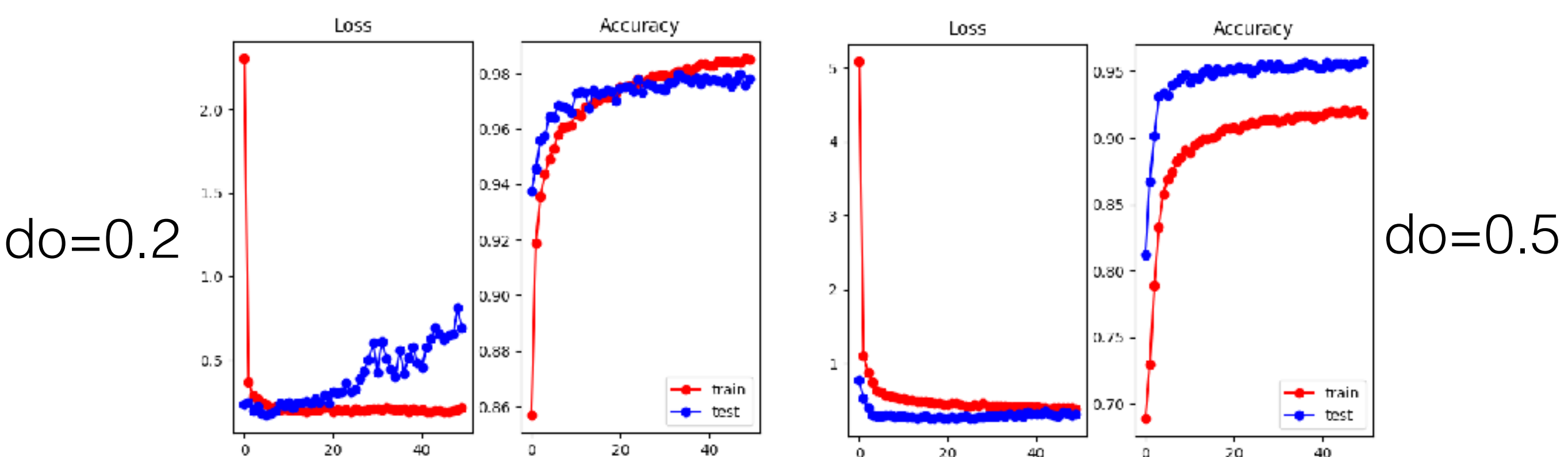

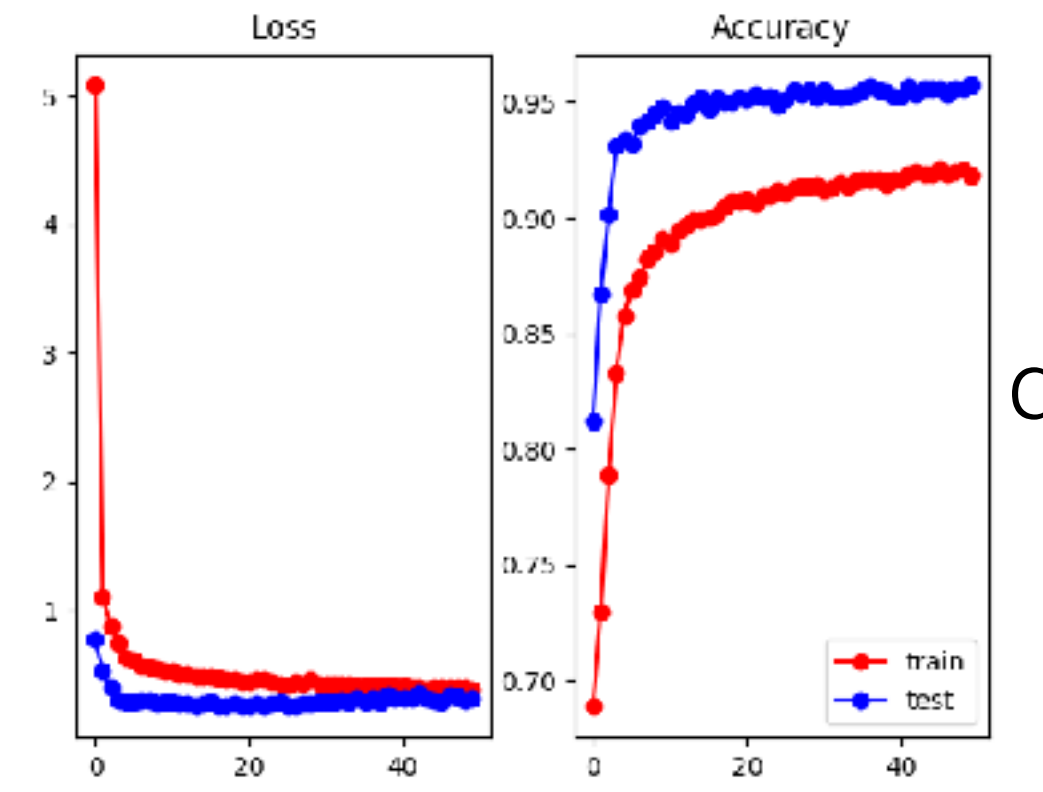

### 畳み込みニューラルネット (Convolutional Neural Net; CNN)

モチベーション:

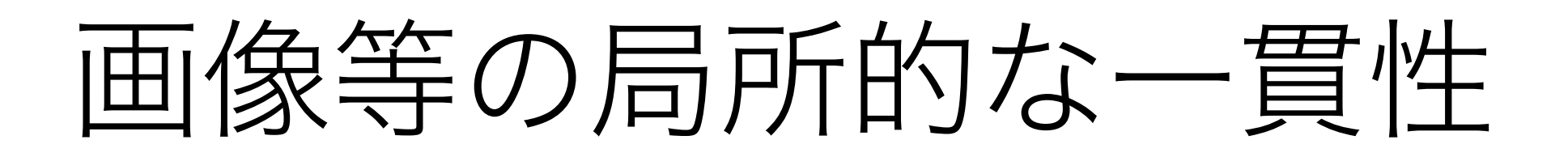

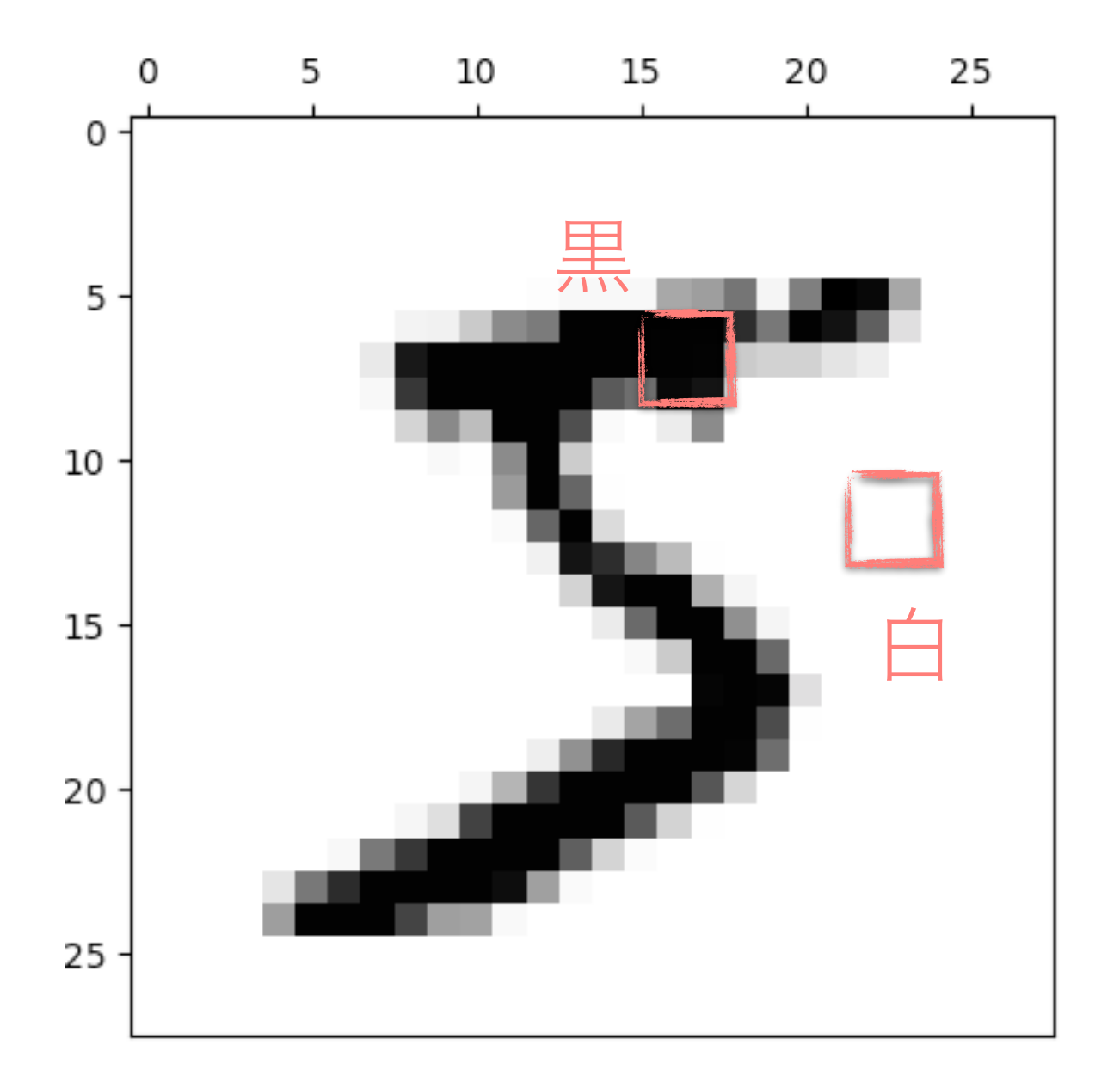

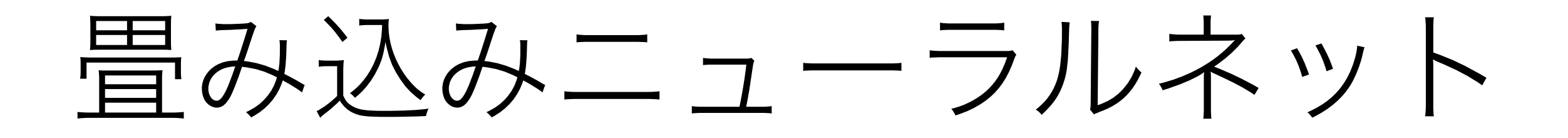

• 同じ場所にあるものを同時に処理

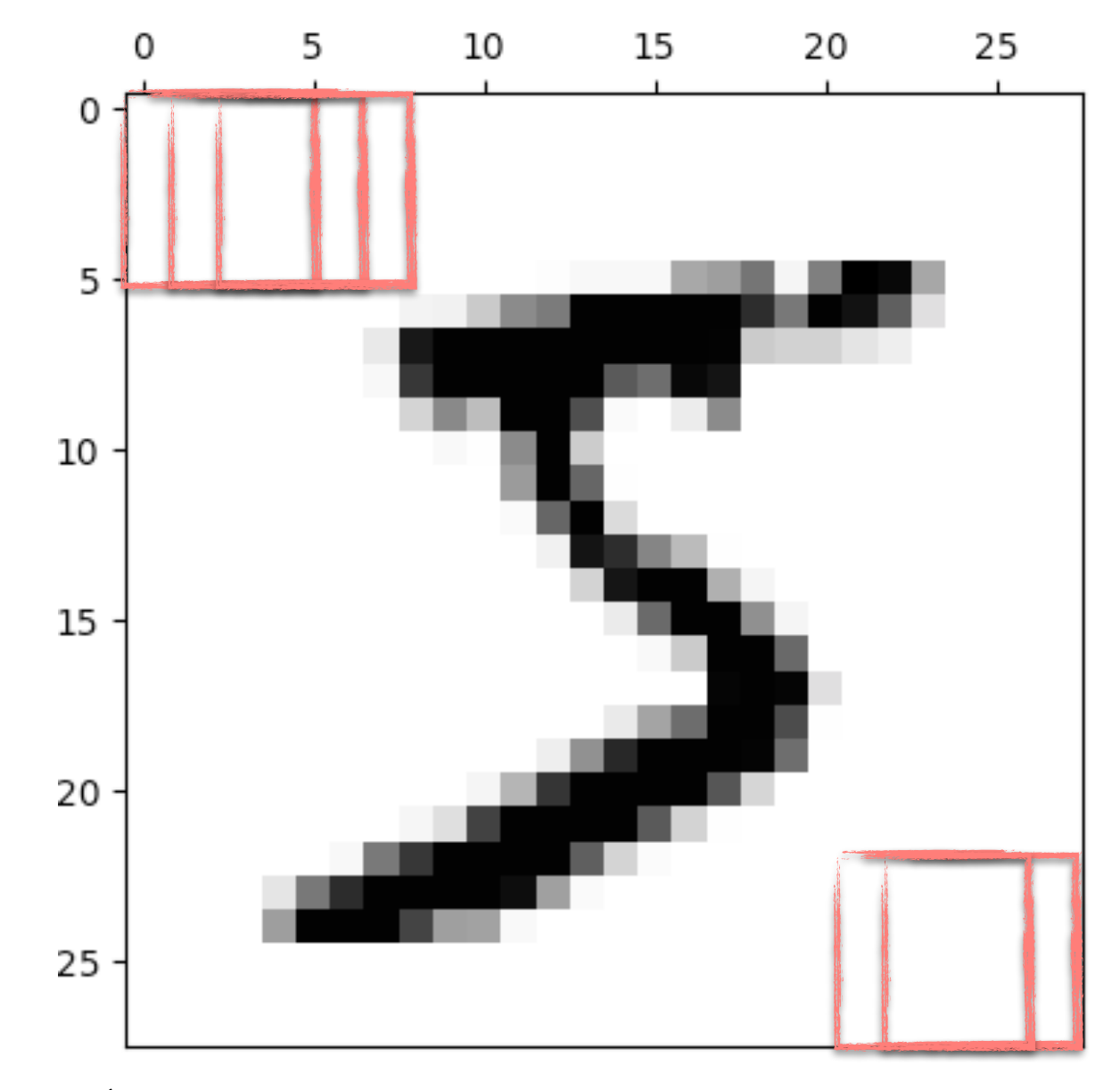

• 場所が少しずれても、特徴を抽出可能

## **例: 文字認識 (Lecun 98)**

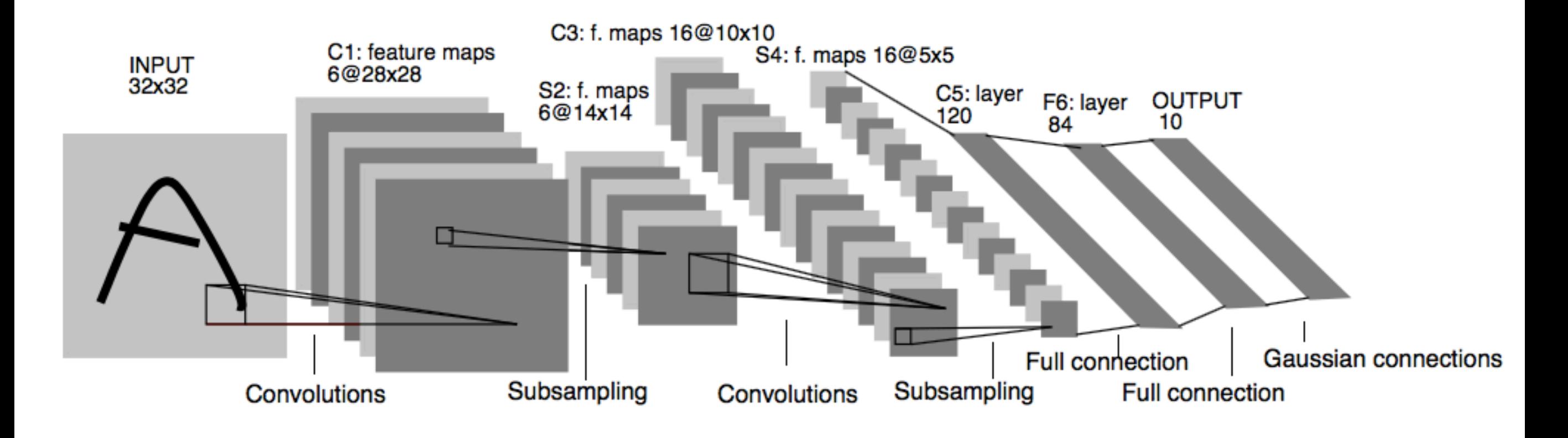

## 例: 音素認識 (Waibel+89)

• Time Delay Neural Networks

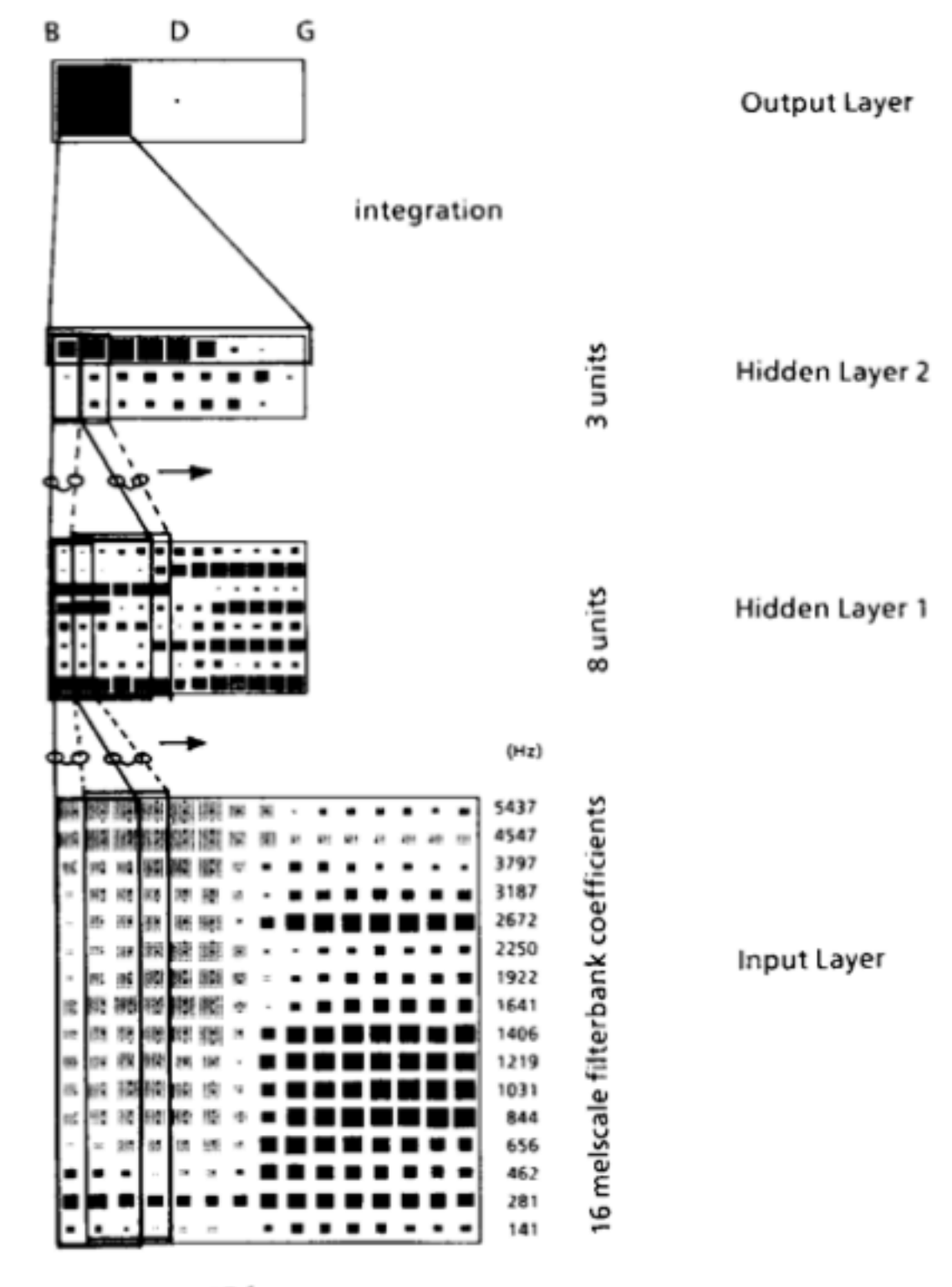

15 frames 10 msec frame rate

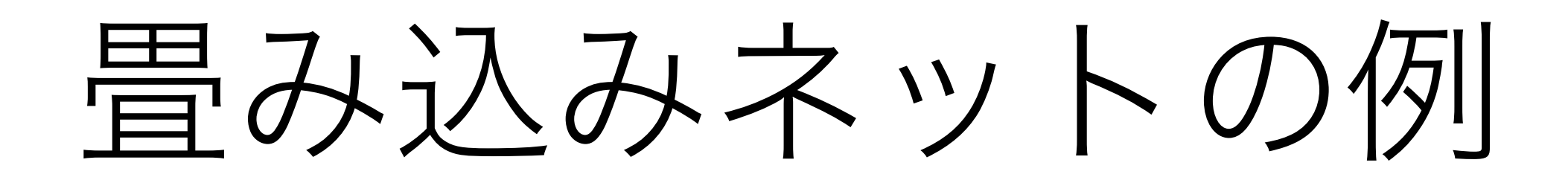

• 08-mnist-cnn.py

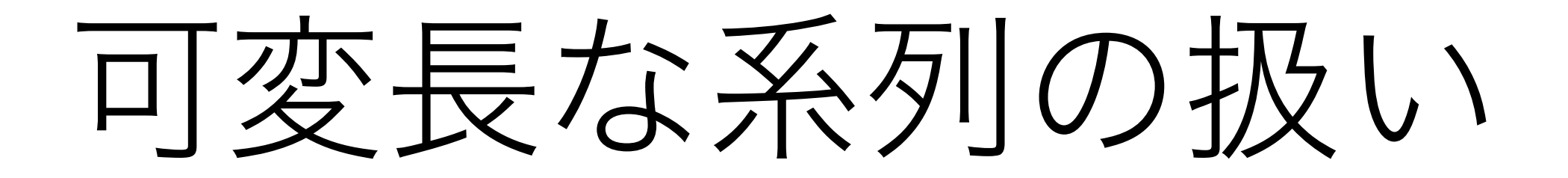

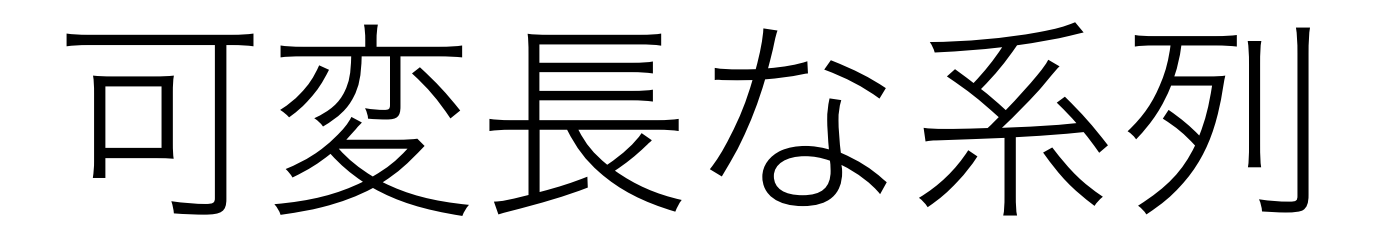

$$
\bullet\ \ \stackrel{\scriptstyle\smile}{\scriptstyle\rightleftharpoons}\ \stackrel{\scriptstyle\smile}{\scriptstyle\rightleftharpoons}
$$

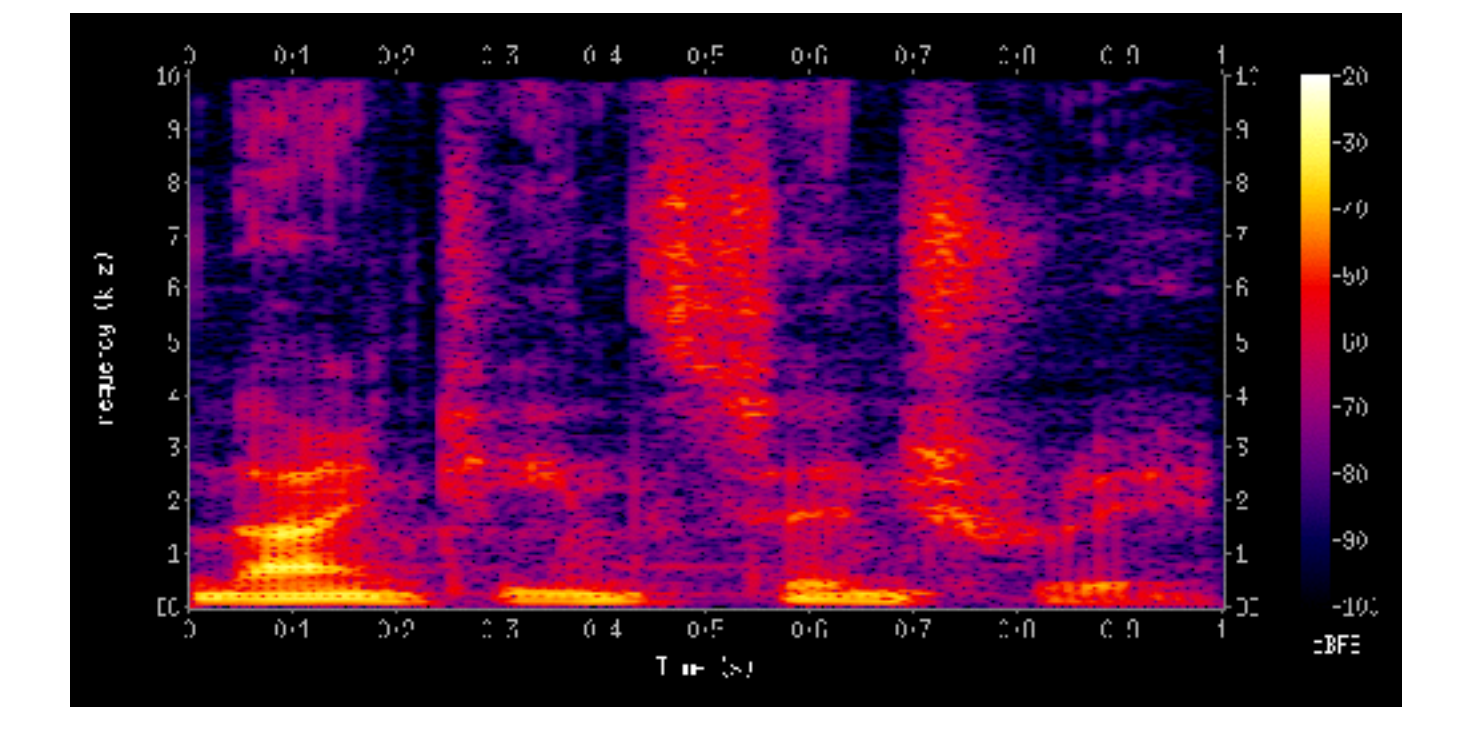

• テキスト

this is a pen i really like this pen

系列からベクトルへ

• 音声はMFCCなどの特徴量抽出

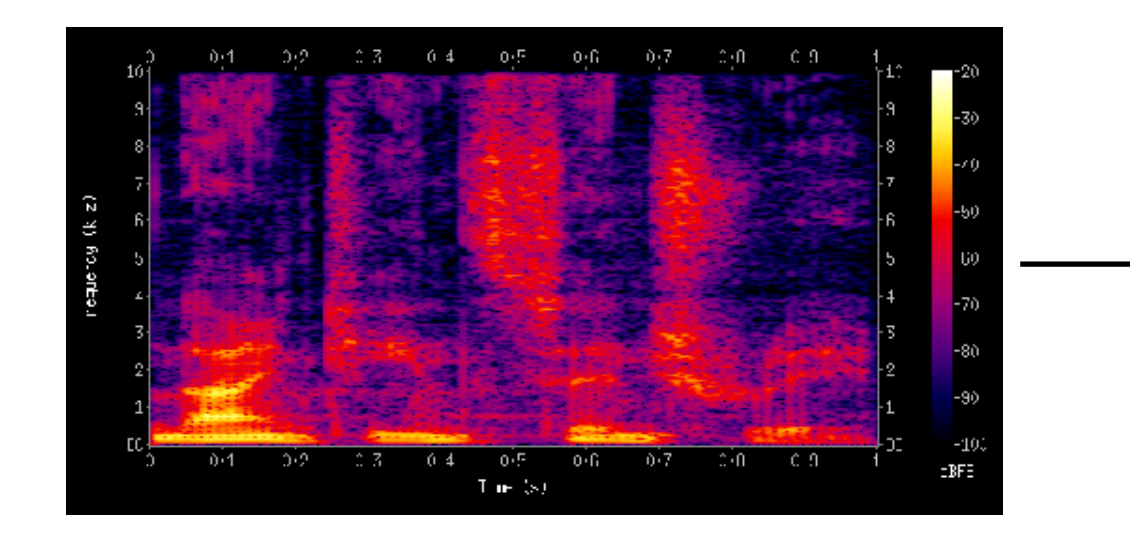

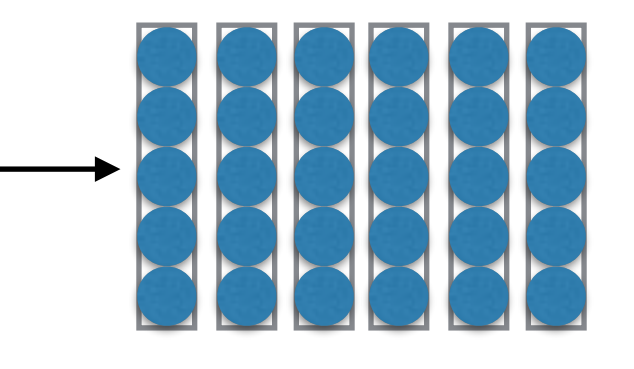

• テキストは単語ベクトル

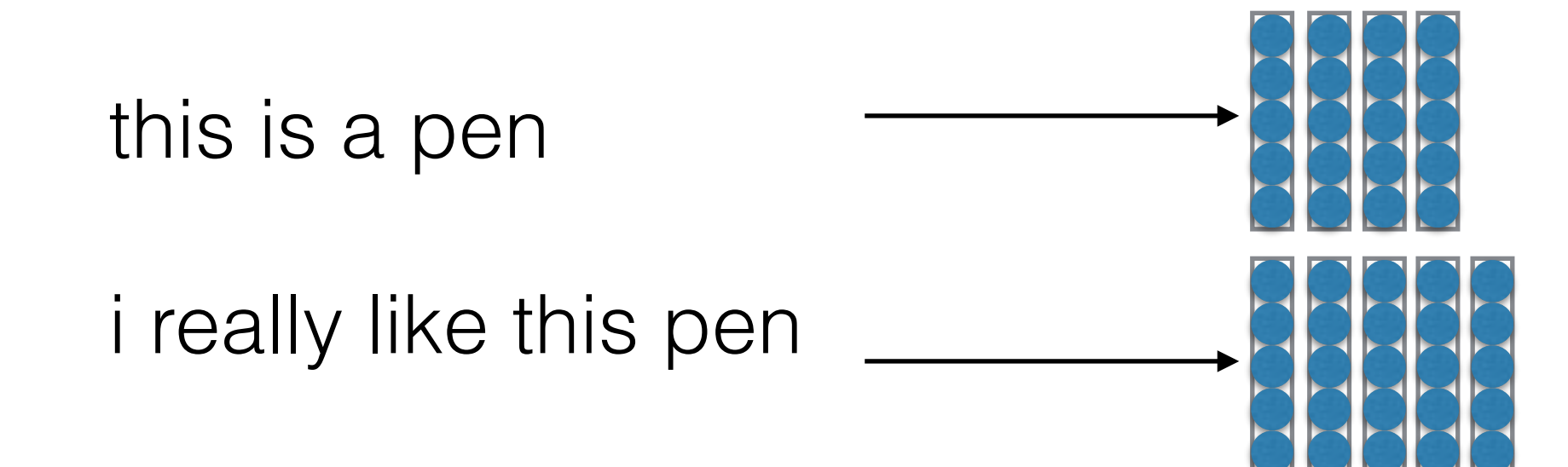

#### 単語ベクトルと

#### LookupParameters

- 言語に対するネットの応用で、各単語がベクトルで 表現
- 事前学習による計算が可能(word2vec)
- ただし、ほとんどの場合はモデルと一緒に学習

#### 単語ベクトルと

#### LookupParameters

• DyNetでは単語ベクトルを

LookupParametersとして実装

```
vocab size = 10000emb \dim = 200
```
 $E = model.add lookup parameters((vocab size, emb dim))$ 

#### 単語ベクトルと

#### LookupParameters

• DyNetでは単語ベクトルを LookupParametersとして実装

```
vocab size = 10000emb \dim = 200
```
 $E = model.add lookup parameters((vocab size, emb dim))$ 

```
dy.renew_cg() 
x = dy.lookup(E, 5)# or
x = E[5]# x is an expression
```
系列の分類:事例

## なぜ系列を分類するのか?

- テキストの分類
	- トピック
	- 感情極性分類
- 音声の分類
	- 話者分類
	- 感情認識

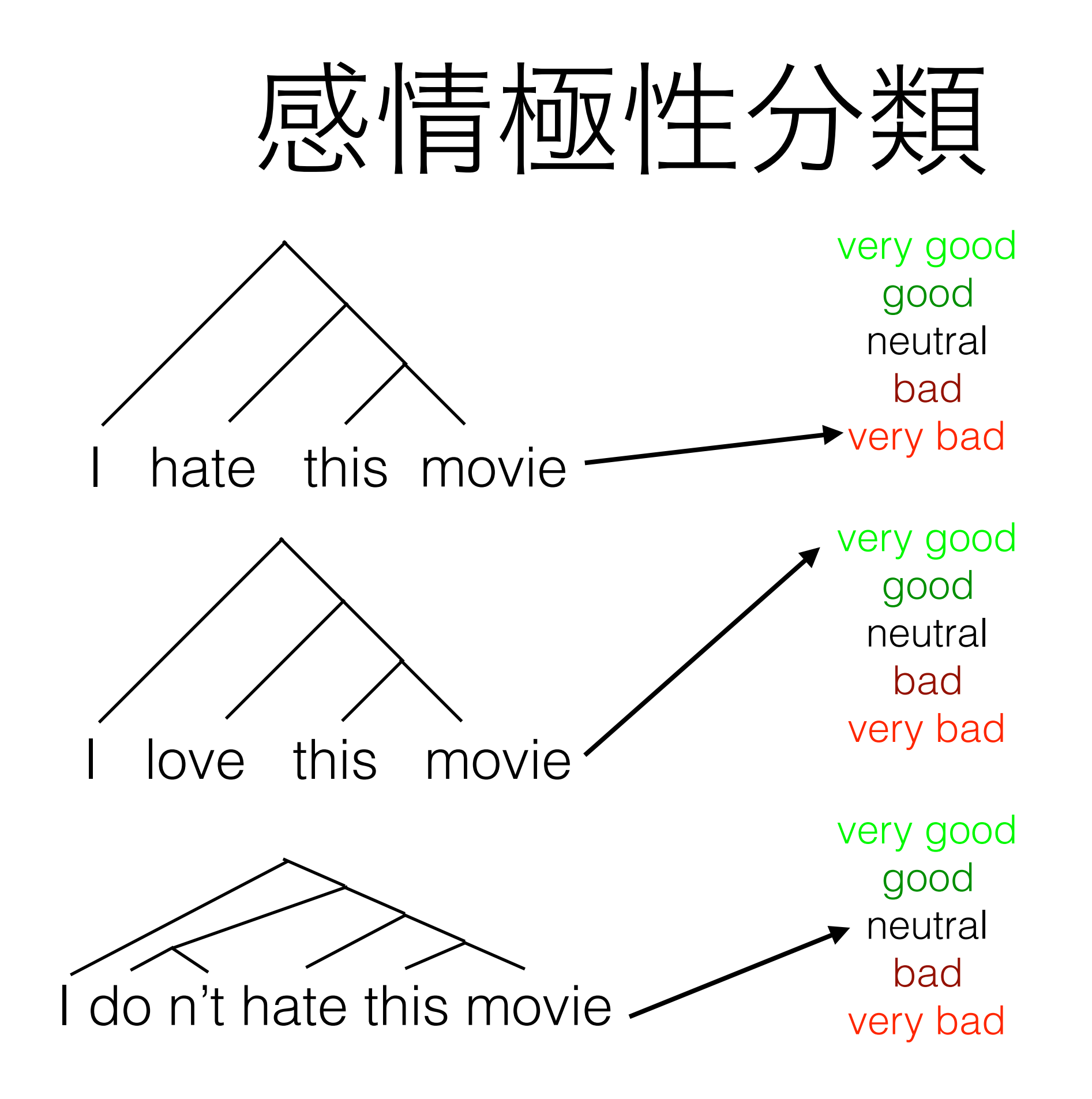

## 足し算によるモデル

## 足し算による系列モデル

- 単純にベクトルを足すだけ
- ベクトルの平均が何か情報を持つ場合
	- 音声の男女分類:周波数の平均を取る
	- 感情極性分類:単語ベクトルの平均を取る

# Bag of Words (BOW)

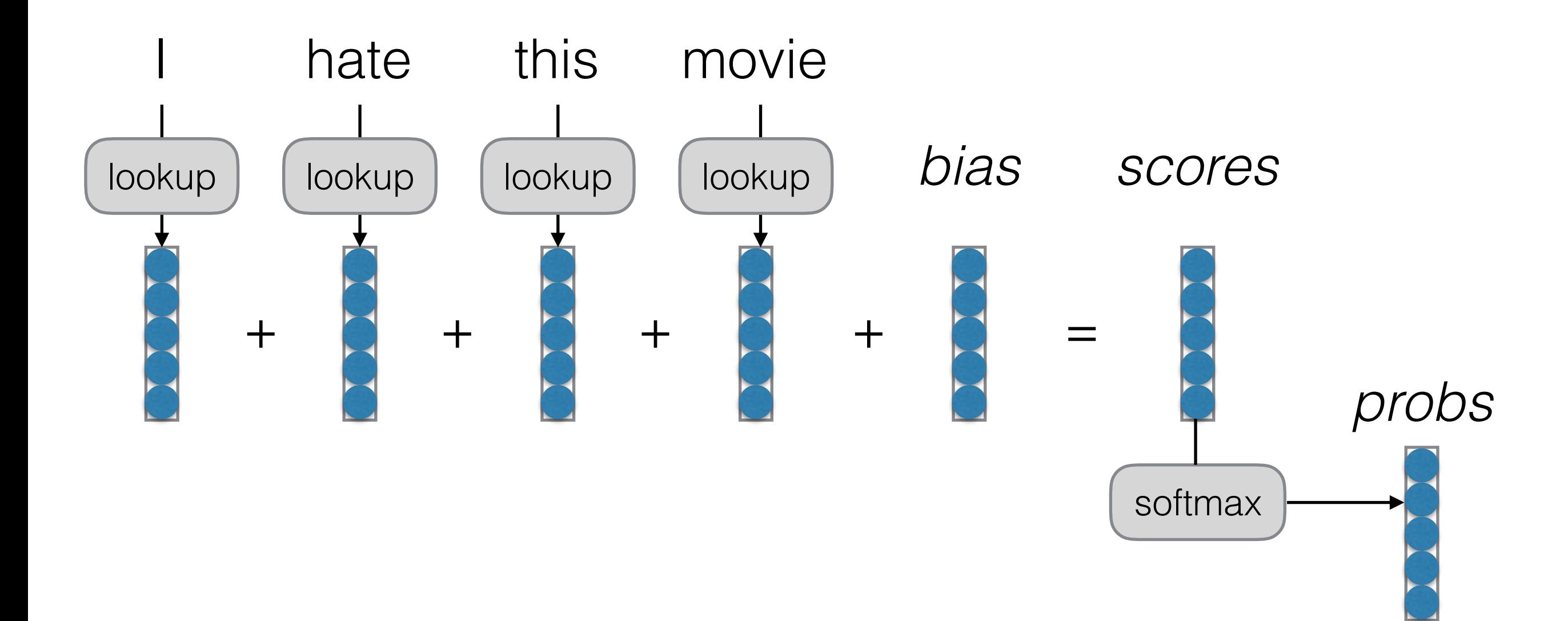

# Bag of Wordsの例

• 10-sentiment-bow.py

## Continuous Bag of Words (CBOW)

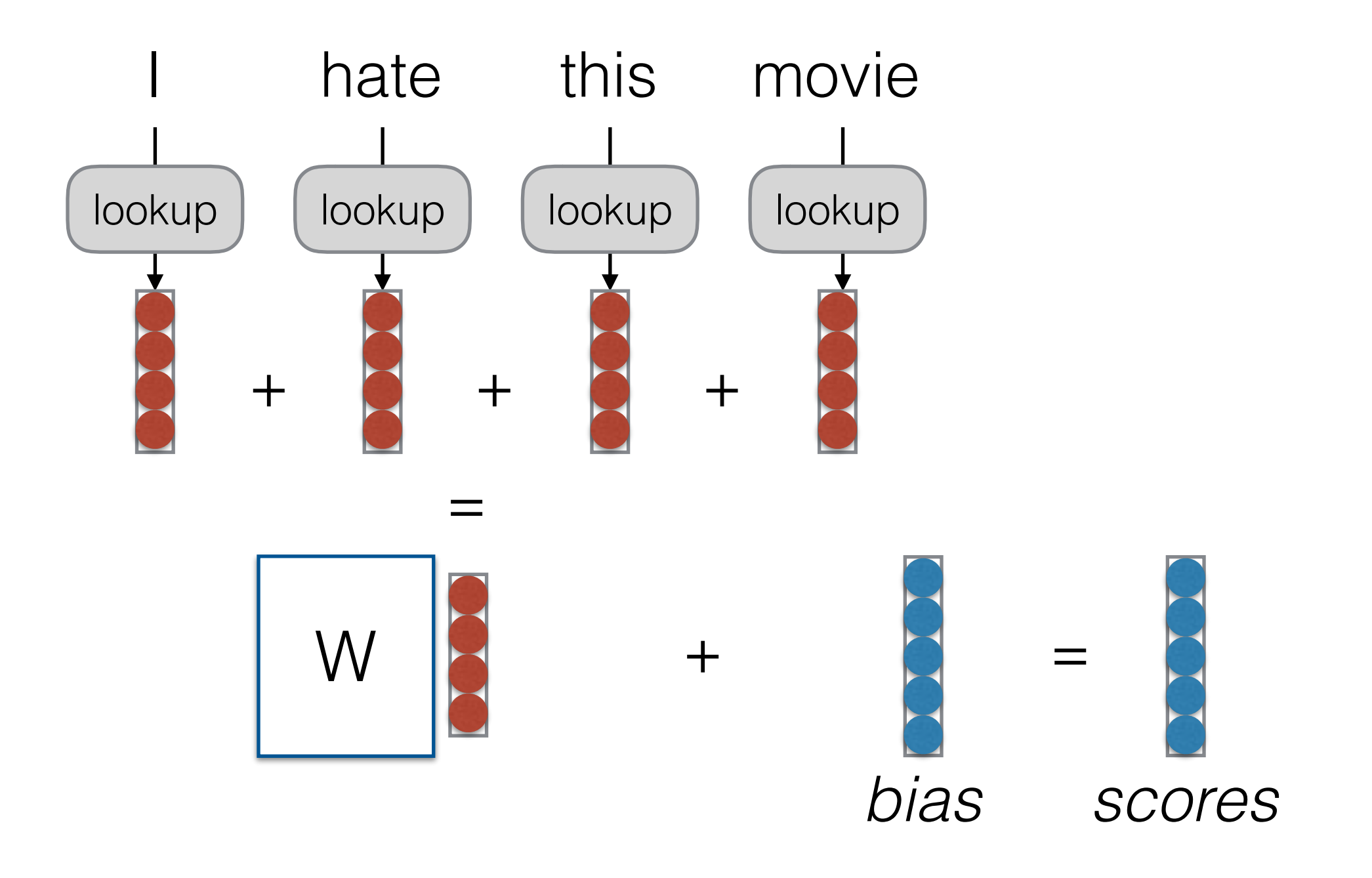

## CBOWの例

• 11-sentiment-cbow.py

## Deep CBOW

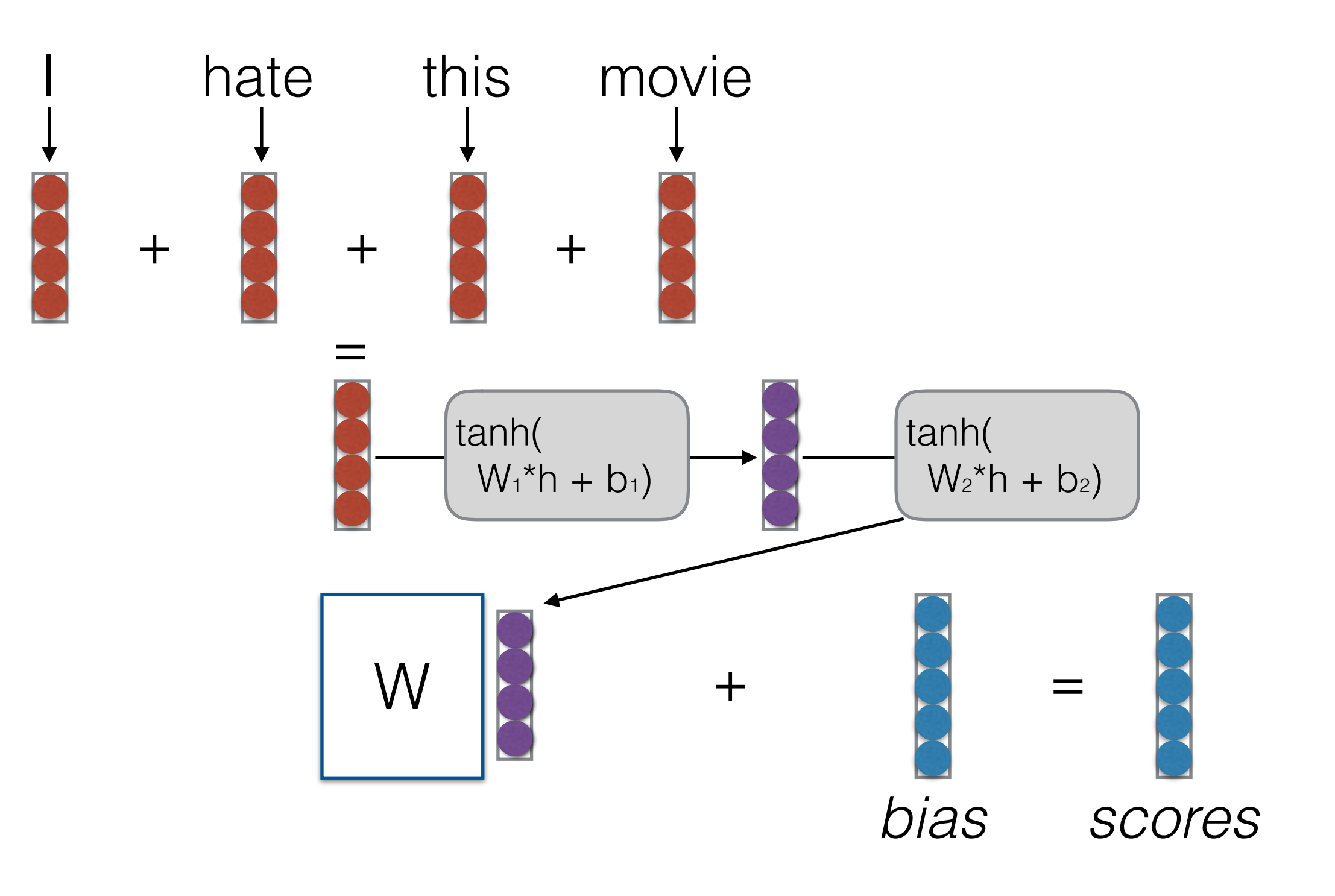

# Deep CBOWの例

• 12-sentiment-deepcbow.py

(RNN)

- NLP is full of sequential data
	- Words in sentences
	- Characters in words
	- Sentences in discourse
	- …
- **• How do we represent an arbitrarily long history?**

(RNN)

- NLP is full of sequential data
	- Words in sentences
	- Characters in words
	- Sentences in discourse
	- …

#### **• How do we represent an arbitrarily long history?**

• we will train neural networks to build a representation of these arbitrarily big sequences

通常のfeed-forward NN

$$
\mathbf{h} = g(\mathbf{V}\mathbf{x} + \mathbf{c})
$$

$$
\hat{\mathbf{y}} = \mathbf{W}\mathbf{h} + \mathbf{b}
$$

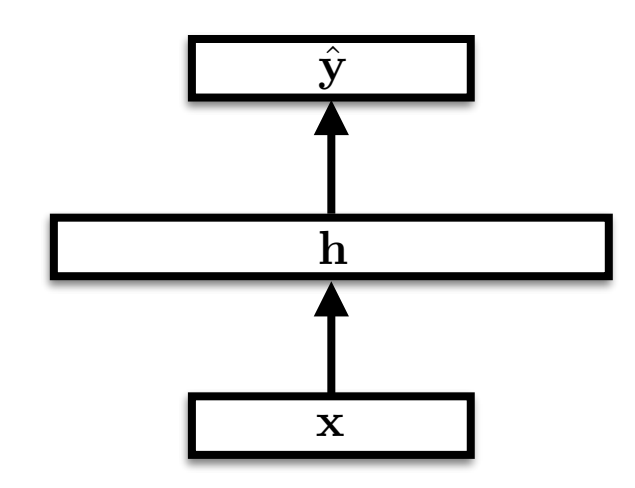

 $\mathbf{h} = g(\mathbf{V}\mathbf{x} + \mathbf{c})$  $\hat{\textbf{y}} = \textbf{W} \textbf{h} + \textbf{b}$ 通常のfeed-forward NN Recurrent NN

 $\mathbf{h}_t = g(\mathbf{V} \mathbf{x}_t + \mathbf{U} \mathbf{h}_{t-1} + \mathbf{c})$  $\hat{\mathbf{y}}_t = \mathbf{W}\mathbf{h}_t + \mathbf{b}$ 

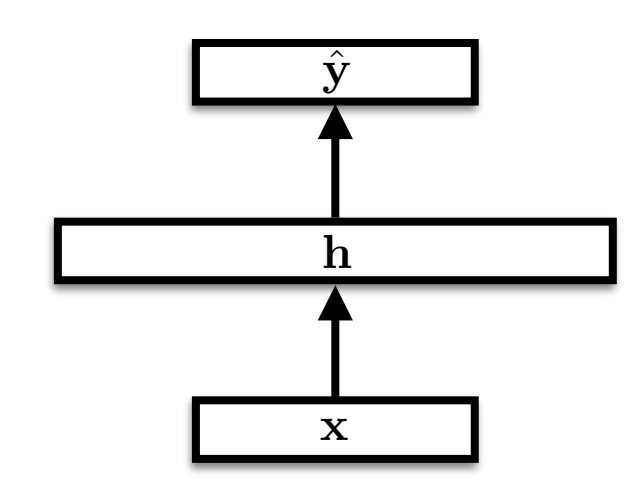

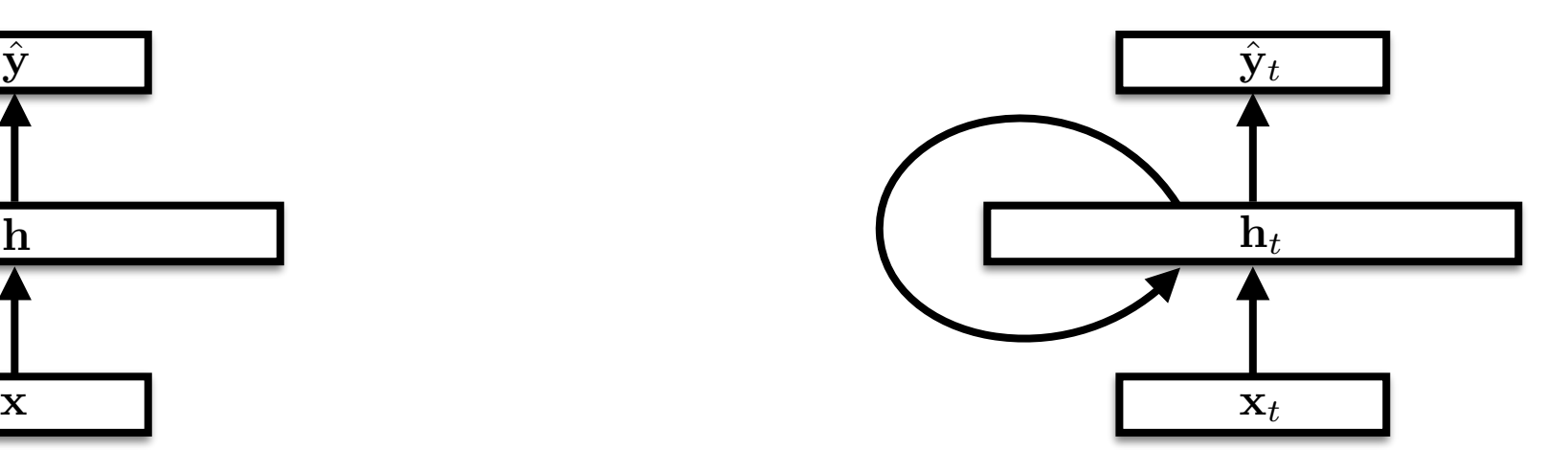

### 時間ごとに展開されたRNN

 $\mathbf{h}_t = g(\mathbf{V} \mathbf{x}_t + \mathbf{U} \mathbf{h}_{t-1} + \mathbf{c})$  $\hat{\textbf{y}}_t = \textbf{W}\textbf{h}_t + \textbf{b}$ 

RNNのパラメータをどう学習するか?

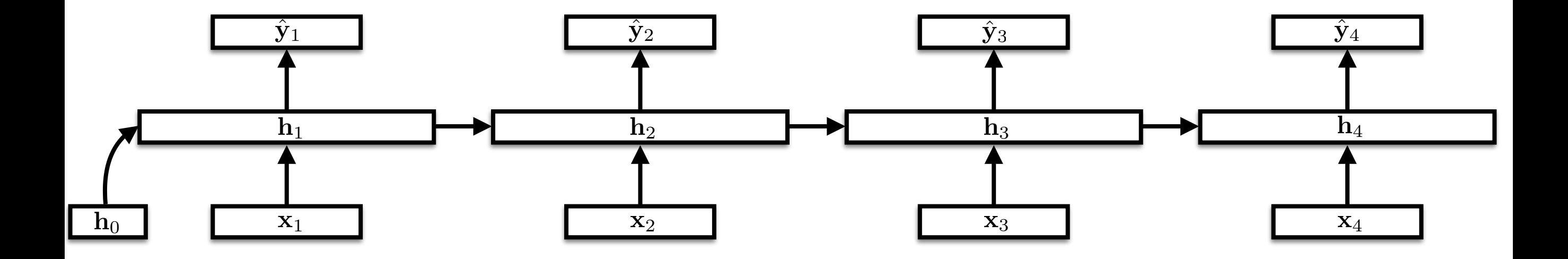
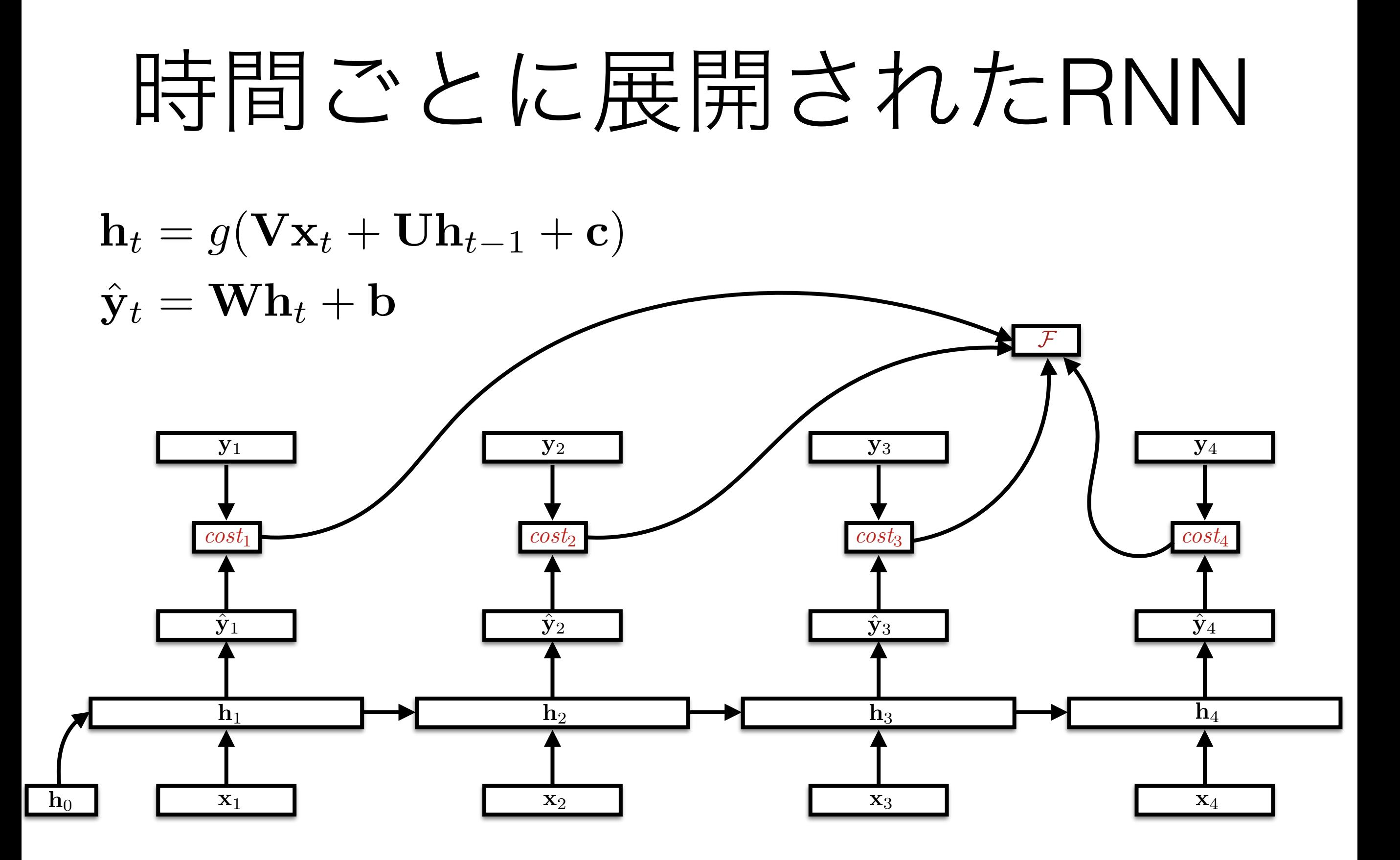

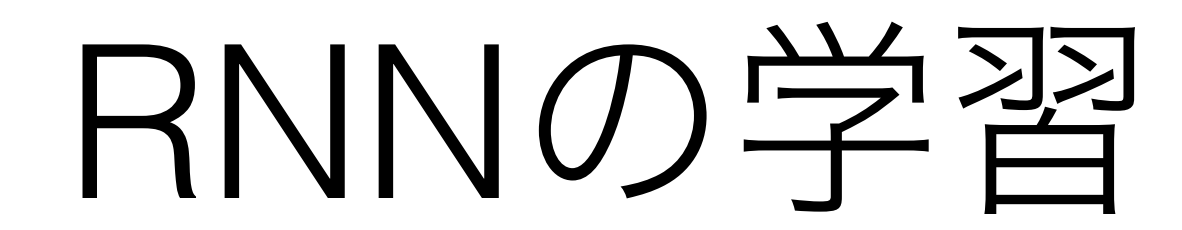

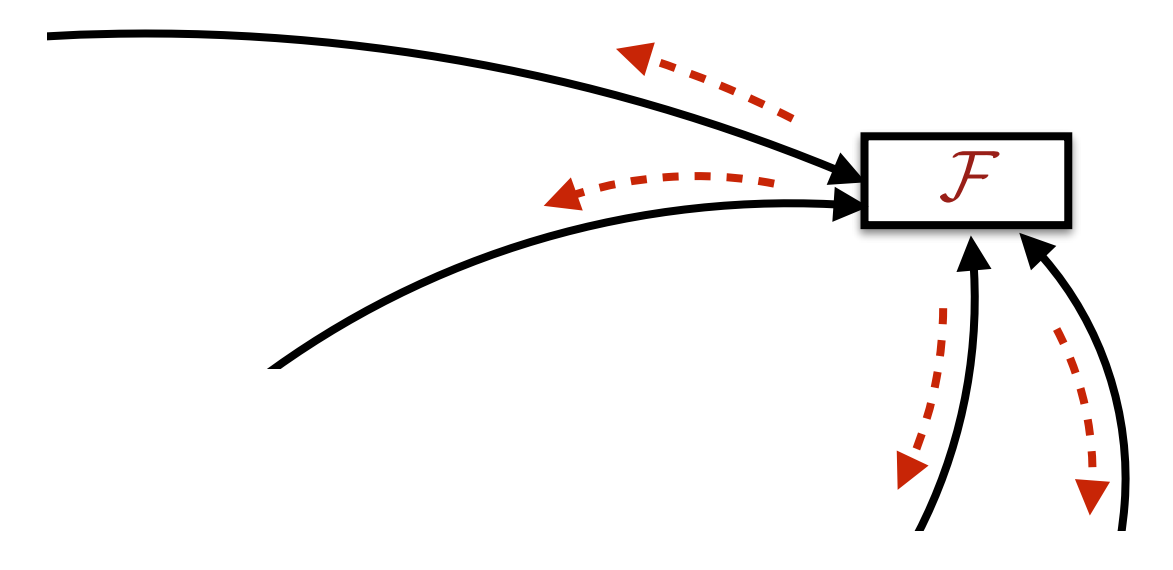

- 時間ごとに展開されたRNNは普通の有向比巡回グラ
	- フ:通常のNNと同じように勾配の計算が可能
	- パラメータは複数の時間で共有:勾配は各時間によ る勾配の累積
	- "backpropagation through time" (BPTT)とも

パラメータの共有

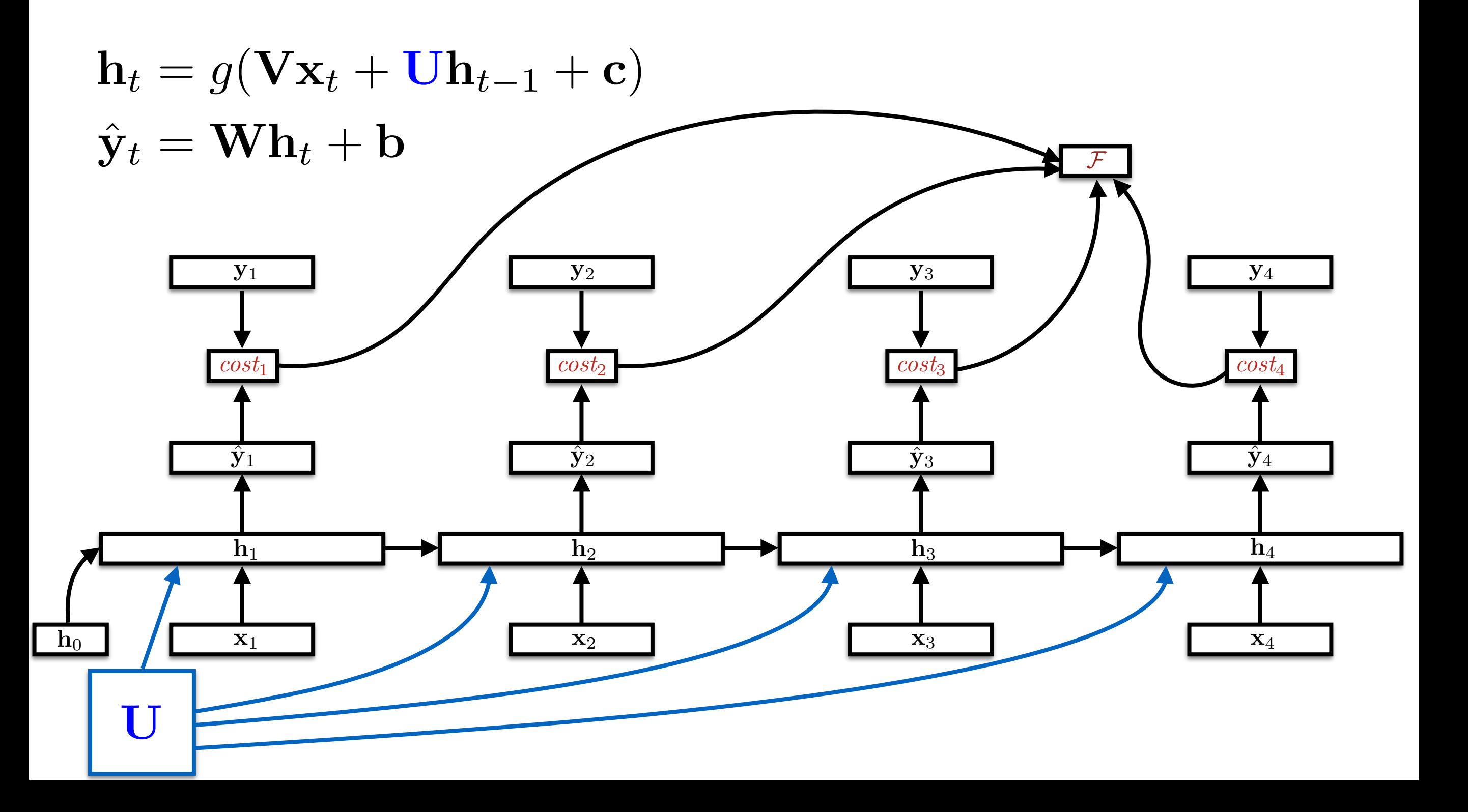

パラメータの共有

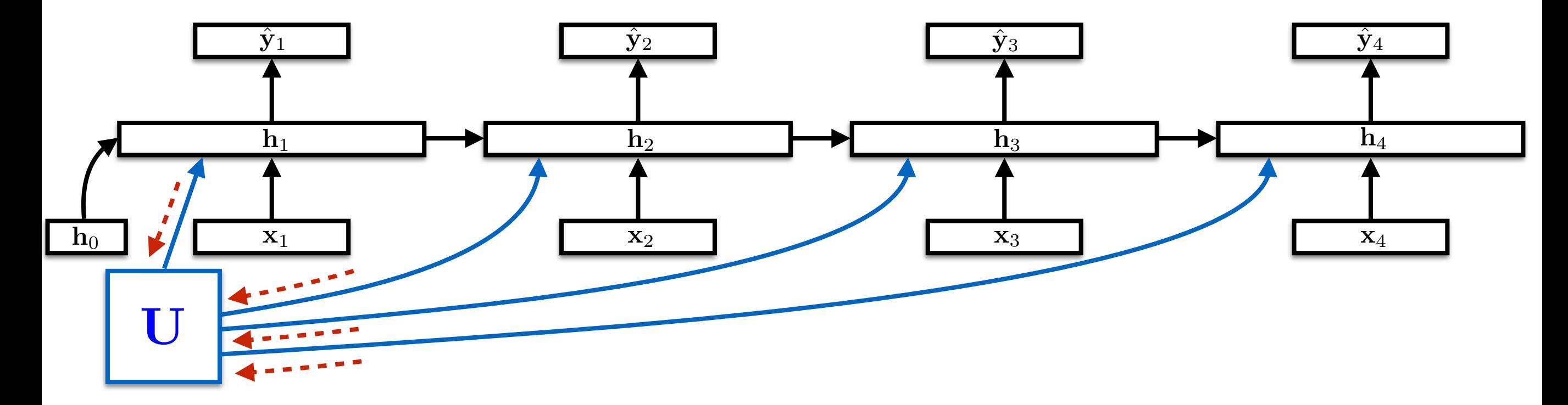

@*F*  $\partial {\bf U}$  $=$   $\sum$ 4 *t*=1  $\partial \mathbf{h}_t$  $\partial {\bf U}$ @*F*  $\partial \mathbf{h}_t$ 

他の応用:

系列全体の表現を計算  $\mathbf{h}_t = g(\mathbf{V}\mathbf{x}_t + \mathbf{U}\mathbf{h}_{t-1} + \mathbf{c})$  $\hat{\textbf{y}} = \textbf{W}\textbf{h}_{|\bm{x}|} + \textbf{b}$ 

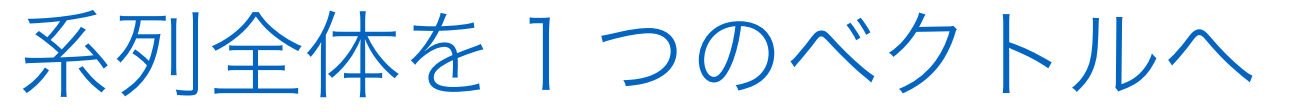

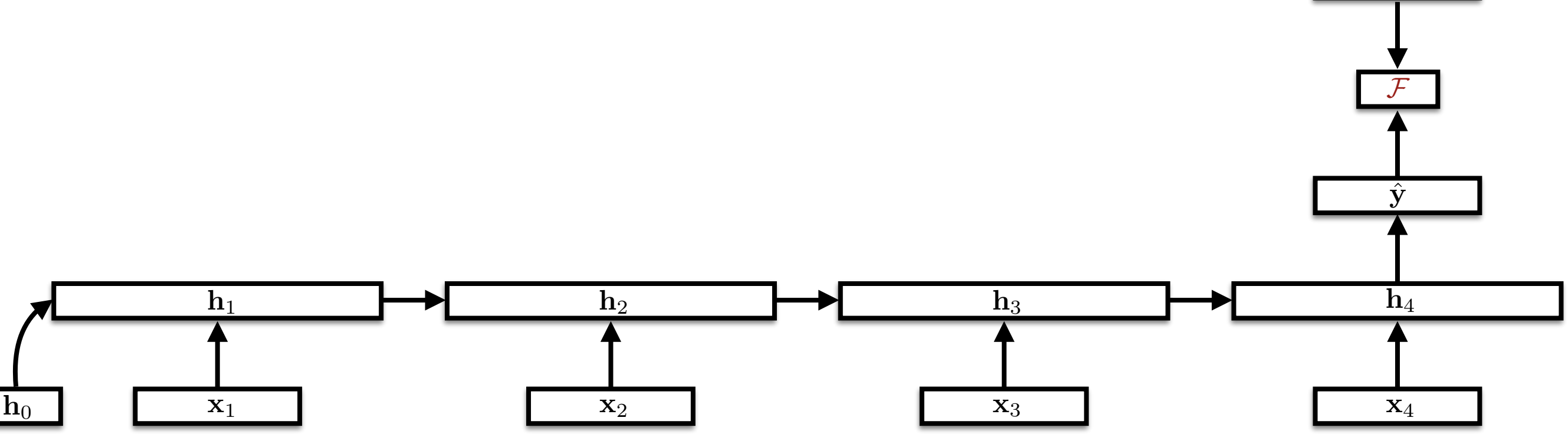

y

### DyNetのRNN

- "\*Builder"クラスを利用 (\*=SimpleRNN/LSTM)
- *# LSTM (layers=1, input=64, hidden=128, model)*  $RNN = dy$ . LSTMBuilder  $(1, 64, 128,$  model) • パラメータをモデルへ追加(学習開始時1回のみ)
- パラメータをグラフへ追加し、開始状態を獲得(系列ごと)
	- $s$  = RNN.initial state()
- 状態を更新し、獲得(入力ごと)

```
s = s.add input(x t)h t = s.output()
```
### RNNで文を読んで判断

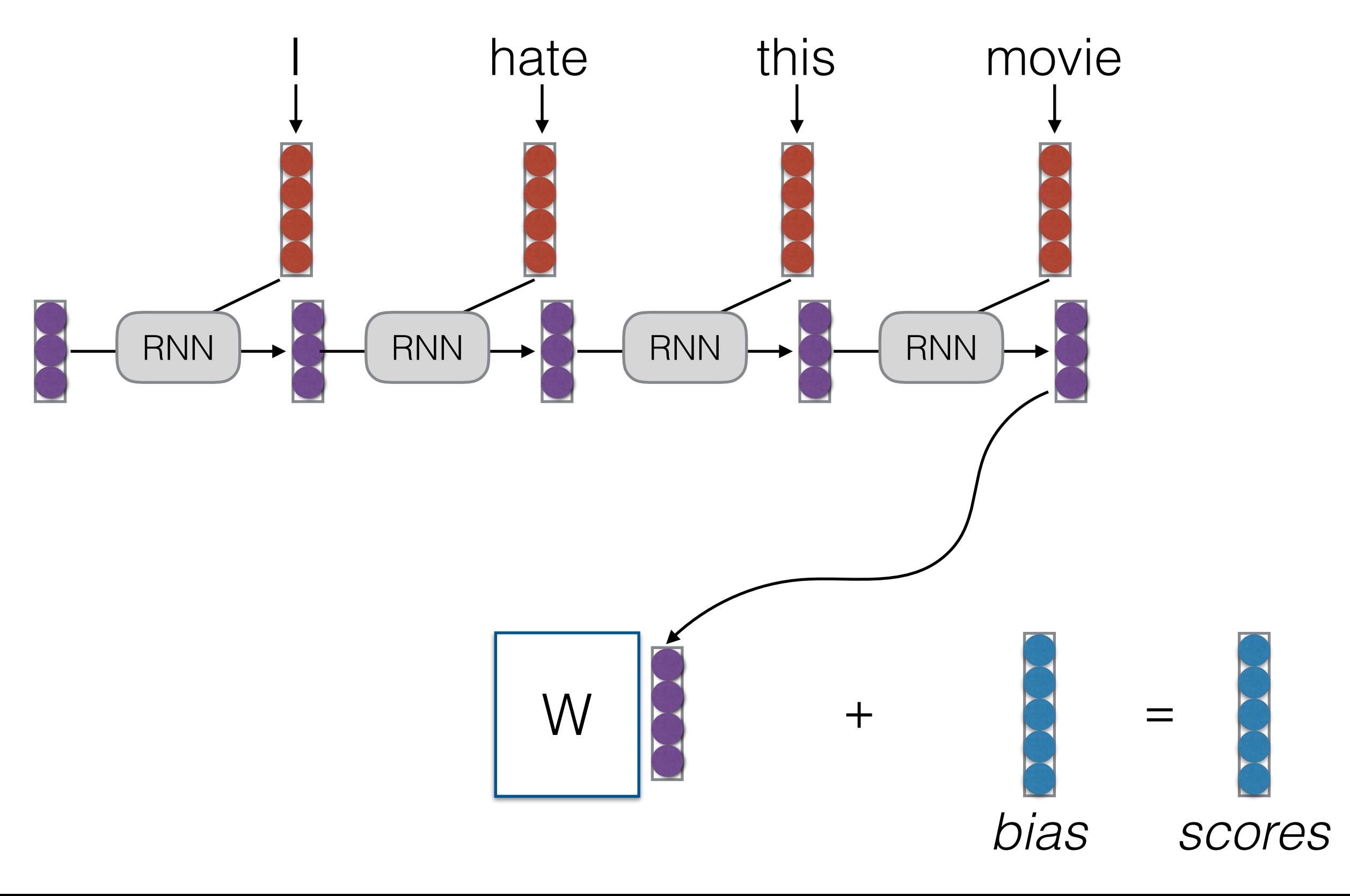

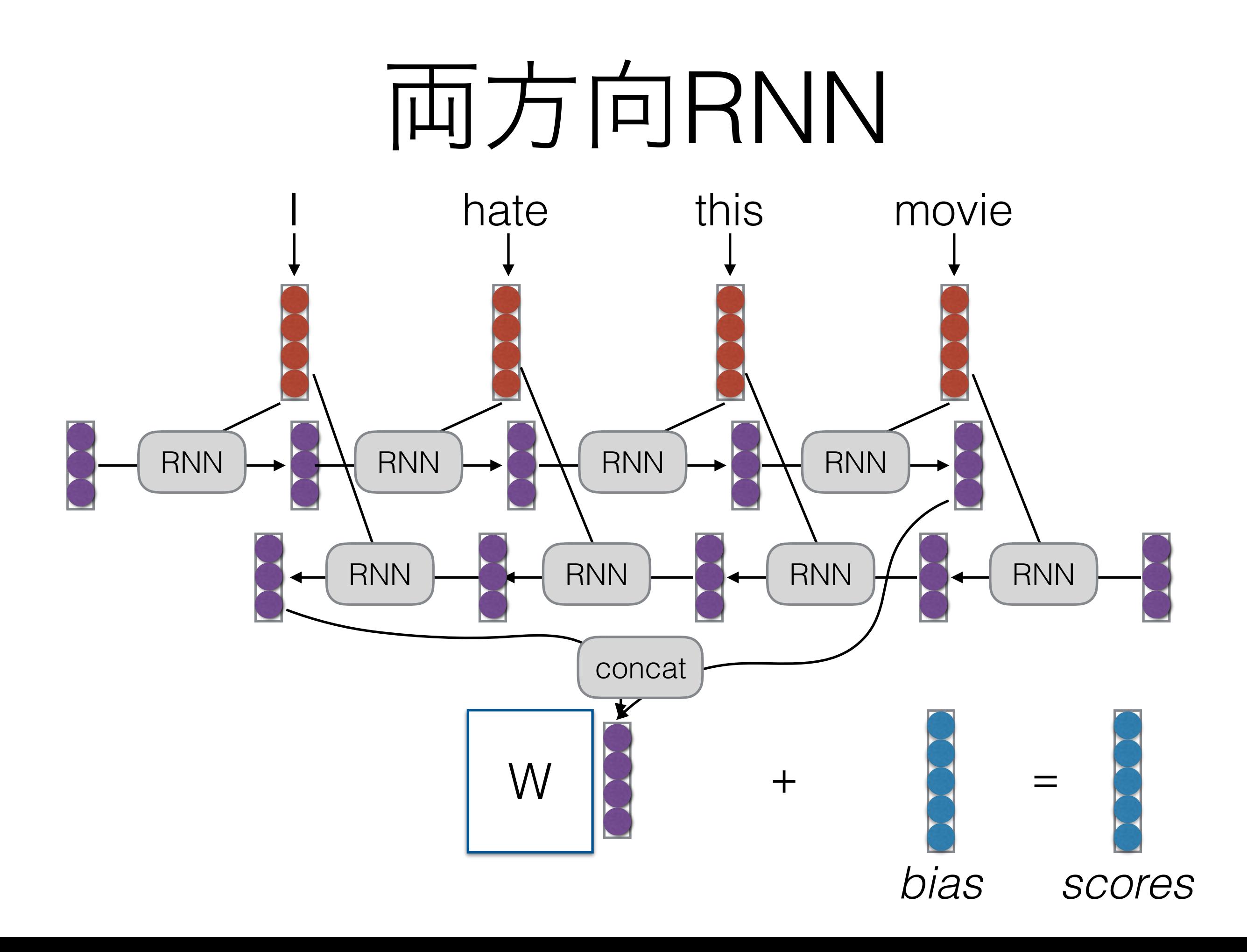

### RNNによる系列分類の例

• 13-sentiment-rnn.py

#### 勾配消失の問題

• 文の最後に損失が出る場合

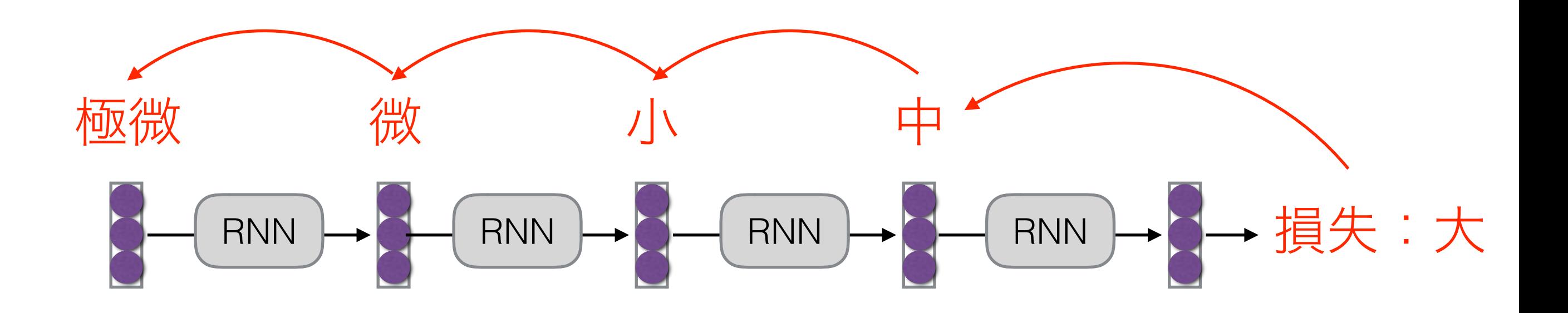

なぜ起こるのか?活性関数の微分が1以下なため (1以上の場合は逆に勾配が爆発)

### RNNの他の選択肢

• Long short-term memory (LSTMs; Hochreiter and Schmidthuber, 1997)

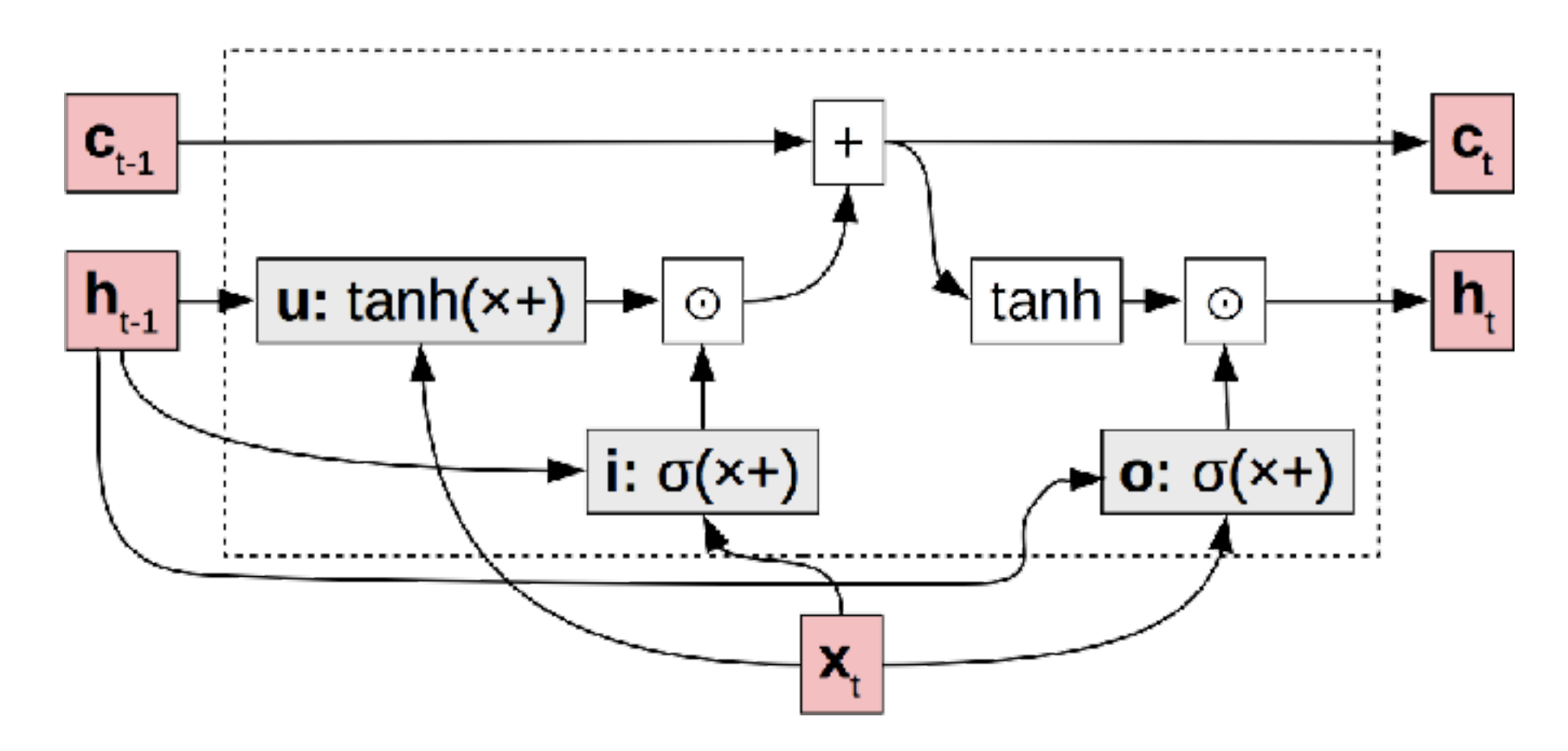

• Gated recurrent units (GRUs; Cho et al., 2014)

#### LSTMによる系列分類の例

• 15-sentiment-Istm.py

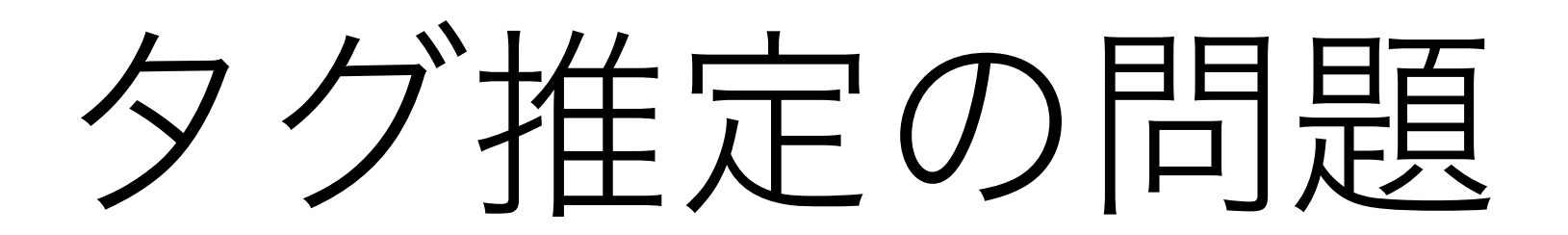

#### 夕グ推定の応用

• 音素認識

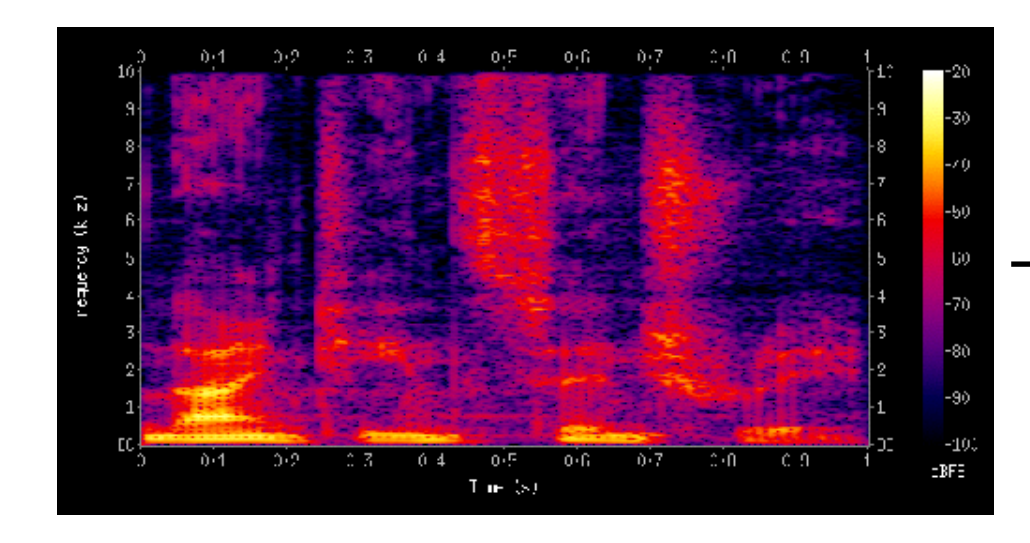

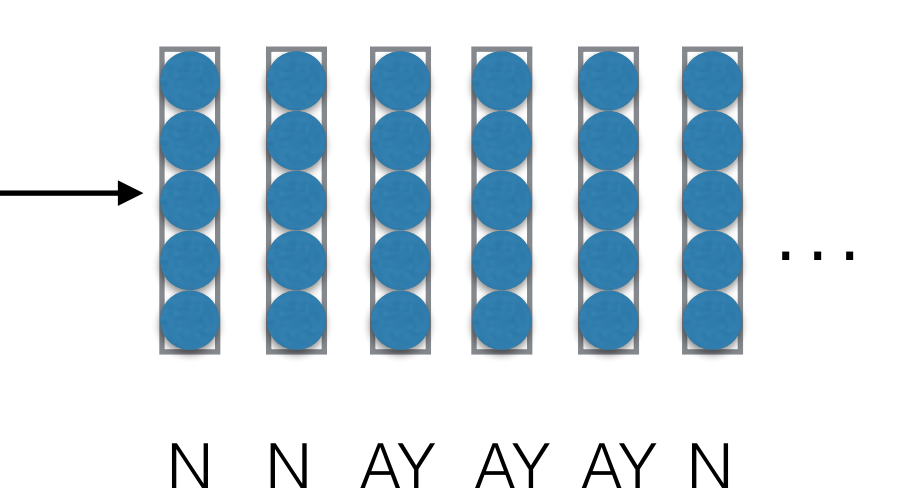

• 品詞推定

this is a pen

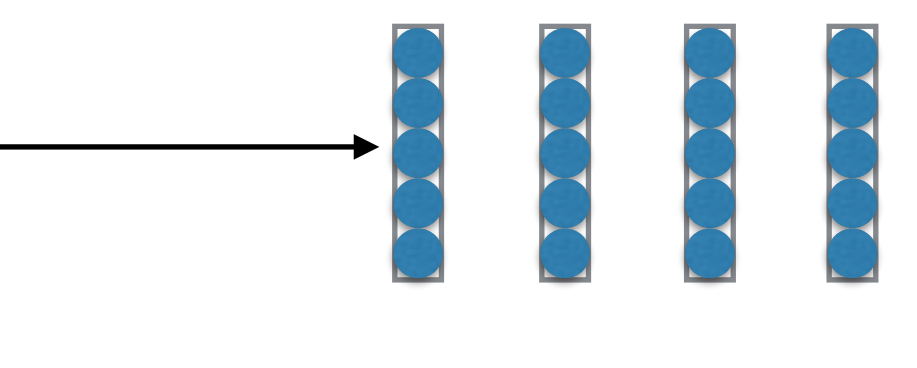

PRN VB DET NN

#### 両方向RNNによるタグ推定

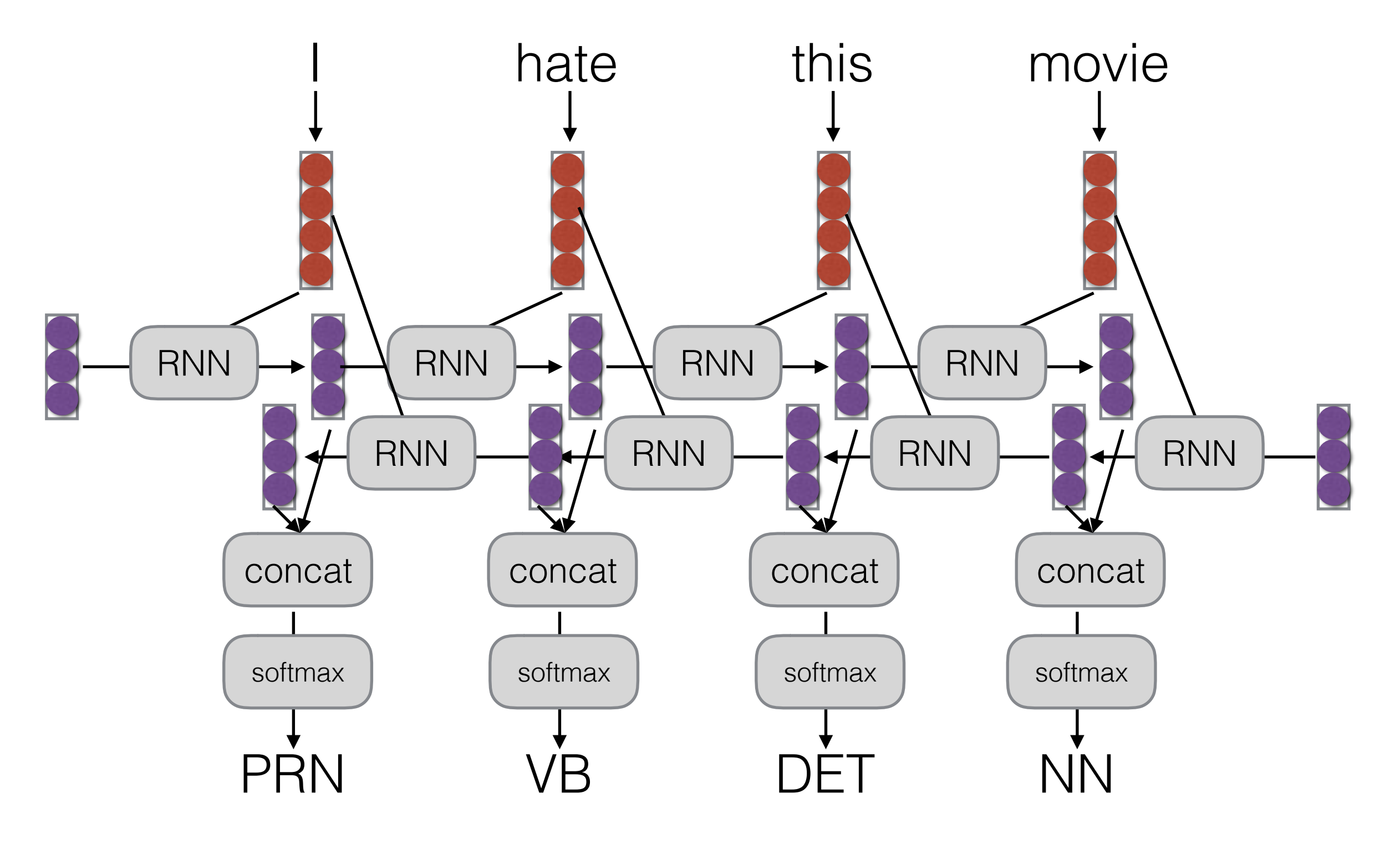

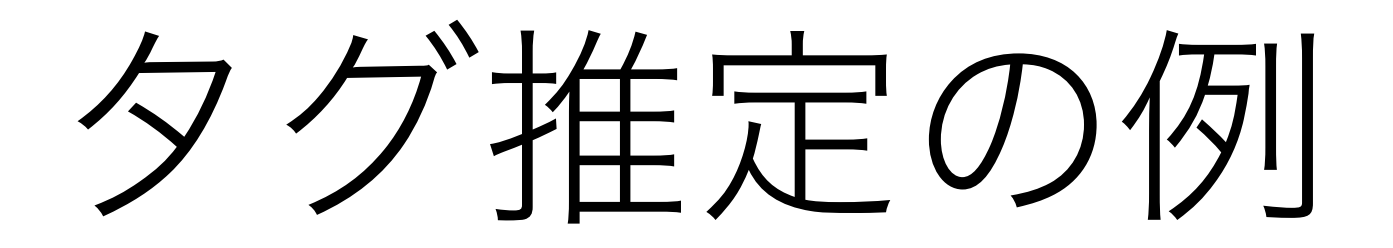

• 20-tagging-bilstm.py

#### CTC

(Connectionist Temporal Classification)

- 入力とタグの対応が自明ではない時がある
	- 音響モデルで音素列が分かるがアライメントが分 からない
- CTCは動的計画法で、どのフレームがどの音素に対 応するかを推定しながら学習

# CTCの概念図 (Graves et al. 2006)Waveform

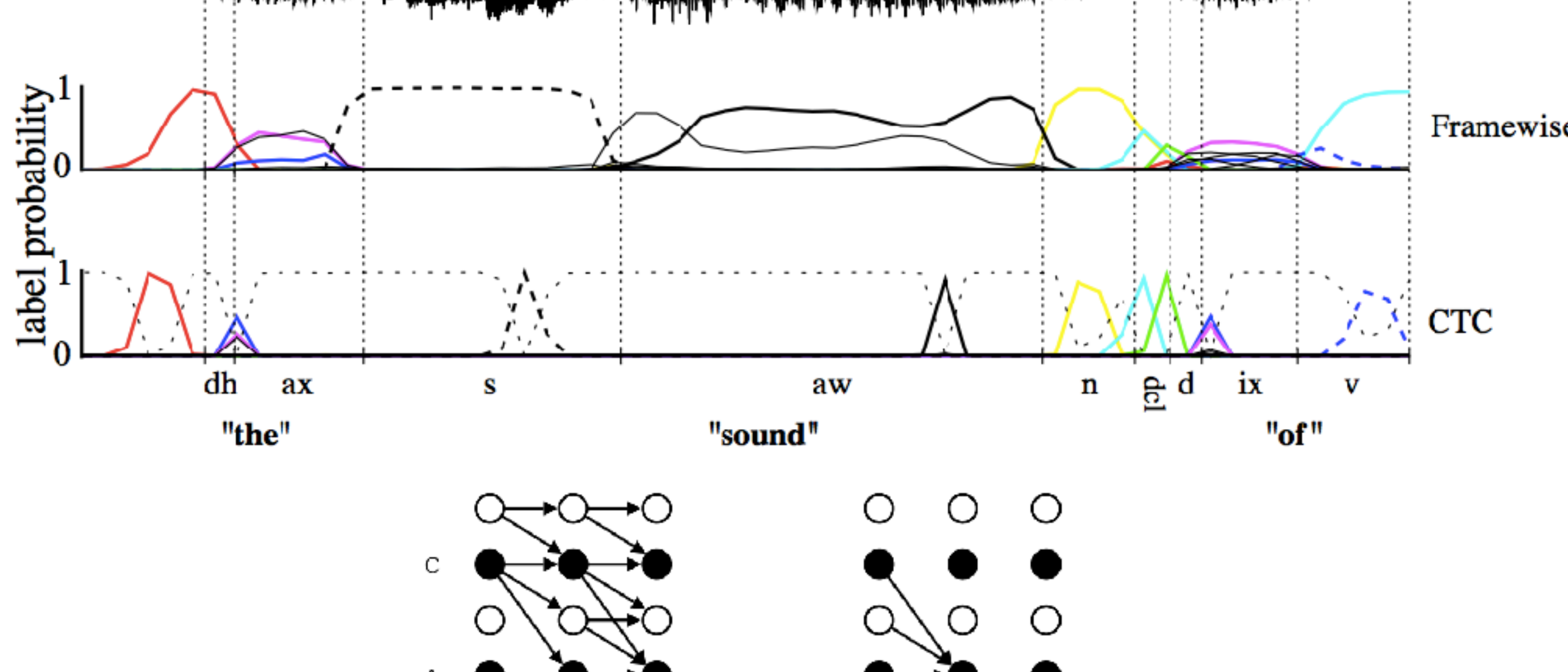

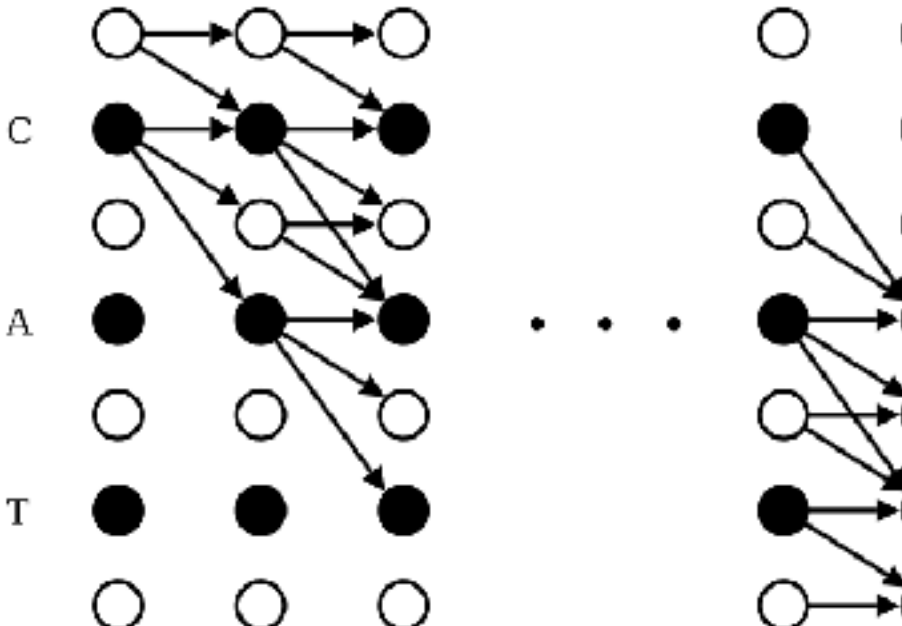

次の単語の予測 (言語モデル)

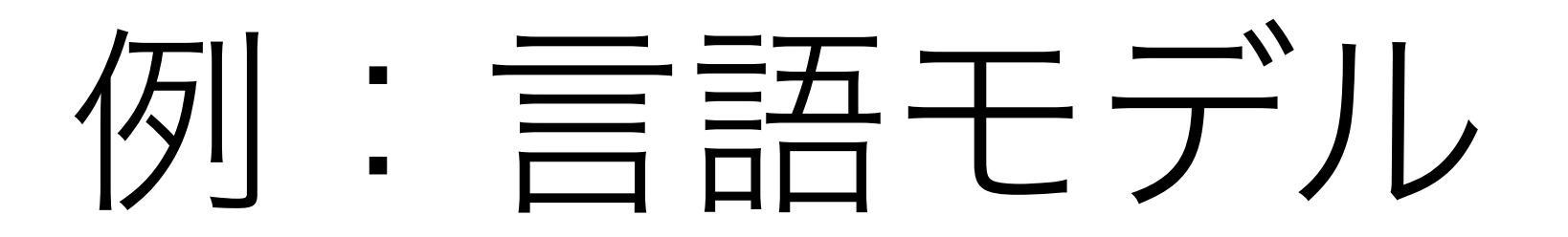

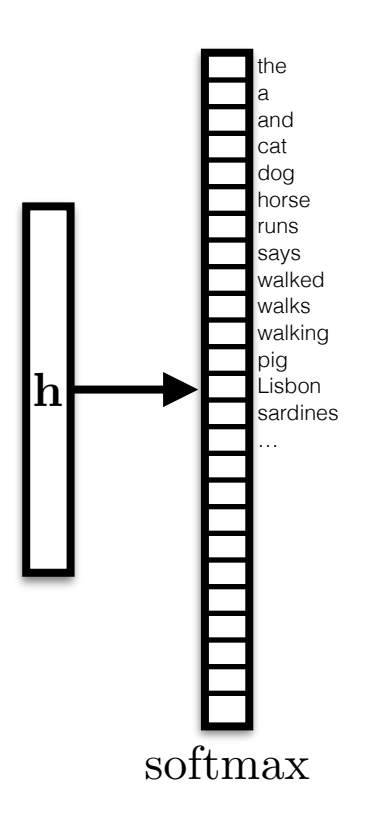

$$
\mathbf{u} = \mathbf{W}\mathbf{h} + \mathbf{b} \qquad \qquad \mathbf{h} \in \mathbb{R}^d
$$

$$
p_i = \frac{\exp u_i}{\sum_j \exp u_j} \qquad |V| = 100,000
$$

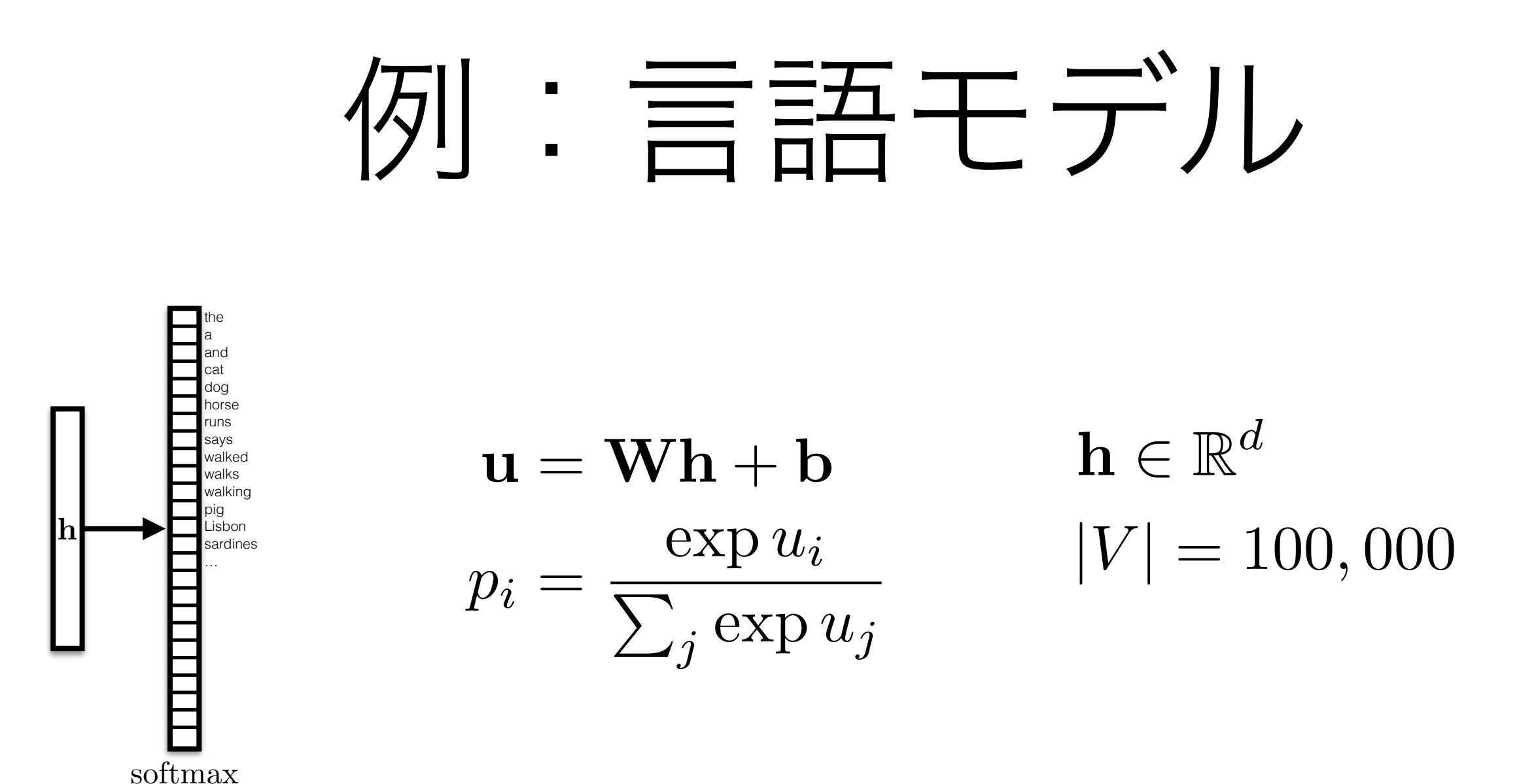

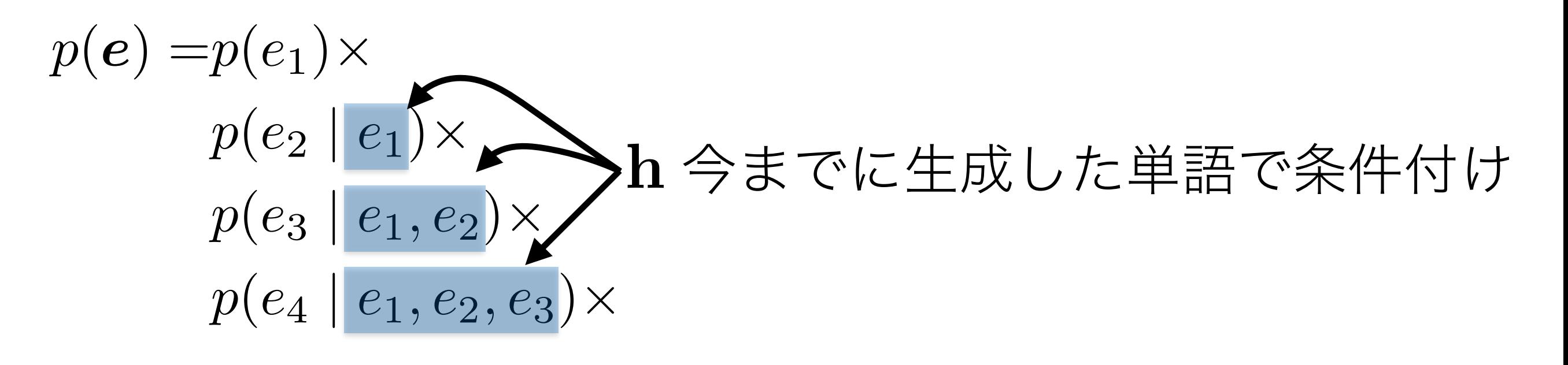

*···*

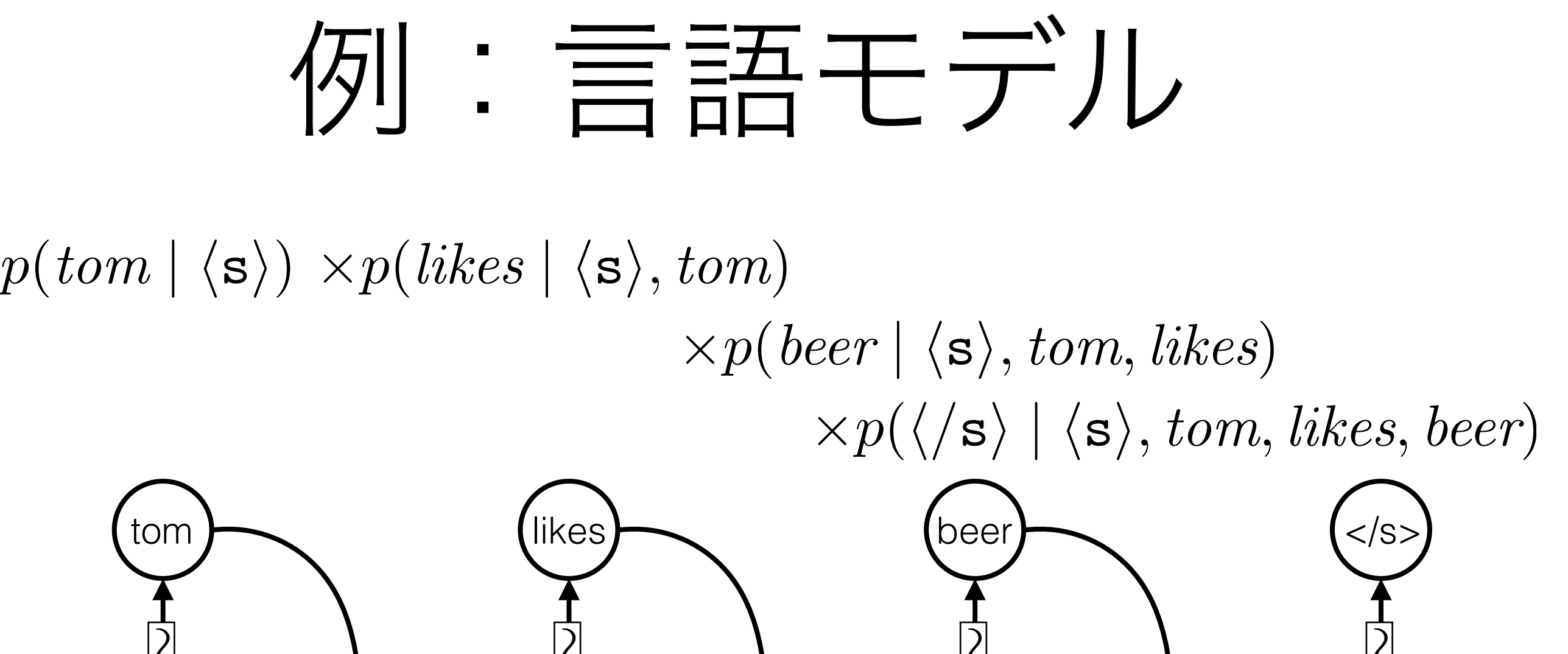

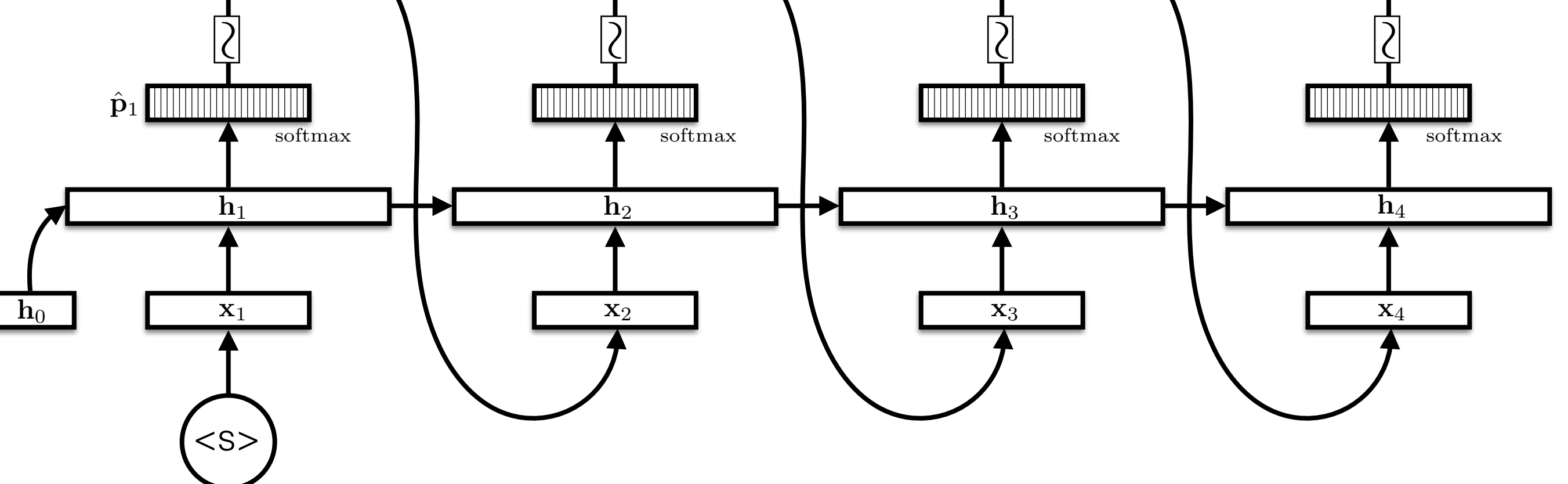

#### 言語モデルの学習

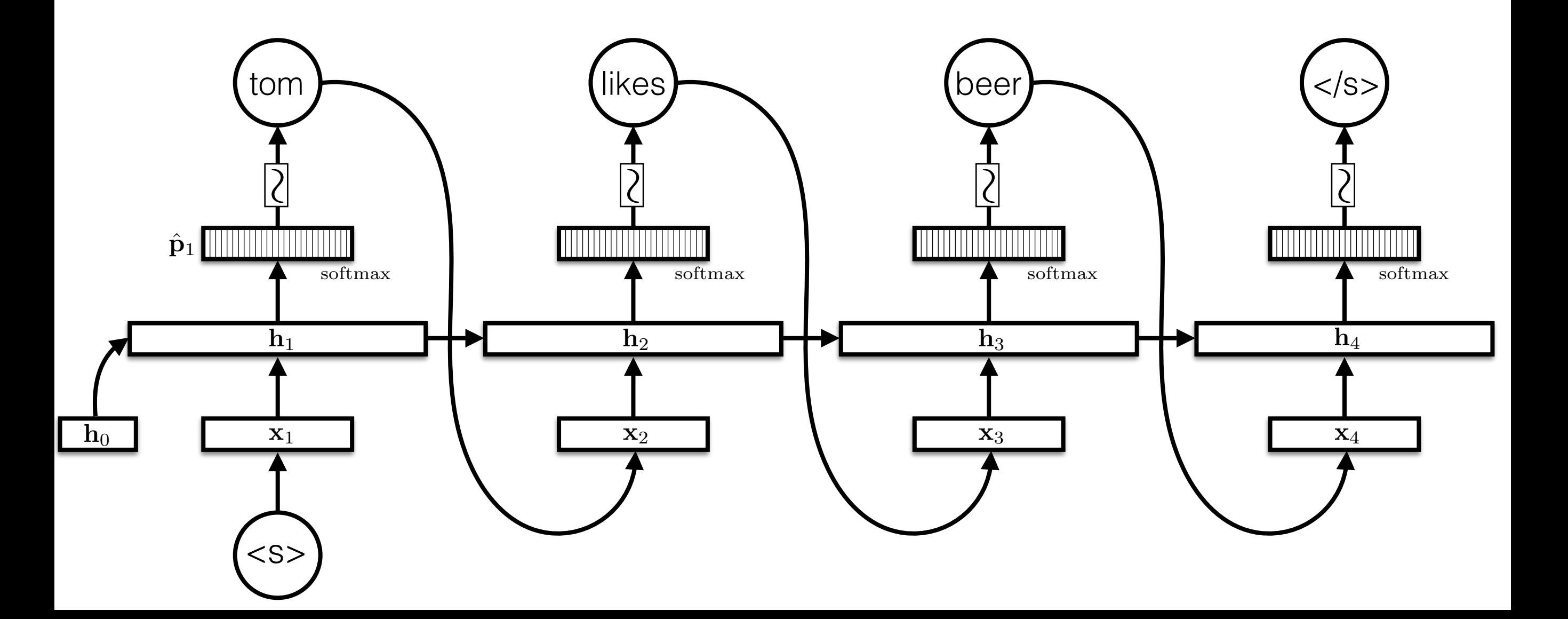

## 言語モデルの学習

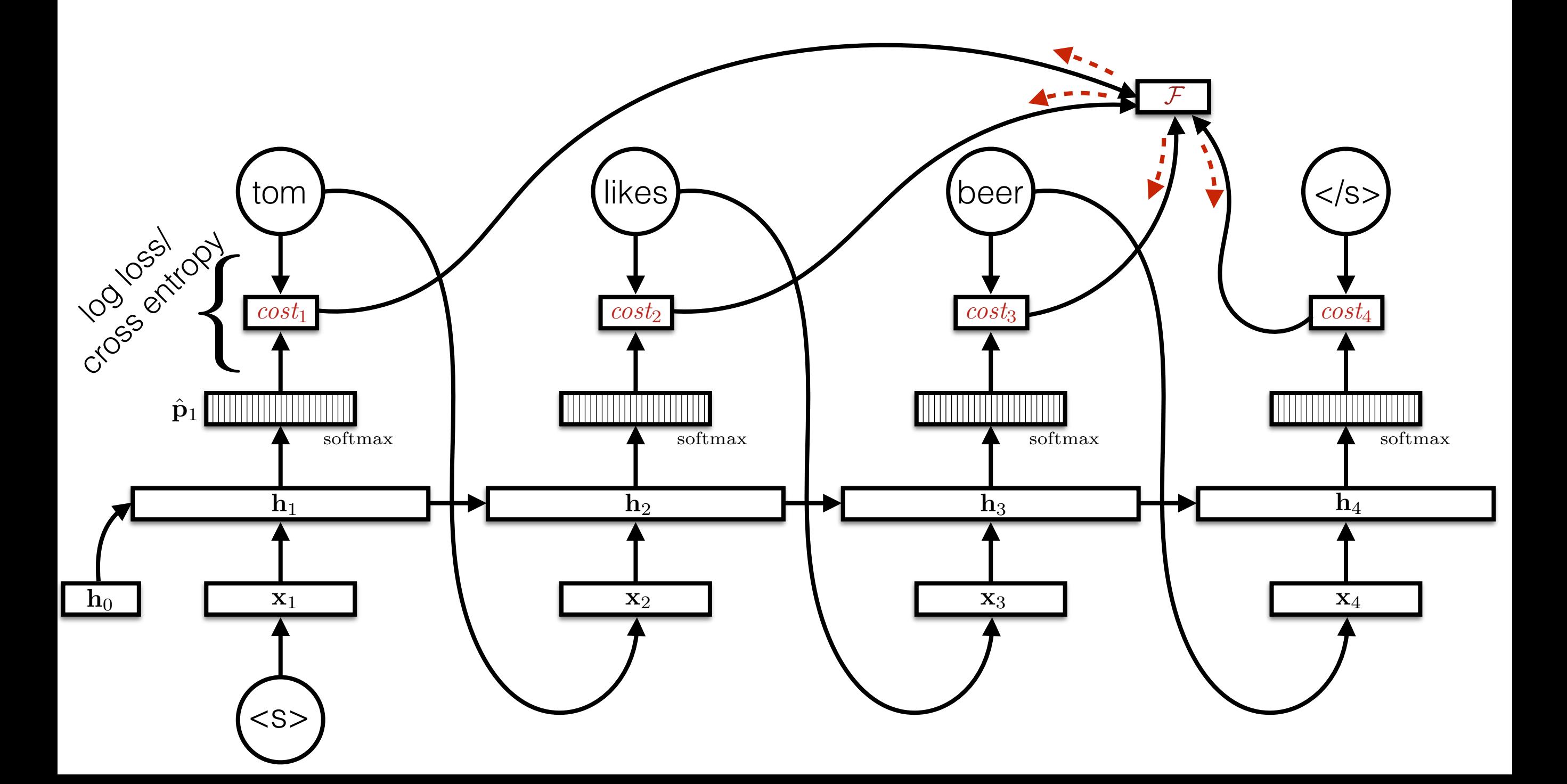

#### 言語モデルの例

• 30-lm-lstm.py

#### 系列モデルの高速化

#### 系列上のミニバッチ化

• 複数の長さの系列をどう扱うか?

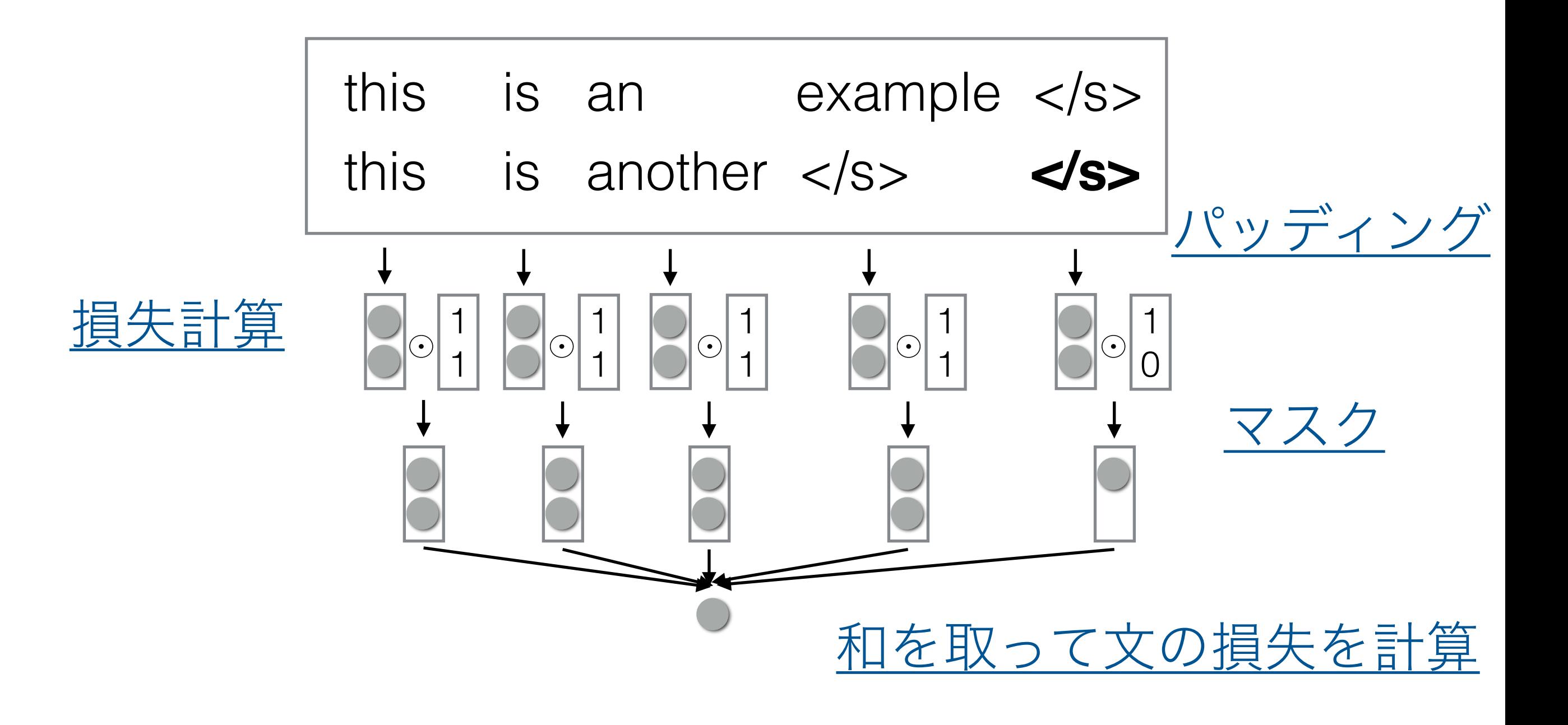

#### softmax計算の効率化

- 計算量としてもう1つのネックは大規模な語彙に対 するsoftmax計算
- 様々な効率化方法:階層化、サンプリング、バイナ リコード

#### Softmaxの計算例

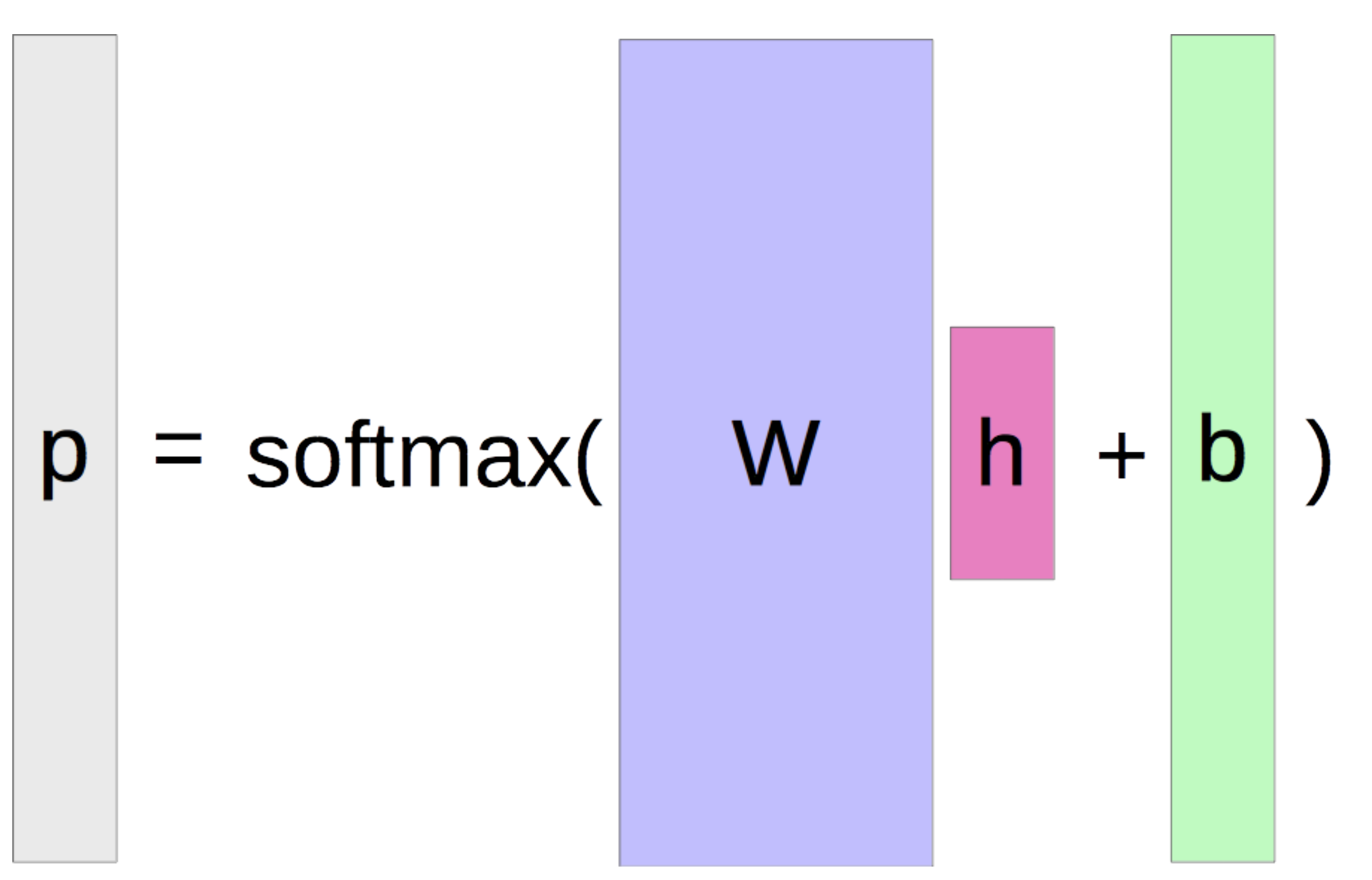

#### サンプリング/Noise Contrastive

Estimationによる近似

• 語彙の部分集合に対する計算

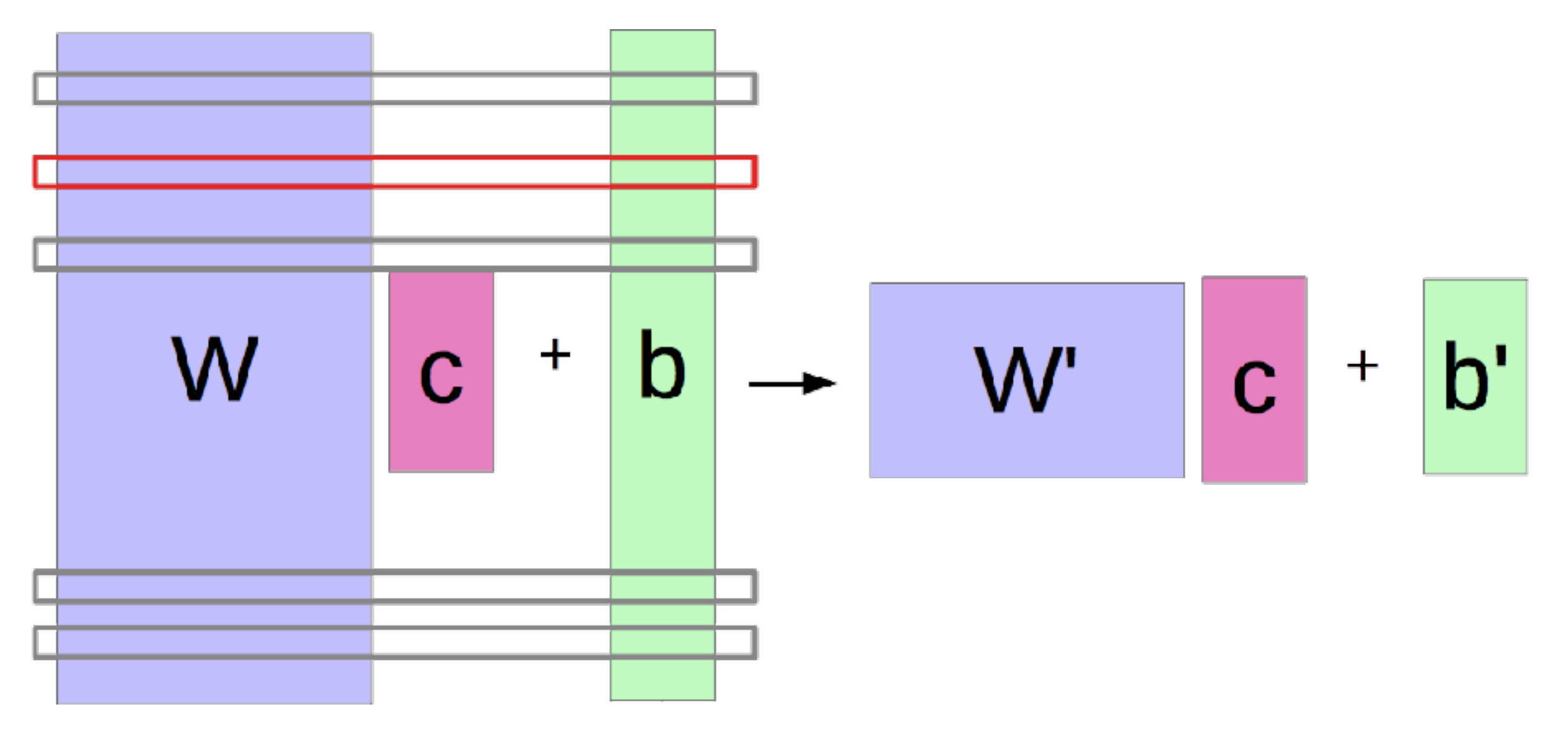

DyNetでrnnlm-batch-nceという例

#### クラスに基づくsoftmax

• まず単語のクラスを推定し、そのあと単語を推定

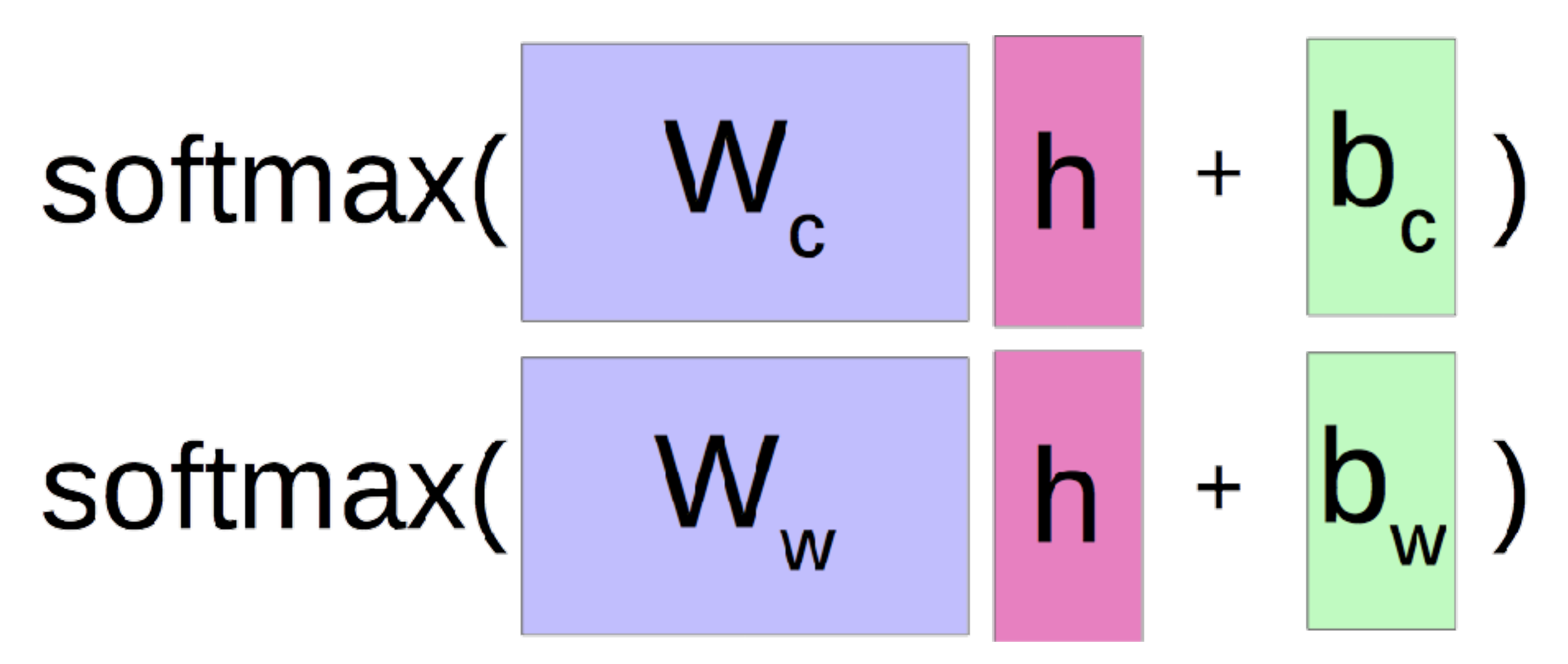

DyNetのClassFactoredSoftmaxBuilder

Goodman 2001. Classes for Fast Maximum Entropy Training

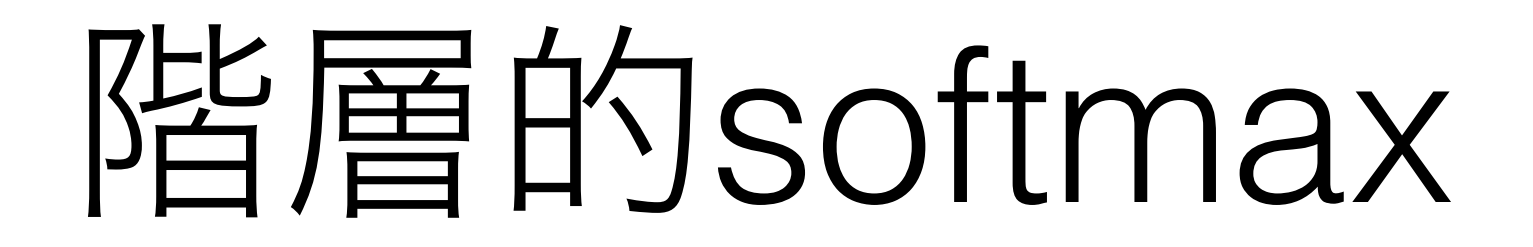

• 単語を木構造で徐々に推定

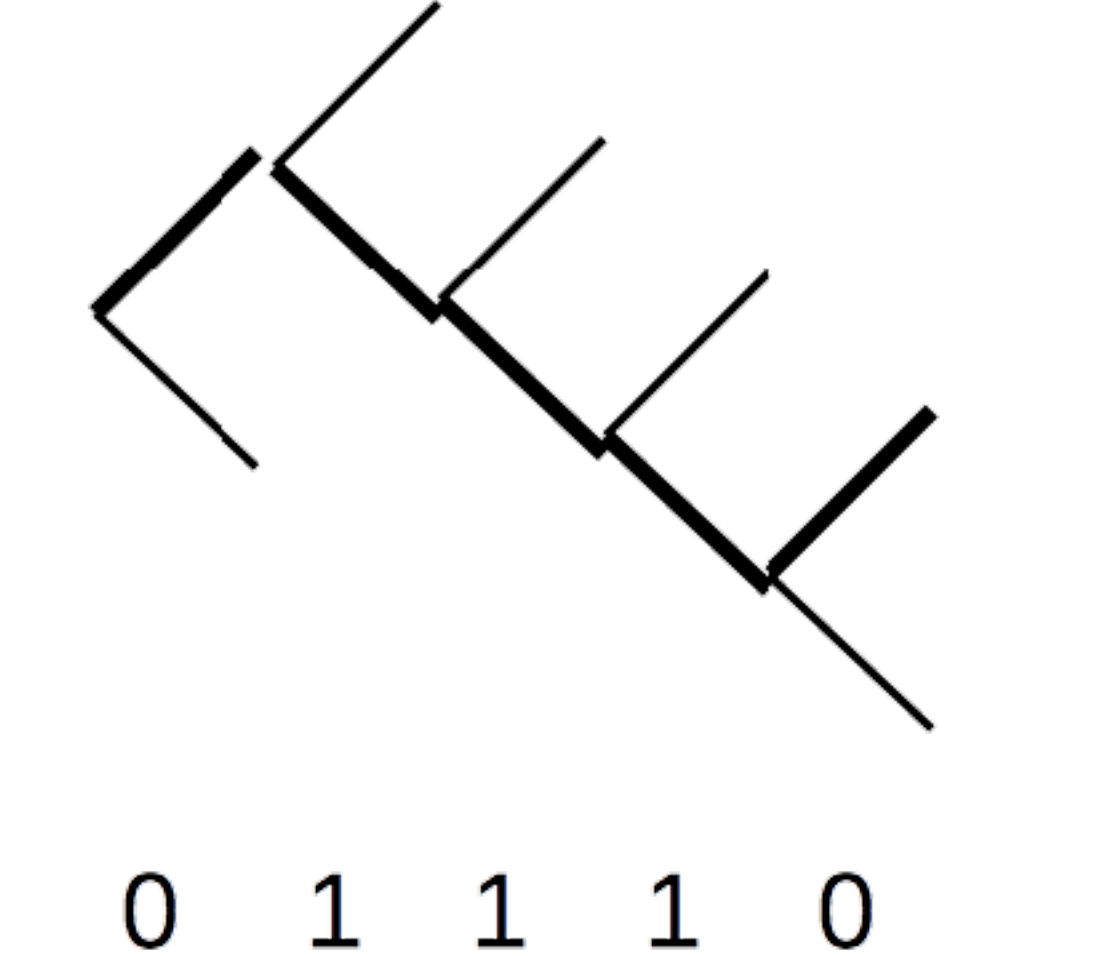

 $\rightarrow$  word 14

Morin and Bengio 2005: Hierarchical Probabilistic NNLM

#### パイナリコード

• 単語のバイナリを直接推定

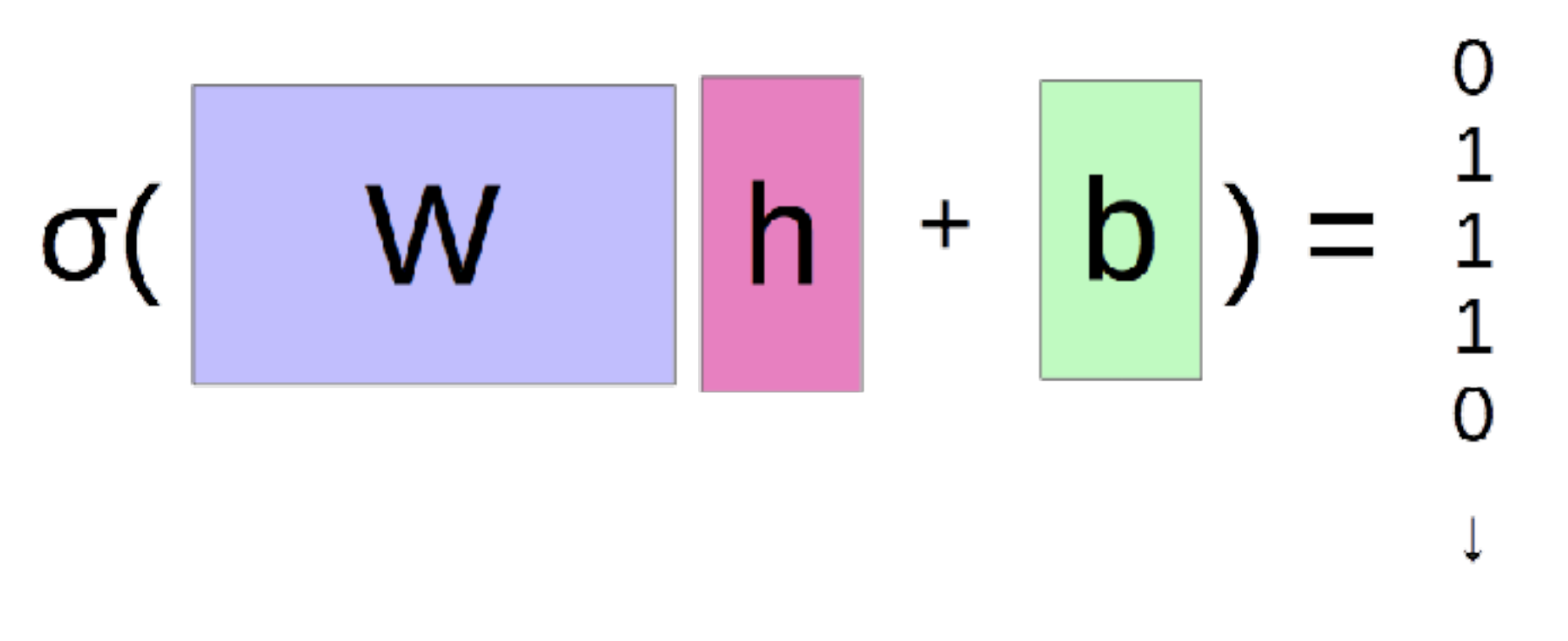

word 14

Oda et al. 2017. Neural Machine Translation via Binary Code Prediction.

#### おまけ: その他の系列に対するニューラルネット

#### 系列に対するCNN (TDNN)

• 長い系列内の短い系列から特徴量を抽出

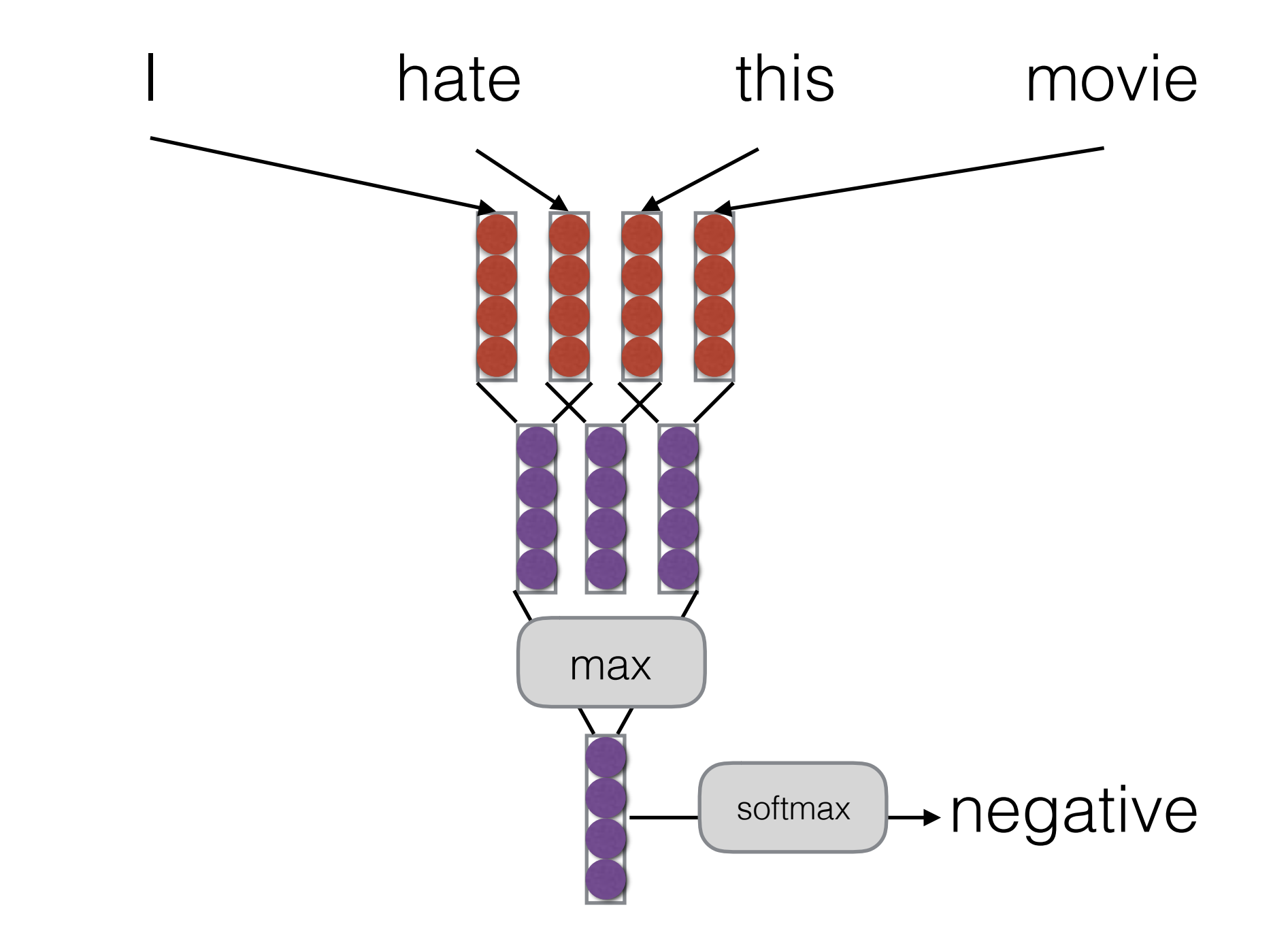

#### CNNによる系列モデルの例

• 14-sentiment-cnn.py
#### Tree-structured RNN/LSTM

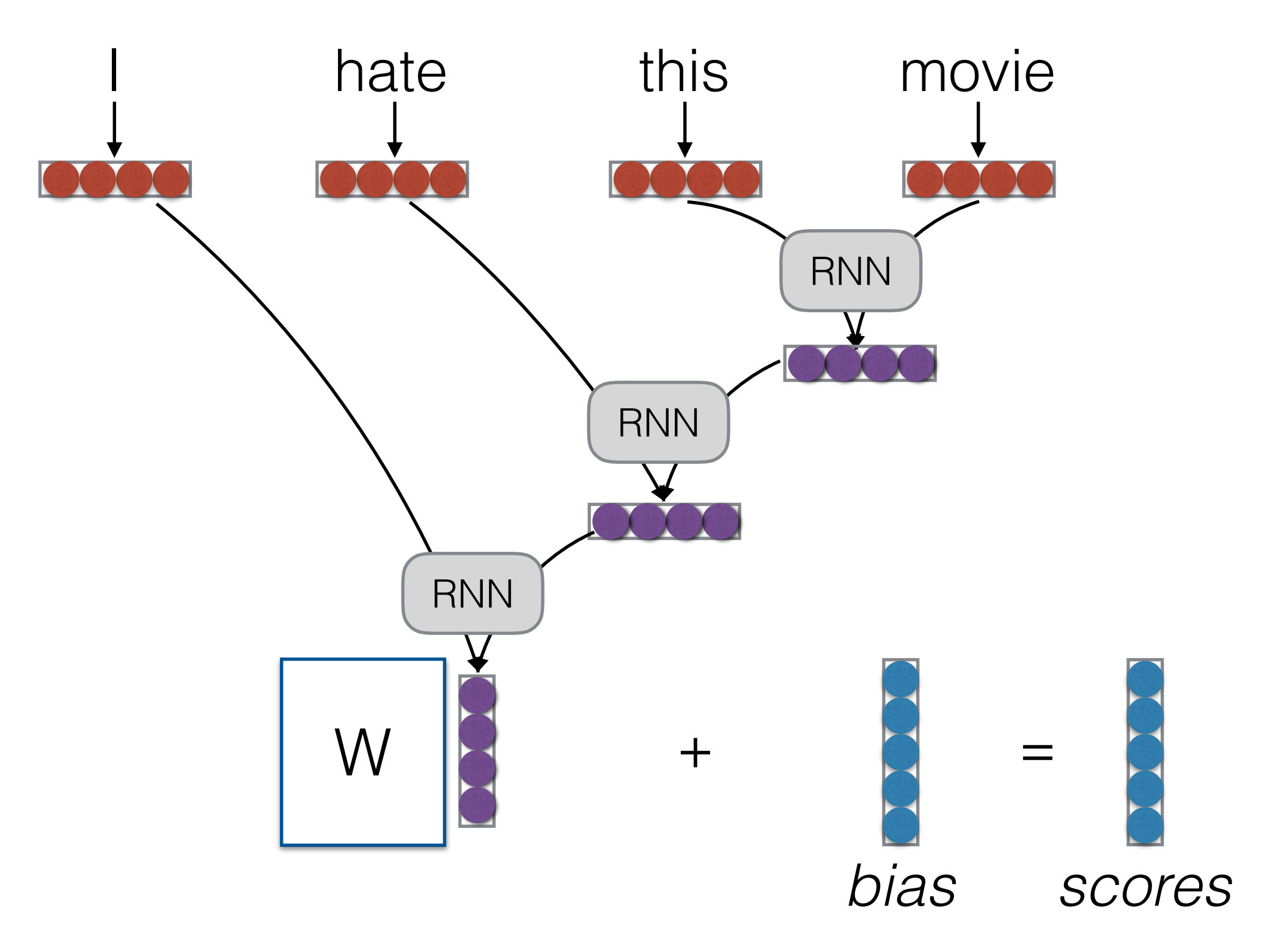

### Tree-LSTMの例

• 15-sentiment-treenn.py

### Dilated Convolution

- 徐々に粒度を荒くしていくネット
- 例: WaveNet (van den Oord 2016)

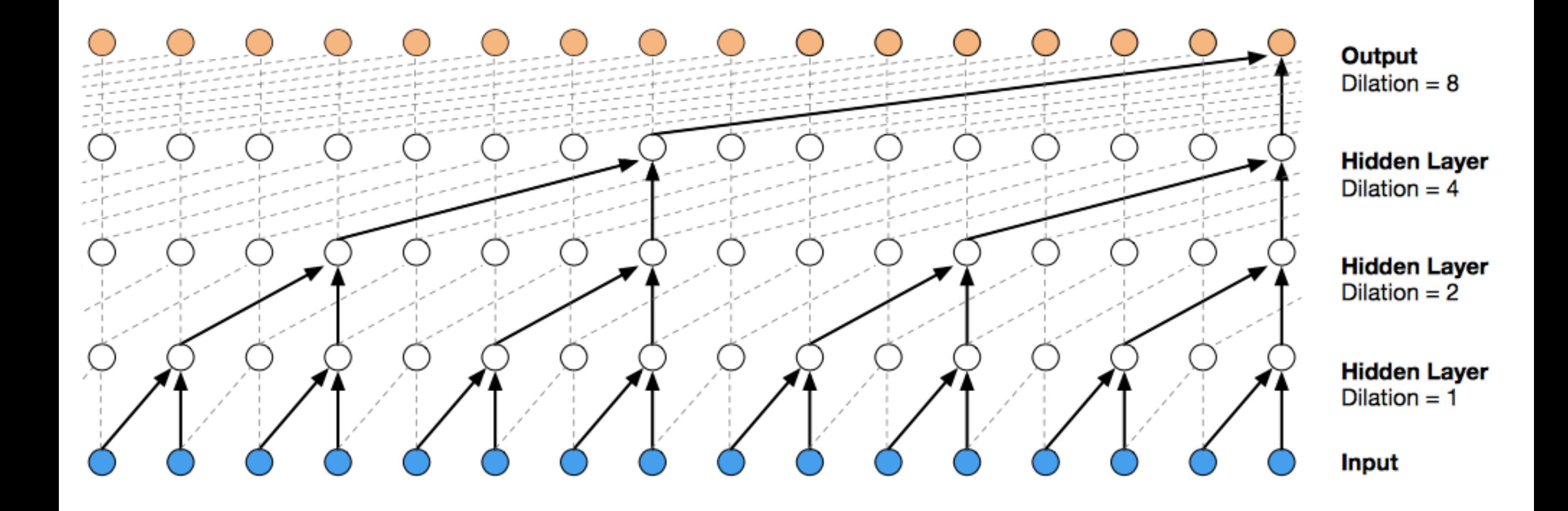

## Pyramidal RNN

- 同じく粒度を徐々に荒く
- 例: Listen, Attend, and Spell (Chan et al. 2015)

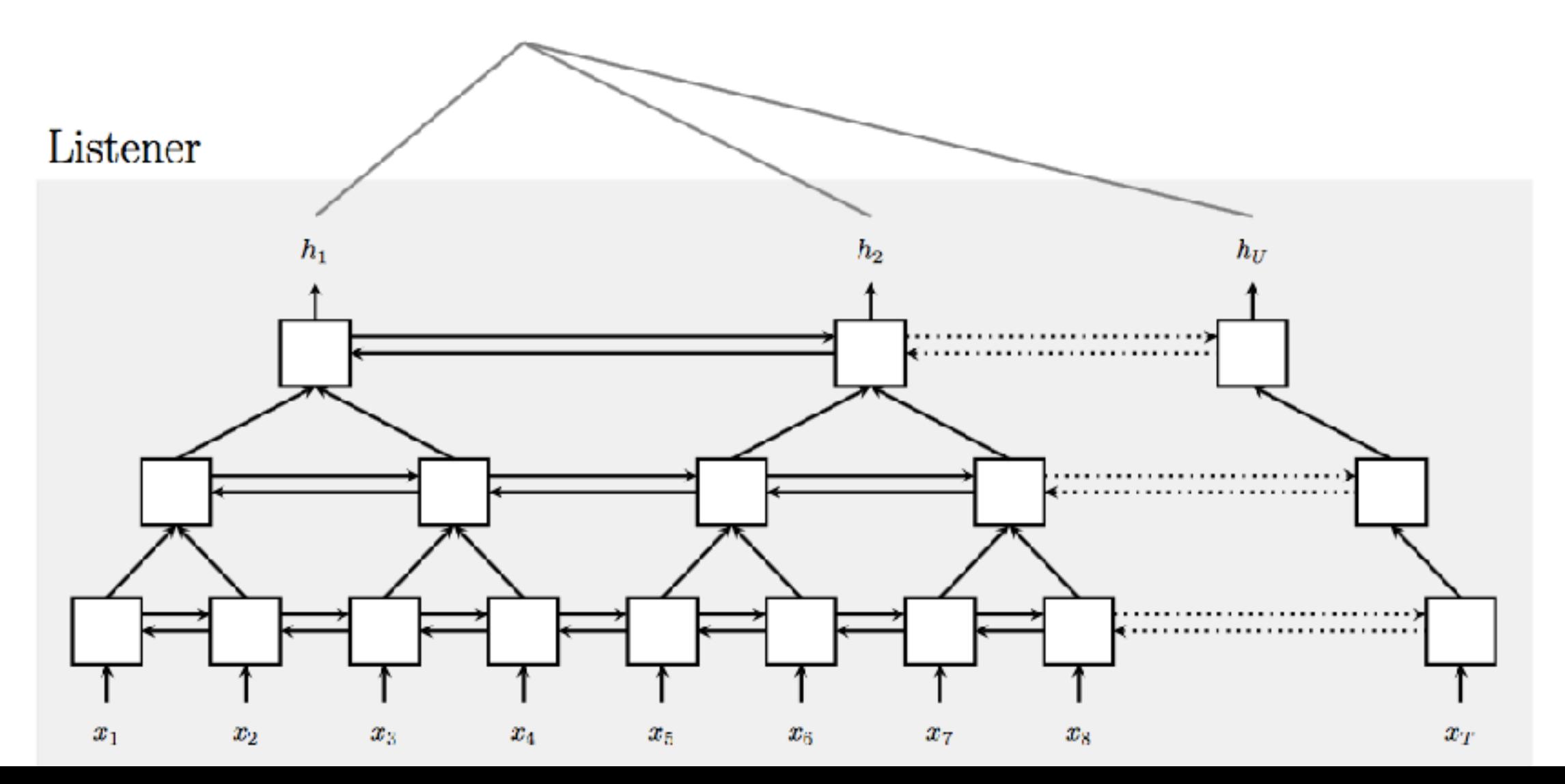

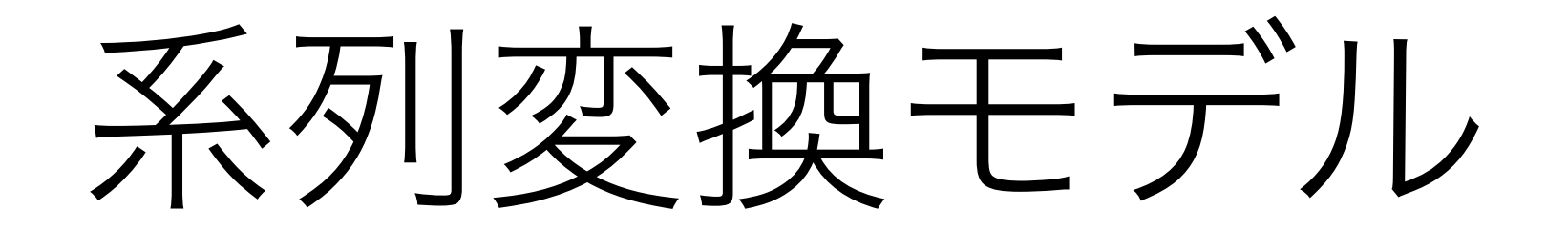

系列変換モデル

機械翻訳

he ate an apple → 彼はりんごを食べた タグ推定

he ate an apple → PRN VBD DET NN

対話

彼はりんごを食べた → 良かった!最近ラーメンばっかり

音声認識 食べてて心配になってた。

₩<del>◆₩₩₩₩₩ →</del> 彼はりんごを食べた

その他

 $010001110010 \rightarrow 1101100101110$ 

### Encoder-Decoder

- Encoder:入力Fを読み込みベクトルを生成
- Decoder:出力Eの次の単語の確率を推定
- 出力の友達

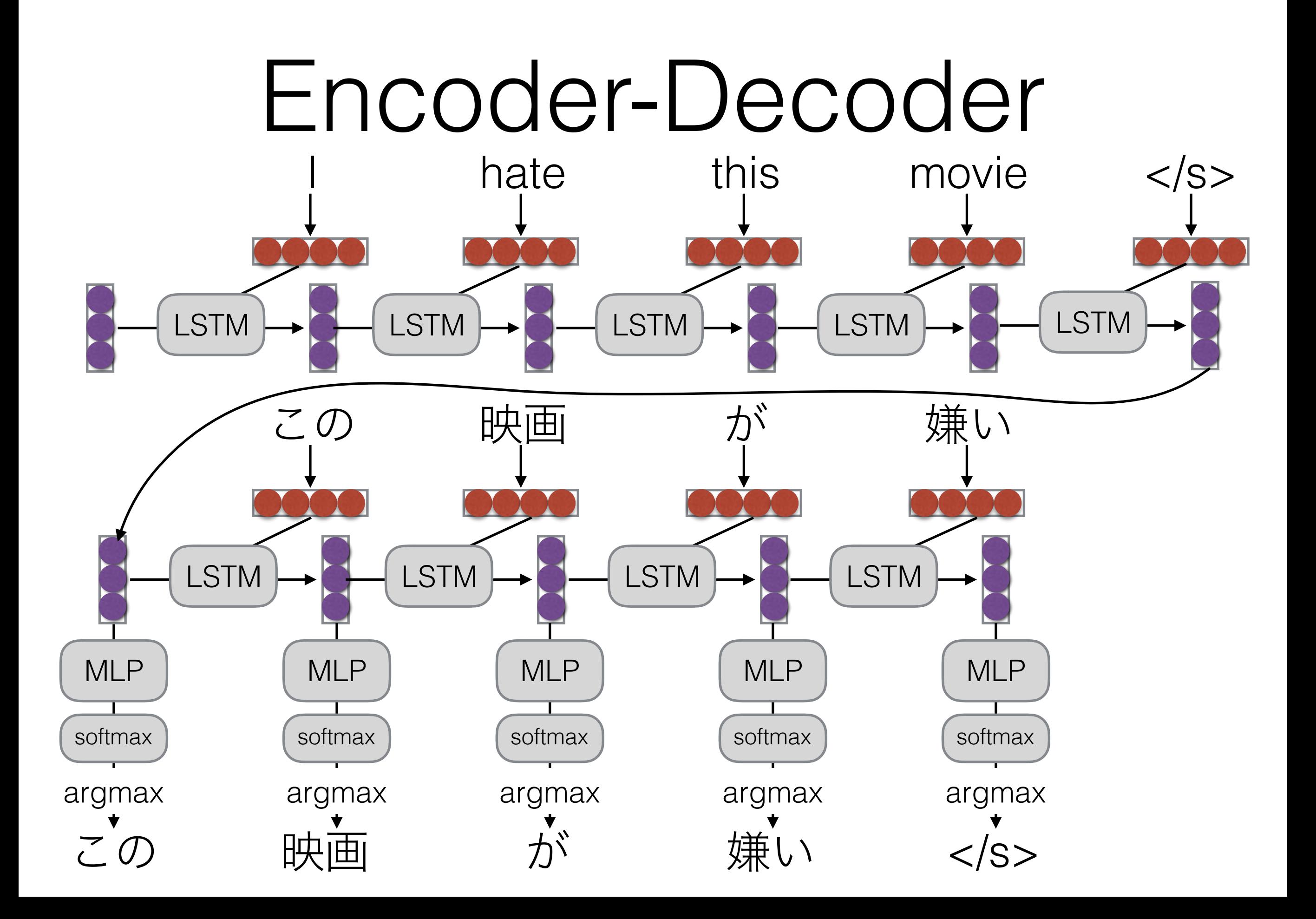

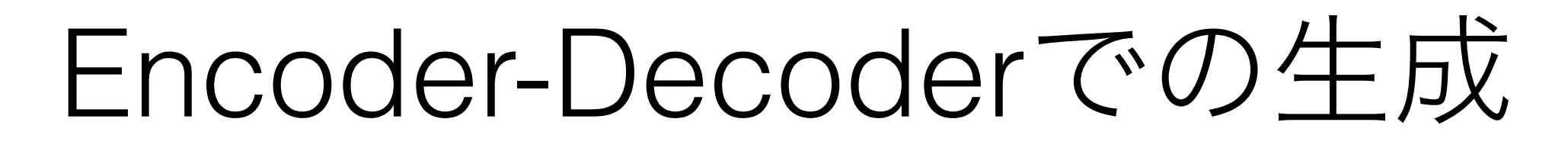

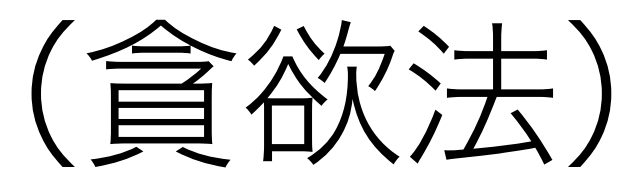

- Encoderでベクトルを計算
- 文末記号</s>が生成されるまで
	- 次の単語の確率を計算
	- 最も確率の高い単語を生成

# Encoder-Decoderの例

• 40-translation-encdec.py

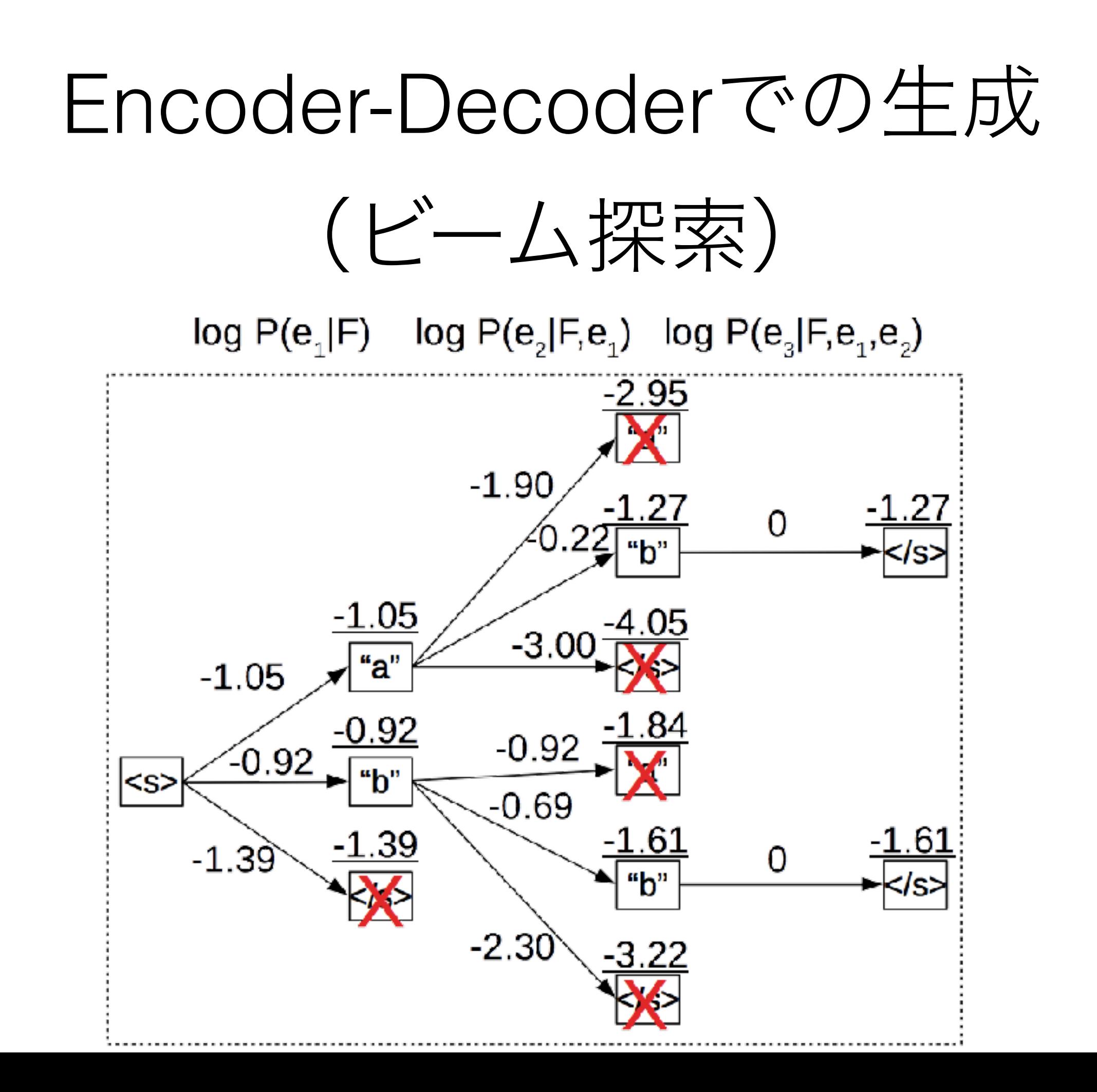

Attention

### Encoder-Decoderの問題

- 最後の隠れ状態で入力文のすべての情報を覚えていない といけない
	- ネットが小さい: 精度が下がる(特に長い文)

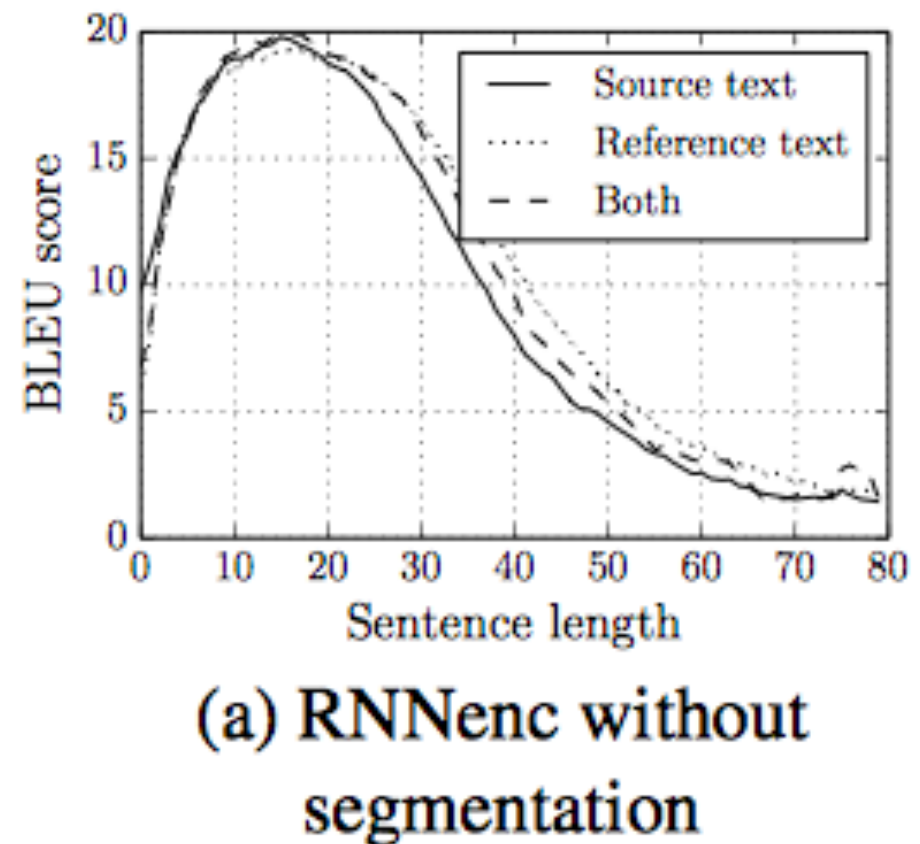

• ネットが大きい:余計な計算量、学習が大変

# Attention (注意機構)

• 基本的なアイデア:次の単語を生成するときに、入 力側のどの単語に注目するかを決定

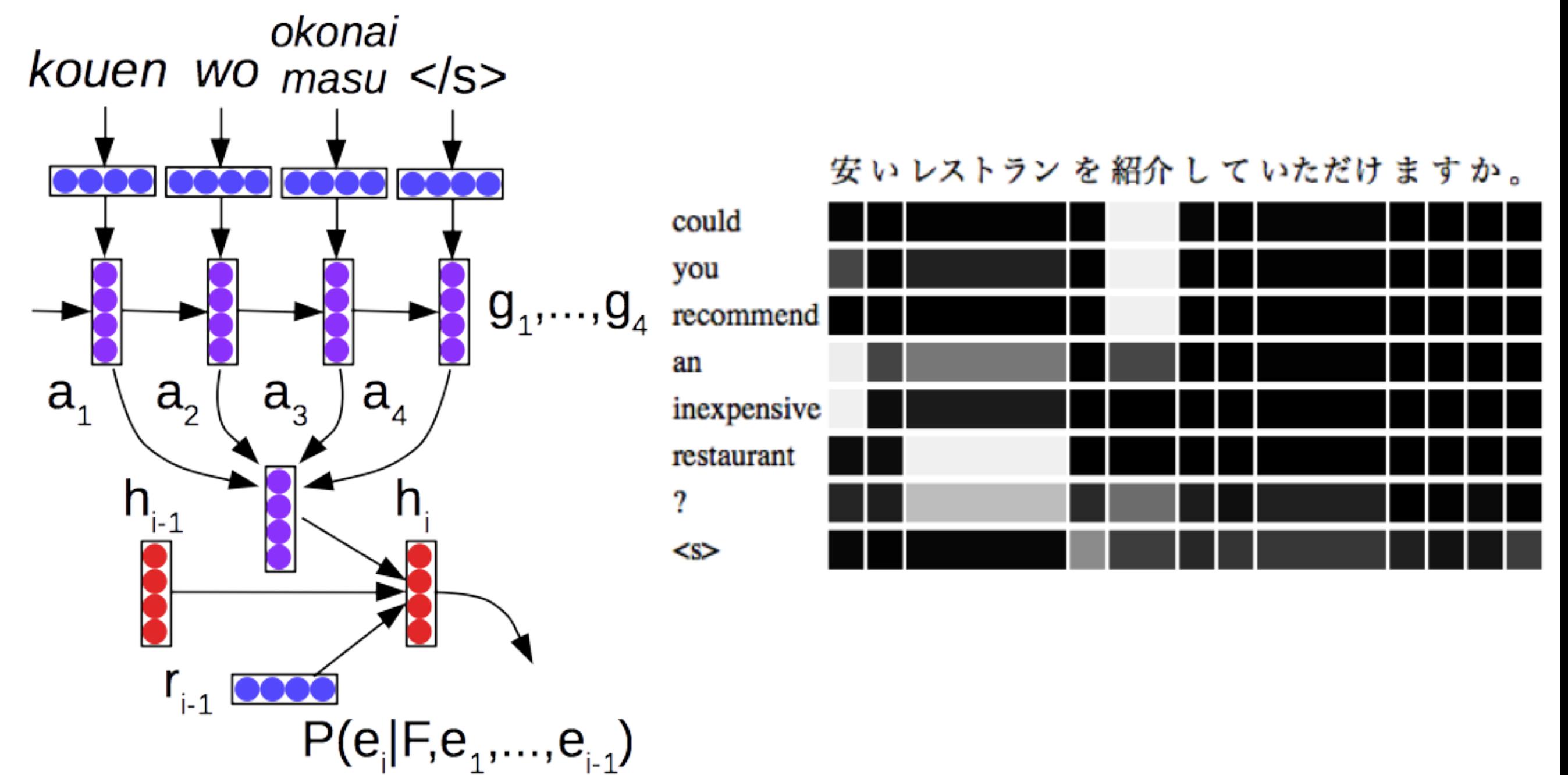

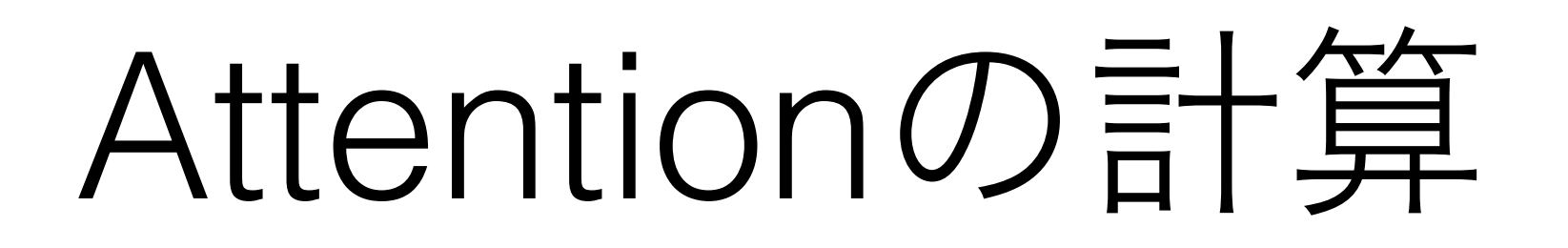

- 入力側のすべてのベクトルgi、出力側の現在のベク トルfjに基づき
- それぞれに対してスコアを計算  $s_i = score(g_i, f_i)$
- スコアを足して1になるようにsoftmaxをかける *a* = softmax(*s*)

### Attentionの例

• 41-translation-attention.py

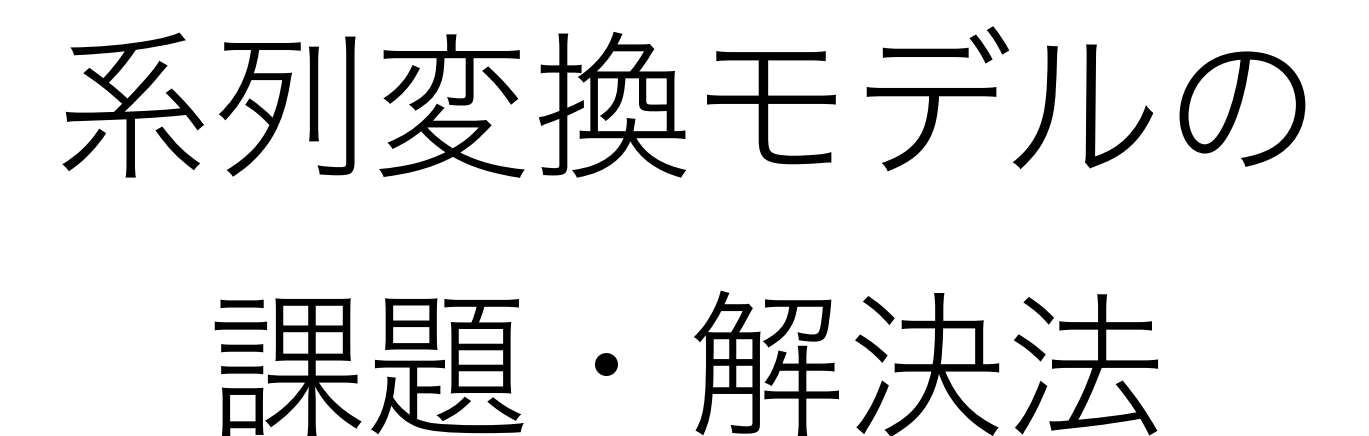

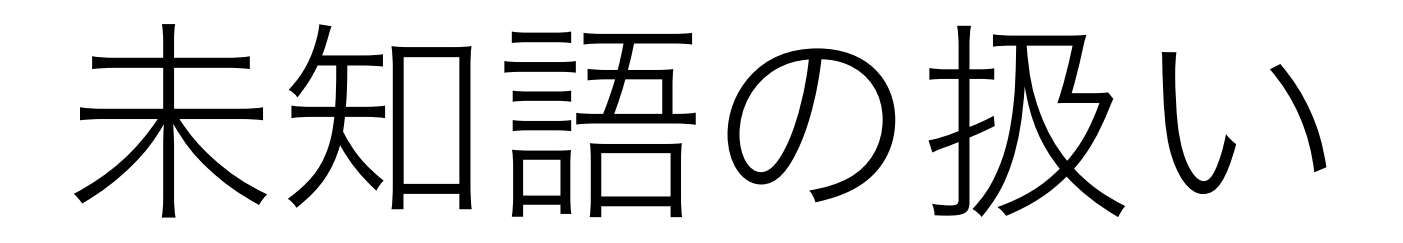

- モデルの語彙に含まれない語彙は生成不可
	- そもそもデータに存在しない単語
	- 計算量のために語彙から省いた単語
- 解決策:珍しい単語を部分文字列に分ける おすすめソフトウェア: ▁Thank ▁you ▁. ▁I ' m ▁just ▁look ing ▁. Thank you . I'm just looking .
	- sentencepiece [\(https://github.com/google/sentencepiece/\)](https://github.com/google/sentencepiece/)

#### 単語の繰り返し・訳し抜け

• 単語が繰り返されるか、訳し抜けが多い

どのファンデーションが私の肌の色に近いですか。 入力: 一 which foundation comes close to my natural skin color? 正解: EncDec: which foundation is my favorite foundation with a foundation?

解決策:どの単語が既に訳されたかを記録するモデ ルの利用

Mi et al. 2015. Coverage Embeddings for Neural Machine Translation.

# 近い単語への置き換え

• 意味的に近い単語の単語ベクトルは近い→ 生成で誤って生成する可能性が高い

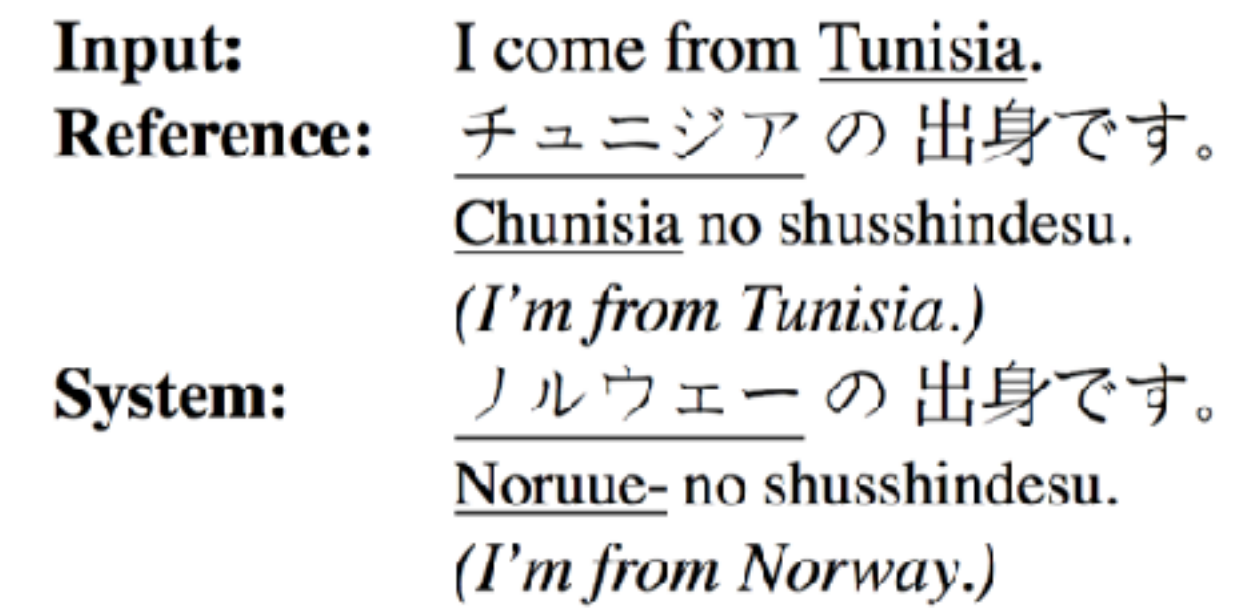

• 離散的な翻訳辞書の導入

Arthur et al. Incorporating Discrete Translation Lexicons into Neural Machine Translation.

# 高頻度評

• 対話などの応用では、 「よくある応答」ばかりを 生成しがち

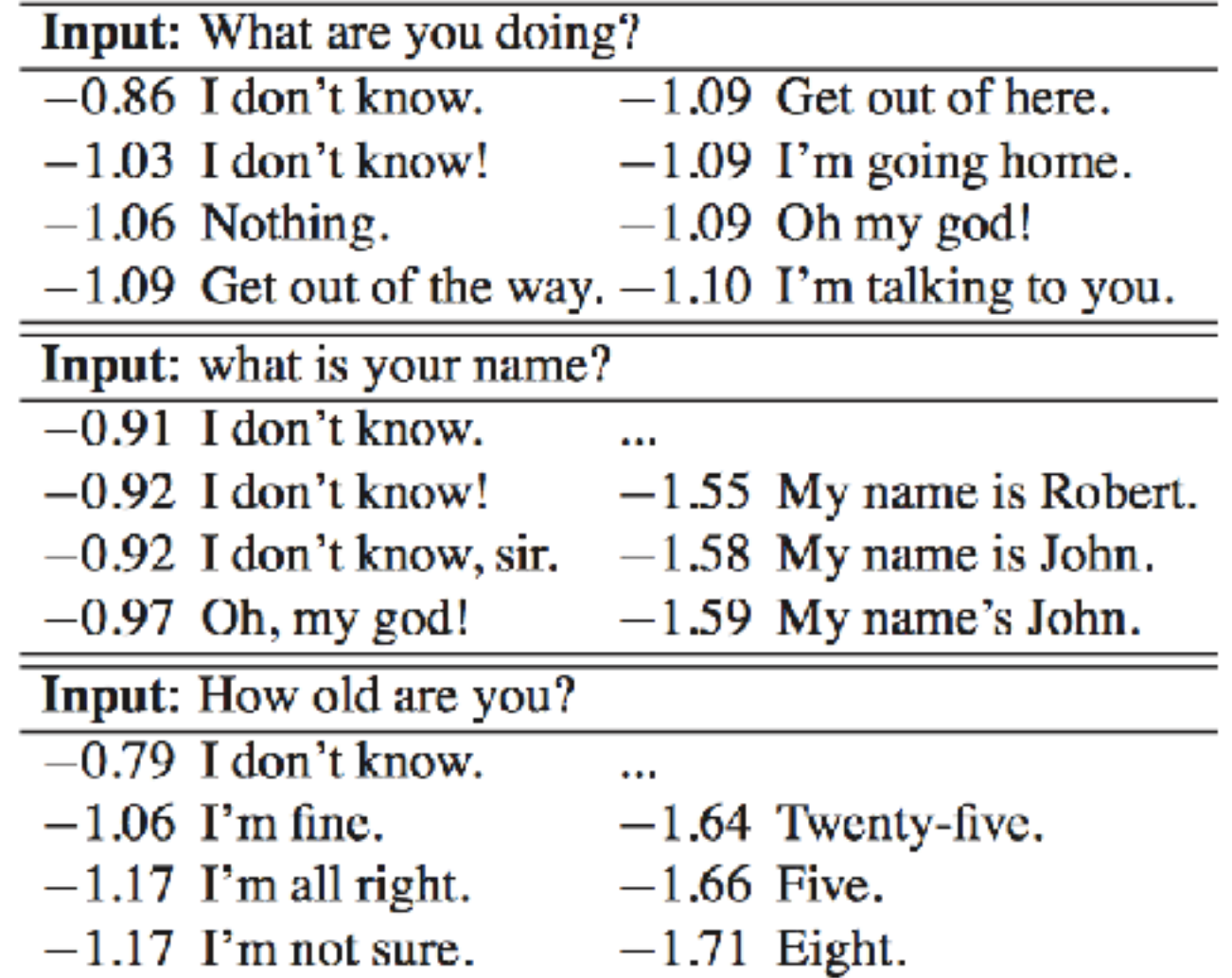

• 解決法:よくある応答にペナルティをかける

Li et al. 2015. A Diversity-promoting Objective for Neural Conversation Models

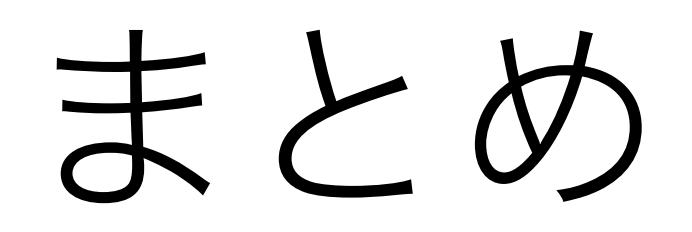

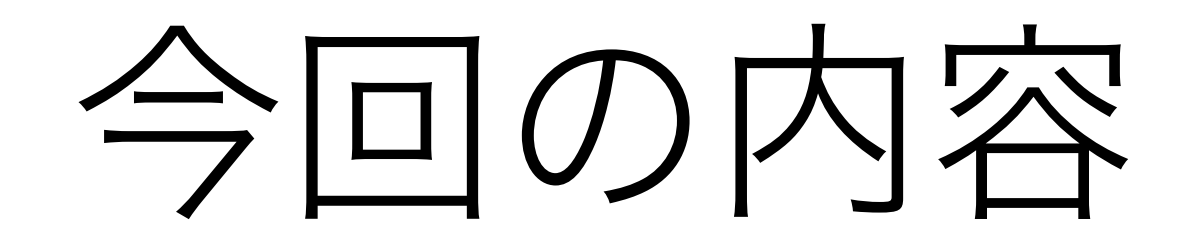

- 識別(最適化手法、ミニバッチ、ネットの調整、 dropout)
- 可変長系列の扱い(BOW、CNN、RNN等)
- 系列変換(encoder-decoder、attention)

## 今回扱わなかった内容

- 複数のモデルのアンサンブル
- モデルの並列化
- GPU周りの話

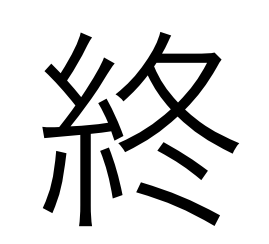